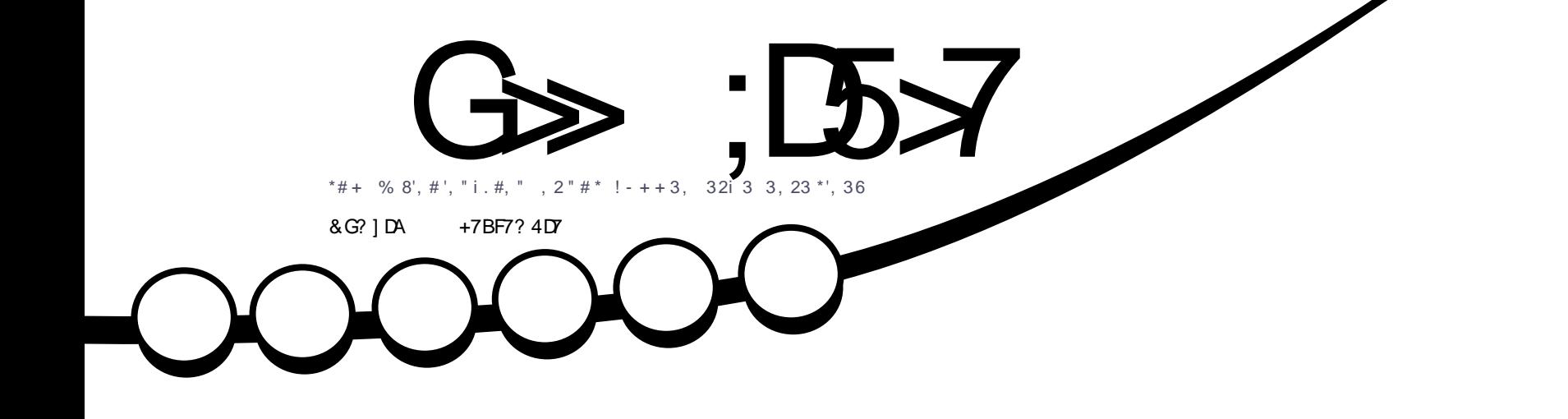

 $0'2'/3#$  $*$  22i 0  $'0$ #

0#1203!230 2", "3, 4"#36.!  $3, 18, 94+4, 2412, 311' - 7, 33, 04 - 1$ 

<span id="page-1-0"></span>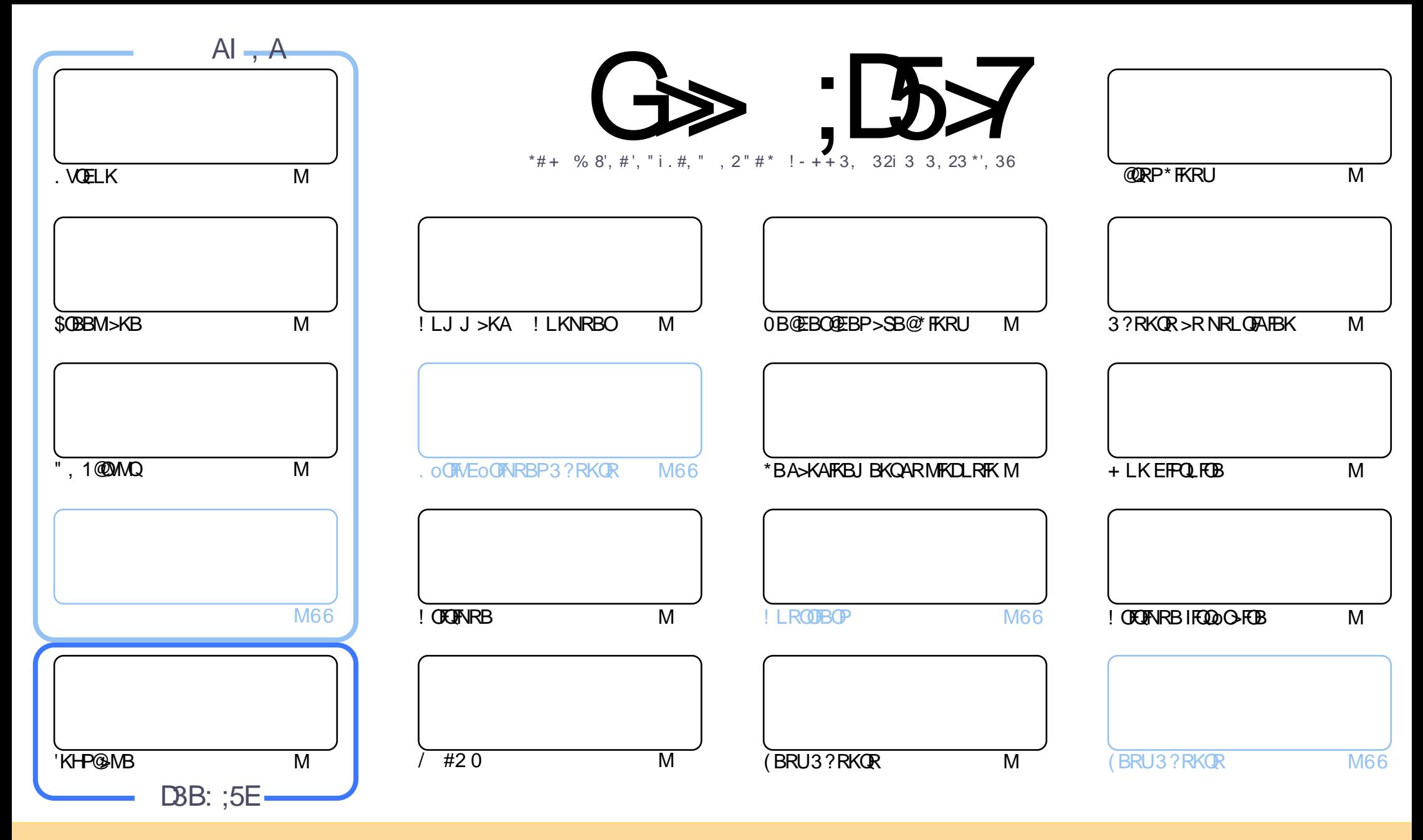

\*BP>OQF@IBP@LKQBKRPA>KP@BJ >D>WFKBPLKQMR?IFoPPLRPI> IF@BK@B! OB>QFSB! LJ J LKP QQOF?RQFLK1E>OB IFHB 3KMLOQBAIF@BKPB ! BI>PFDKFCFBNRBSLRP MLRSBW>A>MDBO@LMFBOAFFQDFRBOBQQOXFUBQQOB IBP>QQqQBPJ>FPRKFNRBJBKQFLRPIBP@LKAFQILKPFRFS>KQBP SLRPABSBW@FDOIBKLJABI>ROBROARKB @BOQ>FKB J >KFnOB >R J LFKP RK KLJ RKB >AOBPPB BJ >FI LR RKB 30\* BQ IB KLJ AR J >D>WFKB c \$RII ! FO@IB + >D>WFKB f >FKPF NRB I30\* TTT CRII@FO@IBJ >D>WFKBLOD P>KPMLRO>RQ>KQPRDDoOBONRFIP>MMOLRSBKQSLQOB RQFIFP>QFLK AB Ia RSOB 1FSLRPJ LAFCFBWQO>KPCLOJ BWLR >A>MQBW@BQQB @Oo>QFLK SLRPABSBW AFFOOP: PBOI> @OO CLEKNRFBK@FRI@BPLRPI>J pJ BIF@BK@BLRRKBFFJ FI>FOB

G>>;D5>7 %393L;@7TEF7@F;\D7? 7@F;@6]B7@63@F67 3@A@;53>>7 EBA@EAD67EBDA-7FE-4G@FG .AGE @767H7L7@3G5G@53EBD]EG?7DCG7>7E3H;E7F>7EAB;@A@E<br>UPB31EcEA@EDZLG-3PPDN-43EA@G7-3@0@G9 7JBD? ] E;5; A @FD7[ G>3BBDA43F; A @67 3 @A @53>

V !, ' \* ! \$

## ! &. &- &+ &' - . - &- %V\* ' - % 2!& - \$\$ !\* \$

 $\overline{\left( \right. }%$ B MBKPB NRB KLRPPLJ J BPAB OBOLROK RK KRJ O Q @LJ MBQ @B J LFP @F, LRP V OBOLRSLKP. VOELK \$OBBM>KB 'KHP@ANB BQ?FBK NRFIKV>FQM>PAB %OB>Q! LT >FF@KLRP>SLKPRK >ODF@IB A#OFH FRO 1 @MORKBIB@R@BFKQoBFP>K@BFSLRP@KBWK SLQOBSFBMOFGOB

. >OI>KQA#OFH I RKABPJ LAoO>QBROPLCCF@FBIPARDOLRMB\$! + 2BIBDO>J FI I>K@B@BJ LFP@FRKB?>KAB ABFFFFKOB @ OF@ ORROHB FROIB OE'N B AB \* FKRU FKOERIOB 2EB " >FIV 5 > AAIB \* B A>KAFKBJ BKQ AR MFKDLRFK ( BPMnOBNRBSLRPI >MMOo@FBOBW'I KV> ABI> MI>@BNRBMLRORKBPBRIBM>DB@BJ LFP@FJ >FPGBPMnOBBK FK@IROBMIRPFBROPA>KP@E>NRBKRJ oOL

, LRP>SLKPABRU@DEDRRBP@BQDBQLFP \* RKBBFQRKB@DEDRRBARIFSOB -29<-2 %832 \*FKRUBK>@QEK BQ I>RQOB BFQJ > @DELTARB AB I> Q+?IBQOB DOAMEFARB 6. . BK " BQL (BSAFP DOQB ELKK pOB GB K>SAFP GJ >FP BKOBKAR M>OIBOAB I> PLOFOQ GRPNRK OB NRB G-OEnOB I> Q+?IBQOB FRO J >WLK J >FP @BPORKB ?LKKB BKQOBMOFB@BQQ+FKBJBKQMQGQBk PLRQBKFO\*FKRUBQk G+FOB?FBKQLK@QEKKBOIBROQ>?IBQQBPLRP\*FKRU

#U@RPBWJ LFABKB MSPSLRP>SLFOBK@LOBJ FPK AFFMLFFOELK IBPOOFRIG OP AR FLKA>DB J >FPGSFO Q RK MBRL@@RMo M>OIB?LRILQBQIBOBPQB ( BPMnOBIBPMR?IFBO?FBKQuQ

OBCGBKBSLRPOBOFBKPM&PA>S>KG>DB . OLCEBWARKRI oOL

? ;F;] E7FD7EFA@E7@5A@F35F 322-) OLKKFB CRII@FO@IBJ [>D>WFKBLOD](mailto:ronnie@fullcirclemagazine.org)

![](_page_2_Picture_8.jpeg)

![](_page_2_Picture_9.jpeg)

## , DAGH7L  $G\gg$  ; D57 EGD [C>@B?LLH@LJ](http://facebook.com/fullcirclemagazine) CRII@FO@IB J >D>WFKB QT FQQBO@LJ [CRII@FO@IBJ](https://twitter.com/#!/fullcirclemag) >D DLL DI [\\$02+](http://goo.gl/FRTMl) I EQQM FPPRR@LJ [CRII@FO@IBJ](http://issuu.com/fullcirclemagazine) >D>WFKB  $EQQMP$  J  $>EQQALKPLQE$ CRII@FO@IBJ >D>WFKB &AGH7>>7E: 746A? 363;D7E EQQM CRII@FO@IBJ [>D>WFKBLOD](http://fullcirclemagazine.org/feed/podcast) C BBA MLA@PQ EQQM T T T [PQFQ@EBO@LJ](http://www.stitcher.com/s?fid=85347&refid=stpr) P CF A OBCFA PQMO EQQM [QRKBFK@LJ](http://tunein.com/radio/Full-Circle-Weekly-News-p855064/) O>AFL \$RII ! FO@IB 5 BBHIV, BTPM

## <span id="page-3-0"></span> $8) - W$  -  $-$  \$\$ !\* \$

! BPOK KLRSBS-RIS MOOFLAB AB I > KKOB L v KLRPSLRPAB J >KALKP@BNRBSLRPMBKPBW AR\$! + A3?RKQRBQAB\*FKRU

! BOGJEKBP NRBROFLKP PLKQ L?IFD>QLFOBP A>ROBBP MBRSBKQ pQOB LJ FPBP PFBIIBP KB SLRP @LK@BOKBKQM>P

4LP OoMLKPBP >FABOLKQk C> mLKKBOIB\$RII ! FO@IBMLROI >K KOBK SPKIFO>ILOP PIFSLRPM>O ROFFFRANSLOOB FRKP @OFTFARBAB C>nt K@KRODR@DFFB 1FSLRPKB KIRP AFORP MOP @B NRB SLRP MBKFBMLR@BNRBKLRPC>FPLKP J >I KLRPKBIBP>ROLKPM>P

30\* ABI BKNRpQB

:  $HB$  4:  $F \times 85$ ?

 $\textsf{S}$  +, , !' & , \* . !\$ %' !\$  $$ \$  \left( \* \right) \left| + \right|' \& + \right] %  $\frac{1}{6}$ , & &,  $\frac{1}{1}$   $\frac{1}{6}$   $\frac{1}{3}$   $\frac{1}{2}$   $\frac{1}{1}$   $\frac{1}{2}$  $- - 8$ . -

- KWB ABP PO Q EKP AB QO-SS-FI J L ?FFB" BII. OB OFFFEKI > K@GPMRP QuQ @BQQB >KKoB PLKQJ >FKQBK>KQAFPML KF?IBP>SB@PLFQ5 FKALTP PLFQ3?RKQR  $*$  FKRU  $"$  BII  $>$   $>KK$ LK@ NRBI $>$  PQ OFLK AB QO>S>FI J L?FIB. OB@FPFLK BPQIBABO KFBOAB@PLOAFK>OBROPJL?FFBPABKF SB>R PQ>QEK AB QQOS>FI k pQQB AFFML KF! IB BK Q-KONRLOAFK>OBRO" BSBILMBO #AFGEKMOLMRIPO M3O\*FKRU 'I BPO > @DRBI IBJ BKQBKSBKQBMLRO BQMIRP

\*B MOFU AB AoM>OQSLRP ALKKB RK LOAFK>QBRO MLOQ>?IB MBP>KQ BKSFOLK HD >SB@RK o@O>K AB MLR@BP RK MOL@BPPBRO'KQBI ! LOB F & k NR>QOB@a ROP %L AB0 + RKAFPNRB AROAB %LRKB?>QDBOEBAB 5 E BQRK>CCF@E>DBAB M

+ >FP IB MLOQ>?IB MBRQpQOB @LKCF DROo >SB@RK MOL@BPPBRO'KQBI ! LOBF &) EBU>@LOB ABP@>OQBPDO>MEFNRBP  $, 4$ "  $/$  RSAOL  $, 6$ RFNRK  $\%$  $AB 0 + SB@RK 0@SK Q@HB$  BQ RKB ?> QDBOFB MLRORKB @E>ODB J > UF

J >IB AB 5 E >SB@ABRU AFPNRBP " BII IFSOB@BPLOAFK>QBROP>SB@3?RK AROPLR11" P

BKSFOLK PFSLRPMOoCoOBW3?RKQR @E>ODB LCCF@FBIIBJ BKQM>O" BII BQ! > k 5 FKALTP@LJ J B PVPQnJ B ABUMILF KLKF@>I Q **QEK FROIB. CB GFFLK** 

! BI> O Q+ KQAFQIB. OB@FFFLK BPFBKQTBIIBJBKQI>SBOFFLK>CG>FOBPBK MOB@FFLK JL?FFBTLOHPQ+QFLK QOBMOFPBAR" BII#6.1 LOFBKQoDO≻KA <u>KLT>S>FF>?IBTFOER?RKQREQI</u>I MR?IF@BQALKQIB MOFU AB AoM>OQAB b BPQKBQQBJ BKQJ LFKP oIBSo J >FP FI IRFJ >KNRB @BOQ\$FKBP ABP LM  $\frac{\bf c}{\bf k}$ QFLKPAB@LKCFDRO>QFLKAFPMLKF?IBPMLRO IBPJ LAnIBP. **OB@FFLK** 

\*BPAFJ BKPFLKPABI LOAFK>QBROPLKQ AB U U JJBQFF QLJMOBKA ABPMLOQP&" + ' 31 %BK 2ERKABO?LIQ RK MLOQMLRO@ PNRB BQ RKMLRORKB@<ODB1"

\*> " BSBILMBO#AFQFLK AR " BII . OB **@FFLK OBGLFKQIBP. OB@FFLK**  $BQ = A$   $\geq$   $B \geq 0$   $\geq$   $B \geq 0$   $\geq$   $B \geq 0$   $\geq$   $B \geq 0$ ABPPONDE KPABLOOSSHIJL?FFBP>SB@I> MOFPB BK @E>ODB LMQFLKKBIIB A3?RKQR \*FKRU

! BNRFBPQPVJM>@BPQNRB@K@GF \*21FFSLRPSLRIBWIBPQLRQBPABOKFnOBP OBJ BKQk @BOQ>FKPLOAFK>QBROP@F?I>KQ CLK@QFLKK>IFQoP \*BPABRUSBOPFLKPAR IBPAOSBILMMBROP SLRPD>DKBWBK BCCBQ PVPQNJ BABUMILFQQEK PLKQMOFPBPBK QR \*21 J >FPSLRPABSOFBWMLR SL**FOJ BOODBK KFSB>RSBOP3?RKOR** 

#### 1LRO@B

BFQ EQQMP IFFFMRQFKD@U ABII  $1 + * 1$  \$! \* \$  $$6$   $$18 - 0 \times T$   $\ldots$   $8$   $\%$  + S  $" - *$  . \* + \$ W #' ! P\$ ! R

> 1 LVLKP ELKKpQB A>KP RK J LKAB Lv IB PQOB>J FKDBPQC>@FIB BQIoD>I DOl @B >RU PBOSF@BP@LJ J B , BQCIFU BQ &RIR IB @BKQOB J RIQFJ oAF> AB ) LAF ALFQP>KPALRQBpQQBRQTFFO FROQLRQM+O ABPMFO>QBP 'I BPQMBRMOL?>?IBNRBIB @LKPLJJ > OBROJ LVBK POL@HB ABP OF @EFBOP SFAoL BQJ RPF@>RU IL@>IBJ BKQ MLROIBPIFOB FROPLK QOIOSFFBRO @BKBPQ SOHT BKOM>PI> MBFKBABPBK C>FOBAB KLPGROP  $\overline{P}$  BI $>$  o  $\overline{O}$  AKOAFO  $\overline{O}$  RPIBPROFIF

CRII @FO@IBJ >D>WFKBKd PLJ <sup>J</sup> [>FOB<](#page-1-0)

**PSOBROP AB ) LAFKB PLKQMSP ABP SL IBROP OB FRIP OBODIK NR IT V BK > NRBI** NRBPRKPNRF>@En@KOloD>IBJBKOABP 1LRO@B JOAS KIRBS SB@ABPILDROBIP JO AFSI MBROOCDEN

/ RBIIBNRB PLICOSLOOB OHTLK MLRO ROTTEBO) LAF OB KB SLRP ORDB MSP 1> J BHIBROB GOOLK AB IB GJEER BPOGES RKB AFFOOR ROLK \* FKRUNRF PV @K@KOOB  $.$  > OBLBJMB \*F?  $(B#^*#!$  BPORKBAFP **OF IODOB NRFK BLIFOB NRB M. ROCSFOB QROKBOIB @BKOOB JRIGE OAS) LAF#IIB** M>Q?B>R@RM>RUMDMFDQ+FBPAB  $0 > FMPBOW$ . F J  $>F$  BIB  $Q$  ROKB  $> FFF$ FROA>RODBP J> COOBIP V QU MOP AR  $U = BQABP?LUP5 B2BH) LAF$ ct3B-5fBRO-00BGBCn@BJJBKO->RRO+ ABOKBPROFFFBKOIBLo@ROEKFMo@R CRO DO BO MO @ KPONRBKO \* POB  $\#^* \#$ AB\*POB#\*#!ROFFEBJ>FKOBK>KOJ>MRP @H@RIPBK>S>K@BDO-PolB@DEKKBIB **@@KOBSBOFFLKAB)LAF** 

% 9.7328 86 7 - 1 4368 928 7 4396 0 59-4) '%23972) 439: 3274% 878 68397 07712%637)823974%773274%63-7F  $'LR$  () 46380H1 ) 77% 272397 ) 2 6 2 (6  $'3148$  )  $463.18\%$  &  $73-2$  ( $92'3647$  $( ) 8 78 967 6 + 90 67 4396 (1'39:66) 7$ 46380H1 ) 759-23971', %44) 28 ) 78 787 7) 6328 4% 68' 90H 6 1 ) 28 -1 4368 287 4396 -86  $\frac{96}{6}$  3(-: -2' 098 (-1) 43689/287 ', 92+) 1 ) 287 -28 62) 7 99 0 '  $8\,96:$  (13) 8-2863(9-8() 239: 00 7 \*32'

![](_page_4_Picture_298.jpeg)

![](_page_4_Picture_299.jpeg)

![](_page_4_Figure_7.jpeg)

**OBENRB OLRP IBP MOLOBEFBROP JL** ISCES MLRO SJ OIFLOBO IBROP MBOLO IMF>>000. IFFBKGROSB@ J>K@PBOBROBOCF@@D \*BMD@BFBRO ROOBJ BKOAFOJ>MRPO @BKOBSBOFFLK ABSLOOBLOAFK>@ROOSFOABPOLKKBPAB ?LK PBILK IB ORU ARK MOLDON JB ! BPOILDFARB @ ORK MD @BFFBRONRF 1LROOB \* ONRTHB MO GFB D 174980 98327 KB CO-S-TTB M-PBFQP-KP-ROEK ALROB RKB (BBFFL ROOB D > FMFIOB

> / R>KQ>R @ D> BBROAB \* FKRU \* FKRP 2LOSSIAP IT > FI B I > GMLK ALKQIBUD **GROEK PMO@SOBBSJOIE OB IBPMBOLO** J>K@BP!BNRFIBUSFMA@B@BFQIBGFQ NRB QLRP IBP @H@RIP FK@L@B@PKB PLPBKQ M-PBKOFIOBJBKQOBBOOPBQ@BPQ@9> NRFPBPQ>So@ pODB I> @RPB MOB >FOB AB ?RDP @LJJB 1MB@00BB BQ + BIQ **ALTK**

\* FKRP > BUMOR O FBP LMFKFLKPMBK ASKOIB - MBK 1LROOB 1RJ J FOAB IS \* F KRUSLRKA>CIEK k 4>K@RSBO/RBIBP AOSBILMAROP AB PARON BP ABUMLF  $+ * *$  +  $(* * 1 (! (* " (- $+ V$ Q-CEKBQABKLV>RUABS>FBKQDo@BOBP @ COB@EEPIBL & FMACB > RMRPE > ROM\_FKO

! ROBRERJ BKO @P?RDPLKOBKDBK A CO RK KLRSBSR OMB AB QUIS?LOS **OFK BKOOB IBP AOSBILMABROP AB \* FKRU** BOORNAB5 FKALTPc 397%3271%2 8 2 2 2 3 1 \ 6 \ - 0 9 7 \ 334 6 6 32 (  $\frac{927}{2031}$  80 397 2397 4% 63827 ) 8 2397 '366+) 327 () 7 89+7 0 7 927 4396  $07\%$ 86 7E > OHGRO )  $0.2$  E &  $>$   $0.9$   $>$ K

#K DOKOGI 2LOSSIAP>@BIMDB NRB IBP @ELFBP LKQ @E>KDo RK MBR BQ NR'KOBIPBPO?FBK>JOIFLOM \*LOPABI> AO @ RSBOOB AR Q ROABOKTBO? RD \$LOB  $FF > AI$  T  $K$ ( $BH > K$ ) ( $FF > K$  ( $BH NP$ )  $RP$ AOSBILMARGPARKIVSR\*FKRU

EQUAP CLFP?VOBP@LJ IFKRPOLOSJAP LK FKOBI @ R? RD RKGFO

 $$2$  \*' ( ' & &  $9 - 8,15 = 8$ ,  $15 = 10$  $(*\$]8 - 0) - !8$  'Y. ) -

IL CP NRB I > PO CROED ABP ALKKOBP **BOI> STB MDEOB ABSTBKKBKOABP** NRBPOF KPMOL @DRMSKOBPMBKASKOSLP **FKOBO-@OE KP >SB@ABP BKOOBMOFBP NRF PLKOAB DOKABP @KPLJ J> OFFORP AB** ALKKOBP 8BOL, ELKB SLRPMBO BOAB **CBRMEBOX KI RSBSR** 

 $>$ RO  $0$  $>$ RN $P$ RO $N$ , FRO  $I$  - MBK 1LROOB IB ColoMELKB JL?FFB 8BOL . ELKB MOLMRIPO MOO\* FKRU BPOI>K@ BK G-KONRB MD GBOFRO! OLT A 1 RMMV \*BAFFMLFFOEMOLJBQADOOBAOSBOOLRFFIO ABK > SIF D-RORKB > MMF@ OF KMD @ -> O DOBBOABKBNO-PMBOJBOODBI>@LIB@B AB ALKKOBP PSKP SLODB QUKFBKOB J BKQ

\*B @ IoMELKB FBG ?>Po FROIB J L  $ARIR#1$ AR0>PMPBOOV, F8BOLBO RK J FOOL OLK CONIBRO CARIFAL ! BNRFIB AOJ > ONRB A > ROBBP PJ > ODVEL KBP E>? F **ORBILBJ BKO AFFALKF! IBP @BFORK MLOD**  $J$  FKF&" + 'BORKM  $Q$ 0031 **AB GHTB** POKA>CA q M>CQ @BI> IB QOIOMELKB MOLML FB RKB LMOLK AB @LKKB@RFF@ MOG FGFBORK SGPHAB J J MLROBP **GARBP** 

\*BPDBKPNRFLKQ?B>R@LRMAB@LK K>FFP>K@BP (B>@EKFARBP P>ROLKOJ>LF  $J$  FFROIB M OBKOFBI AR ColoMELKB \*BP  $R$ QHTP>QBROP>S>K@PMLRQQKQ?OK@EBO  $\&$ , + (' $*$ , \$ ( $*$ !+ & ABP@LJ MLP>KQP>AAFQFLKKBIP@LJ J B ABPOO@EMOBROP'OBQRKB@NoG-FAB<br>ROJRD MERIPEROLS@KOOBoIR@COO BO J BD>MEBIPPROI> @ ODB OIB@DD KFARB AR J L?FFB ! BIRF@FMBQJ BOOD >RU RQFIFP>QBROP AB PV @LKKB@QBO k AFFON (BBS 55 11& BOA BL b@ROBO>FKFFABP ILDF@FBIPAFSBOP?>PoPPRO\*FKRU

" B MRP IBP ROFFF>OBROP MBRSBKQ oD>IBJ BKQ?O>K@EBORK@I>SFBOBQRKB PROP > RM (00.31 2LRORCLFP IB MOL@BPPBROk RK@a ROAR. F8BOL KBMBRQ MOPOD FOR OP ROVER DO METRI BP

\*B MOLGBQ8BOL. ELKB BPQoQFNRBQo D%66-: ) &-) 28L8EBQABSO> @LwQBO>RU  $>$ **IBKORROPAB** 

#### 1LRO@B

EQQMP CLPP?VQBP@LJ WBOLMELKB **G-RM? BOOV MFLMBK FLROOB IFKRU @DLTARRMMV** 

![](_page_5_Figure_6.jpeg)

 $*$  BMD.GRQ, BQ 1" > MR?IFO, BQ 1"<br>NRFBPQI> ABRUFIJ BJ FFB K GR NRFBPQI>ABRUFnJ BJ FPBk GLRO ABP CLK@DEKK>IF@PAB I> ? OK@EB AB , BQ 1" ! BQQB SBOPFLK >MMLOQB RK PLRPBKPBJ?IBAB@LOOB@DEPGEDoPFJ MLOQ>KQPMLROI> Po@ROFQo LR I> PQ>?F IFQo BQMIRPFBROPKLRSBIIBPCLK@QFLKK> IFQOPBQABP>J OIFLO-COFLKPBKDoKOOI

, BQ 1" BPQRK PVPQnJ B ABUMILF Q>QFLKDO>QRFQBQQOnPMLOQ>?IBABQVMB 3KFUBQBPQBKQFnOBJ BKQ- MBK1LRO@B 'I BPQAFPMLKF?IB MLRO?B>R@LRM AB M<sub>></sub>CBCCOL BP CBIIBPNRBABPFROSBROPUL ?FQ BQ MBRQ CLK@QFLKKBO PRO AFSPOP AFFMLPFEED FKCODOOP ?>POP PRO 0+ BQ+ ' 1 ABP1I !

\*> MOBJ FnOB SBOPFLK FJ MLOQ>KQB ABI > ? O KOEB, BQ 1" , BQ 1" BPOPLOODB BK PBMOBJ ?OB >FKPF @BQQB J FPB k GLROSBOPI> BPQRKB MR?IF@>QFLK AB J >FKQBK>K@B MLROI> ?O>K@EB ! BMBKA>KQ AB KLRSB>RU RQFIFP>CBROPABSO>FBKOP>KPALRQBRQFF PBOI>ABOXFIOBMR?IF@QEK, BQ 1"

CRII @FO@IBJ >D>WFKBKd PLJ <sup>J</sup> [>FOB<](#page-1-0) \*BP PLRO@BP @LJ MInQBP BQ IBP ?FK>FOBP MLRO, BQ 1" PLKQAFFML

KF?IBPRK MBR M&OQLRQFROIB 5 B? BQ KB IB P>RO»FBKQM»P IBPAOSBILMMBROP SLRPQOLRSBOBWRKBIFROBABPFFOBPNRFMOLGGG-FBKQRKBFKQODGOEKA KAOLFA CLROKFPPBKQ\$2. KLK! 41 13. BQAFC AnPIFKPQ>II>QFLKk I>FABAB@BQQBRKFNRB CoOBKQBPJ oQELABPABQoIo@E>ODBJ BKQ BUQBKPFLK

FRO, BO 1" LOD J FOOLOP 2LROBOLIP FF SIRPSLRIBWFKPCNIBO, BQ 1" k M>ODEO ARKB '1- LR ARKB FI >DB FRO31 SLRPABSOFBWQolo@E>ODBO, BQ 1" SF> MLROABPFJ >DBPAB , BQ 1" PB QOLR SBKQA>KPI>PB@CEKFJ>DBPFROIBFFOB MoOBOABPFKCLOJ>OEKPFROIBAFFML 5 B? AB, BQ 1"

#### 1LRO@B

EQQMP >MMR>IP@LJ KBQ?PA ? GK LE RMA B CHASHES ? OFKDPRP? >KA G-RMP BOOV MF FRMMLOQ

![](_page_5_Picture_1196.jpeg)

IRPQIQQIQOBS > KKOB > RJLIPAB<br>J>FKLRP>SLKPM>OD ARGEONRB IRP QuQ@BQQB >KKoB >R J LFPAB ! >KLKF@>I PBJ ?IB FKQoOBPPo M>ORKB FKQODO **JELKA KAOLFA FK@OMLOO A>KPI>** AFFOOTE 3?RKOR ! LPJ F@! ROODB CFPE 'IP>SnOB A>MOnPIBPABOKFBOPAoSB ILMMBJ BKQP NRB@BI>K>RO>M>PIFBR

 $"$  >MD PRK GMM (DA -  $+$  %3? RKOR I oQ>Q>@QRBI ABI BUQBKPFLK%1@LKKB@Q  $AB\% - +$  # 1 EBII KB M $\gg$ QM $\gg$ P $>$ RUAO SBILMMBROP A3?RKQR . LRO@BRU NRF

RKB>MMF@QIEKQLQOBKQ IBPQLOOBKQP IFF>QBROPMBRSBKQK>SFDRBOA>KPIBROP 2LRQ@LJ J B ) " # ! LKKB@Q @BQQB BUDBKFFLK > MMLOOB ABP KLOFE@ OF KP KAOLFA>R?ROB>RA3?RKORBQIBPROF CF@EFBOP M>OQ>DBOABPALKKoBP Oo@R **FFOR FROM RPBK@CB** 

> + >FPKB PLVBWM>PAo@LRO>Do \* BU QBKPFLK %1@LKKB@QPBO> ?FBKQuQAFPML KF?IB A>KPI> \*LDFOEnNRB3?RKOR 1LK AOSBILMMBROODS-FIIBODJBJ BKOFRORKB KLRSBIIBSBOFFLK O @DFDBk M3OFCABWOOL

> 3KB CLFP @BQQB KLRSBIIB SBOPFLK MOLOB KLRPMLRSLKPKLRP>ODBKAOB k **@B NR BIIB OF THE IBP VBRU BOIBP BFM TEP** ABI oNRFMBA3?RKQR" BPHQLMMLROI>  $S$ **SBOFFLK**

 $-K$  > CODBKA I > MR?IF@3 COF KA3? RKOR ! LPJ F@! RODBOFFE SBOPI> OF KAR J LFPAL@QL?OB , LRPSLRPQFBKAOLKP FKCLOJ O ABP ABOKFAGBP J FFBP K GLRO AnPNR BIIBPARSTBKAOLKOATEM KFIRP

#### 1 $R$  $R$  $R$  $R$  $R$

EQQMP CLPP?VQBP@LJ R?RKQR @LPJ [F@@RQQIBCFPEKL](https://fossbytes.com/ubuntu-18-10-cosmic-cuttlefish-no-android-integration/) >KAOLFA **FKOBDO OF K** 

![](_page_6_Picture_1506.jpeg)

 $\mathbf{\mathbf{u}}$ >KPIBP@LRILFOPABI- MBK1LRO@B IB PJ >OQMELKB \*FKRU \*F?OBJ AB . ROFPJ @OoB M>P J >I ABKDLRB J BKQ ABMRFP RK >K . LRO QBKFO IBP M<sub>2</sub>PH KKOP A- MBK 11 ROOB FKOLOJ OP ABP MOLDOnP I oNRFMB AB AoSBILMMB J BKQMLPQB P>KP @BPPB ABP J FPBP k GROODRIFIOBPFROPLK?ILD

0o@BJ J BKQ I oNRFMB > @LKCFOJ o NRB IB \*F?OBJ KB PLOQFO> M>P BK GKSTBO I>A>CBABMR?IF@QEKMOO SRBLOFDFKBIIBJ BKQ

! BAOI>FABQOLIFPJ LIFPBLMIFNRBM>O RK?RDABPFIF@FRJ PROI>MR@BARPJ >OQ \* B KLV>R \*FKRU BPQI RK ABP MIRP MELKB NRF@RPB RKB NR>KOFQ oKLOJ B ABSFA>DBABI>?>QQBOE!BSFA>DBBFQ PVPQNJBPABUMLFQ+OEKPLKQQLKFQORFQP QBIIBJ BKQPoSnOBNRRK\*F?OBJ BKQFn OBJ BKQ@E>ODo PBSFAB@LJ MInQBJ BKQ **BK RKB FBROB** 

QO-S>FFIB>SB@ 6. IBC>?OF@AKQAR1L! M<sub>2</sub>O<sub>ROFPJ</sub>

A>RQOBPAoCFPNRFIPLKQAw >CCOLKQBO I 'KQBOK>QFLK>I - OD>KFW>QFLK CLO1Q>K MBKA>KOI> G? OF @ OFLEK A RK PJ > O Q MELKB KLK KAOLFA ! LJ J BKQ KLONJ BKQ KSIB MLROI> PONKA>OAFP>OEK > OBORPO

QOLRSBORKB >IQBOK>QFSB - MBK 1LRO@B I >IDLOFQEJ BILOPARKBOoRKFLK >RU@LJ MLP>KQPAB@LJ J RKF@>QFLKPRO IB 1L! @>OI> MIRM>OQABP C>?OF@>KQP CLROKFPPBKQIBJ LABJ BQA>RQOBP@LJ MLP>KQPFKQoDOoP>R PVPQnJ B BK LR QOB IB CFOJ T>OB BQIBP ILDF@FBIP MLRO K> M>POoMLKARk ABPNRBPQFLKPOBI> C>FOB QLROKBO @BP @LJ MLP>KQP PLKQ QFSBP k P> @LK@BMQFLK BQPBP MOL@o MD MEDGHEBPM ROSMRM300

### 1LRO@B

EQQMP CLPP?VQBP@LJ IF?OBJ IFKRU PJ > COMEL KBP OBIB>PB MRPEBA > MOF

 $$8'1 - $18 - 0$ & ' && \* \$ \$ ' \* !, %  $+$ ( # V. \$' ( ( V ( \* \$  $8 +$ 

. LRO@LOFDBOIBMOL?InJ B I oNRFMB J FnOBABPMOLGB@QBROP LK> OoSoIo NRB 1VPQNJ BFRORKBMR@BF+ 6 RQFFFO MLOQBOSMRPA>IDLOFCEJBABRO@ROFQ \*B J BPP>DB J BKQFLKKB oD>IBJ BKQ KLK@B >OOFSB >MOnP I> KLRSBIIB NRB RPRBIP KLV>RU PRO IBPNRBIP IBP  $*$  > ABOKFIOB SPOFFIK MR?IFOR BPQ I> BPQI> SBOPFLK O@ . BKA>KQNRB @BP SBOPFLKP PB QOLRSBKQPLRP I> IR I> SBOPFLK AR KLV>R KB @LJ A>KP IB KLV>R >RM>O>S>KQ ! BQQB >K A>CAFYSHOFLK I - OD>KFP>OFLK FKOBOK>OFL

\*> O>FPLK MLROI>NRBIIB 1MB@H BPQ 1LRO@B RK >IDLOFOEJ BAB PO @ROFQO NRFKBPQ <u>EQQMP >MMR>IP@LJ IFKRUHBOKBI</u> M<sub>>P</sub> GRD<sub>O</sub> AFDKB AB @KCE>K@B BPONRFI  $AR$  $RB$  $-R$  $S$  $S$  $K$  $O$  $I$   $1$   $"$   $R$   $MR$  $P$   $I$   $>$   $1$   $>$ RKB ILKDRB EFFOLFOB AB AOSBILMMB J BKQA>IDLOFQEJ BPABPo@ROFQo NRFPLKQ @LKQOuI>?IBPLRMoKoQO>?IBPBQNRBI> , 1 MBROBUMILED BOLR ROFFFROASKP **PLK MOLMOB FKQOOMLROOB@BSLFOABP** OBKPBFDKBJ BKQP BK >OOFnOBMI>K - K P>QQBKA k @B NRB1MB@HPLFQOBQFOo AB I> SBOPFLK AR KLV>R \*FKRU J >FP NRFI OBPOB ASKP IBP SBOFFIKP MOO  $ABK$ C $B$ P $V$  $Q$ <sub>c</sub>J $M$  $P$  $B$  $P$   $B$  $Q$ 

BQI> ABOKFnOB MOo MR?IF@>QFLK K>SFD>QBRO! EOLJ B PFIB AFPMLPFQFCIL 1MB@H@LKmRMSOI>, 1 BONRFOEDROHO, NRFGHONRBILK PBABJ>KABMLROURLF " BMRTP ILKDOBJ MP %LLDIB ODSSFIIB >SB@I >IDLOFQEJ B 6! E>! E> I RQFIFP>KQ @LJ J B IB @EFCCOBJ BKQM>OAoC>RQAB PBPAFPMLPFQFCP?>PAB D>J J B %LLDIB > oD>IBJ BKQRQFIFPo ! E>! E> MLROPLK @>I KBMOBKAM>PBK@E>ODBABP>@@oIo O>QBROP AB @OVMQ>DB #1 ! BQ>IDL OFQEJ BABPo@ROFQo BPQ@LKPFAoOo @LJ J B MRPONFAB MRPPWOBQ>SB@RKB?FBK J BFIIBROB OoMRQ>QFLK NRB 1MB@H ! B %LLDIB K> MOPROFFFO IBP>IDLOFOEJ BP  $6!$  E  $>$  A  $\geq$  RP OLRP FBP MOLARED An P IB AoM>OQ - K P>QQBKA J >FKQBK>KQk @BNRB%LLDIBRQFIFPBBQ>A>MQBI >IDL OFQEJ B 6! E>! E> A>KPPLK MOLMOB Ao

SBILMMBJ BKQ>MMBIO &. LIV!

Q AQLMKP> ABSBILMBA PMB@H  $JDL$ **CEEJ J** 

 $$ +1+, U\%$  0( $$ '!,$   $] ' &$  $8'$   $81\%$  ,  $1\%$  +  $\frac{1}{2}$  +  $\frac{1}{2}$  +  $\frac{1}{2}$  +  $\frac{1}{2}$  +  $\frac{1}{2}$  $\frac{1}{2}\%$  (' \* , &, %!+ S"' - \*  $$18, V^*$ ,  $"8$  . \* \* 1(, ,  $(S + 8'')$ 

HAK @ROPABAOSBILMABJ BKQABMRFP<br>THE ABRULR QQLFP JLFP I> SBOFFLK  $TT$  ABRULRQOLFP I SBOFFLK AB2>FFPBPQPLOQTEB@BQDBPEJ>FKB>SB@ ABPCLK@QFLKK>IFQoP>QQBKARBPABMRFP ILKDQBJ MP V@LJ MOFPI FKQoDO>QFLK AB 4BOY! OWN Q 2 ORB! OWN ON RFMBOL BOSRU ROFFF>OBROPABAOSBOLRFFIBOABPAFFNRBP @OM COPAFOB@DBJ BKQK M>ODFOABIBKSF OLKKBJ BKQAB?ROB>R%, - + #

\* FKQoDO>QFLKAB4BO>! OVMQC>FQM>O QFBABIBKSFOLKKBJ BKQAB?ROB>R%, - + # MR?IFo Oo@BJ J BKQBQFI oQ>FQ FJ MIoJ BKQo A>KPIBPRQFIFQ>FOBP, >RQF IRP SFOETBOP BQ' THIP TF FBOS AFFALK F? IB oD>IBJ BKQA>KPIBPMOL@E>FKPPVPQnJ BP ABUMLFQHOLK " B?F-K % 3 \*FKRU cb RPQBOf BQ3?RKQR ! LPJ F@! RQ **QBCFFE** 

M<sub>2</sub>O4BO<sub>2</sub>! OM DPLRP<sub>2>FFP</sub> C>@FIB NRB A>@@oABO>R KLRSB>R AF> ILDRB " OSBOLDRFIED ABP SLIRI BP4BO ! OMDASKP MMF@GLEKP - ROFFPP QnJ B ! BP CLK@QFLKK>IFQoP PBJ ?IBKQ MOBKAOB BK @E>ODB ABPAFPNRBP@OVM QoP>SB@I RKABPABRURQFIFQ>FOBP- MBK 1LRO@B AB @OVMQ>DB AB AFPNRB 2ORB ! OMCLR4BO-! OMO

3KB >ROOB @<<br />
@@@@FOFAFRB FK@@BP P>KOB AB 2>FFP BPOI> @BM>@FO AR P<sub>V</sub>PQ<sub>D</sub>JBABUMLF3QFLK?>Po PRO\*FKRU k FKPQ-IIBOABPJ FFBPK GLROABILDF@FBIP >RQLJ >QFNRBJ BKQILOPAR AoJ >OO>DB AR . ! \*BPRQFIFP>QBROPMLROOLKQ@ELF **FFOA FKPG>IIBOIBP J FFBP k GLROARKB** >MMIFBQDoOBOABP>MMIFPJ FPBPk GLRO >RQLJ >QFNRBJ BKQk M>OQFOA MMIF@> QFLKP - RQFIP PVPQnJ B \*LDF@FBIP >AAFQFLKKBIP

#### $1$ LRO $@$ B

EQQMP KBTPPLCQMBAF>@LJ KBTPG>FI P>KLKVJLRPLPDBQPFCP?FDDBPQ RMA>CB VBQT FOE SBO+@MQ FKQBDO>QFLKJ LOB PEQJ I

 $8' - .$   $$5 + ( )$  !, V+  $! 8. S 18 \% 1 + 12$  $V_0 - 1($  +  $+$   $+$   $($  +

\* BPoNRFMBPAB Po@ROFQo PLKQ@LKP Q>J J BKQMOFPBP BKQOB IB ?BPLFK

" oSBOOLRFIIBOABPSLIRJ BP@OVMQoP AB PRFSOB IB OVQEJ B ABP QBPQP AB BPO > RFFF FO @ROFQO BQI > @BM @FQO AB MBQJ BOQOB >RUoNRFMBPABAoSBILMMBROPABCLK@ QFLKKBOA>KPRKBKSFOLKKBJ BKQ" BS- MP **GMAR** 

> . LROOoDIBO@B MOL?InJ B IB CLRO KFFFBROAB FO@ROFLO A>MMF@QFLKP5 EFGB &>Q1B@ROFQV >GLRQB AB I FKQBIIFDBK@B >OQFCF@FBIIB k P> PLIRQFLK AB QBPQP AV K<sub>></sub>J FARBP AB PO @ROFCO A>MMF@ OF KP 5 EFQB&>Q1BKQFKBI" VK>J F@

1B ?>P>KQPRORK I>@AB ALKKoBP AB J FINE KPABSRIKO G? FIFCO PFABKCF CFoBP 1BKQFKBI " VK>J F@AoIFSOBO> ABP **OGFRIG-OPMRPMO OF MRPGMARI BKQ** ! BI> >FABO> IBPAoSBILMMBROPk @OoBO  $ABP$  > MM FOR OF LKP 5 B? Po OR OFFOR BP k I > @>ABK@BO>MFABABJ >KAoB M>OIBPBK QOBMOFPBPJ LABOKBP

\* RQFIFP>QFLKABILDF@FBIP' AFJ FKRB O IBP OBJ MP A FABKOFFGAOF KAR SB@ QBROARKB J BK>@B BQ>J oIFLOBO> I BC CF@>@FQo AB I FABKQFCF@>QFLK ABP C>RU MLPFOREP . > O@LKPONRBKQ IBPPL@FOQOP MBRSBKQ>RDJ BKQBOI> SFQBPPB k I> NRBIBIBPAOSBILMMBROPMOBKKBKQ@KP **@BK@B ABPSRIKoG?FFF@PM (BKCFBIIBP** AB PO @ROFO A>MMF@ OF KPBQIFSOBOABP oS>IR>QFLKPABOFPNRBPBKQBJ MPOoBI

4LRP MLRSBWQOLRSBOMIRP AB Ao Q+FFP @LK@BOK>KQ 5 EFGB&>Q 1BKQFKBI WSJ FORFOR FFEDE5 B? ABIS PLOFOQ

![](_page_7_Figure_13.jpeg)

 $\text{\$}$  (\*' ",,' \* \$ & - & & . ! , - \* %' !\$ ' ! ! \$  $(^{\circ} - \star \& \& \star \cdot \cdot \cdot$ 

K>SFD>OBRO>KLKVJB2LO>PLOOF RKBSBOFFLK>IME> AB PLK MOLMOBK>SF DOBROOKLKVIBM ROKAOLFA

 $M\Omega$ P@B $Q$ B $N$ R?IF@ $Q$ EK -  $Q$ CLU I $>$ STBFTIB>MMF@GEKABK>SFD>GEK>MMOLR SOB MOOIB MOLGBQ2LO > >KKLK@ NRB P> CFK SFBKAO> >S>KQ . LROBUo **@ROBOIBPABRU>MMIFIBP ROFFF>OBROP** ABSOLKQQoIo@E>ODBOoD>IBJ BKQI >MMIF MOLUV AR MOLGBQ2LO - O?LQ \*B K>SF DOGRRO>KLKVJBARMOGRO2LOROFFFB RK PUPONJ BABOBI>FPAO @BKODIFFOPNRF C>FQC>FOB RKB PoOFB AB OB?LKAP >RU ALKKOBP AB I ROFFF>OBROMLRO>KLKV J FPBOPBP>@QFSFQoPPROIB, BQ! BI>OBKA MOBPNRB FJ MLP FF?IB SLOOB MFO-DB FRO IB5 B? NRB@BPLFQM>OABPMR?P ABP MFOBROPABJM>@BJBKQBQJpJBM>O ABIBRO>KLKVJ>Q>R@PLv RKB FROBETI-K@BDLRSBOKBJBKQHB FBK NRB2LOPLFQPLRSBKQ>PPL@Fo >RUSBKQBP FIIoD>IBPABAOLDRBPLRA>OJ BPPROI> C>@B@>@EoBAR5 B? IBK>SFD>QBROBPQ >RPPF RK E>SOB MLRO IBP AFPPFABKQP M **IFFARBP IBPGROK>IFFOBPBQQ ROFFJ** 

MBJ BKQIBPDBKPNRFMOGGOBKQOBFOBO  $\geq$ F  $\geq$ KI KVI BP

\* BMOLGQ2LOIBDOLRMBABOOFNOBIB IBPROFFROBROPRYBMOFFBBK@E>ODB>RD<br>KSED>OBRO>KLKVJB2LO> FLOOF JBKOOBABPI>KDRBPBQI>JOIFLO+OOFLK ! BOOB MR?IF@ACTEK >OOFSB MIRFFBROP GROP>MONPI> PLOOB MAOIB MOLGBQ2LO  $ARK\sim$ SFT $\sim$ GRAC $2$ lo  $\sim$   $2$ <sub>2</sub>FO FROI<sub>2</sub> FOOR@ QROBARK>SFD>QBRO/ R>KQRJ AB  $$$ **FORCLU** \* BPJ FFBPK GROFI M CONCERP @LJ MOBKKBKQRKBKLRSBIIBM>DBABJ ?>ONRBJ BKQBQABAo?>ONRBJ BKQMLRO J BK@B ABPI>KDRBPBQI>J oIFFQQFK ABPJ O **FIABPABM-PPABILIBM ROMBO** J BQQOB >RU RQFIFP>QBROP A>@@oABO>R K>SFD>OBROA>KPABPM3VPLV2LOBPO FKQBOAFQ@LJ J BI>2RONRFB

> FBK NRB IB PBOSF@B PLFQ@LKPFAoOo @LJ J B I> OoCoOBK@B >?PLIRB >@QRBIIB AB K>SFD>QFLK >KLKVJ B FI BUFPQB QLR GROP ABP SRIKO G? FIFCOP " BP BKNRO QBROPCoAoO>RUMBRSBKQV >@@oABOBQ FABKQETBOABPRQFIFP>QBROPBK MOLCE3-KQ ABP CSFIIBP AB PO@ROFQO ASKP IB KSSF D > OBROIRFJ pJ B 0BPOB k P > SLFOIBAB DOO AB PO@ROFO AB SFOBOLU/ PSKORJ MLRO2LO J>FPIBPROFFF>OBROPLKQ Q ROFK COOK PRFSOB IBP AFOR COOPDER AB 2LO@LK@BOK>KQI> MOLQB@QFLKOBKCLO@oB

#### 1LRO@B

EQQMP QB@E@ORK@E@LJ Q LOMOLGB@U>RK@EBPLCCF@5IJL?FFB ? OLT FBOOL OS KAOLFA DR@ 2RKOBO

 $8!$  \* - 0  $S1 * S8'1 ($  \$ +%  $(1 - x + (x + 1)x)$  & + \$ +  $(S- + +V - * ! + V + . ! & 8. V * V +$  $S = 11.2$ 

**FORU** STBKOAB PLOTED-MONP RKB>KKLK@BABMR?IF@@EKI>PB  $J$  > FKB ABOKFACE, FOURU BPQ RK PVP **ONJ B A BUMLIFO-OEK M.ROLOARS-OBRO** AB ? ROBOR ? ORD FROID AFFOUR ROLK \*F  $KRU3?RKQR1>@G@GPTFRBI>MRP$ **OBJ > ONROB BPOPLK BKSFOLKKBJ BKOAB** ?ROBOR, LJ OA NRFIKONDOBIB?ROBOR  $M > PJ > AB$ ) "  $\# > BQQABP$  DGMEIPJ BP BORKB @K@BWDEK A>CERE>DB FWD@5 IFOPBO<sub>2</sub>J OIE COP

\*I OPARISMORIFIOR PIO OF BAR OP OF B AFFOR BIB GROIFFOR > SB@MRFFBROP AOGROP AB @K@BMOEK BQAB PO@ROFO NRFAFI FKRS-BKORLKMLOBKOFBI "BMRFP FBP AOSBILMABROP OD SHIBKOAROFROI>  $O(AB)$  ( $O$   $B$   $B$   $B$   $C$   $D$   $D$   $D$   $E$   $D$   $E$   $D$   $E$   $D$   $D$   $D$   $D$ **CEBOIBP?RDP IBPSRIKOG?FFF@PBOIBP** AOPSSKG-DBP SBKSKO AB PS @K@BM **CIEK AB ?>FB " >MONP IBP AFORP ABP** AOSBILMABROP I> MR?IF@ OF KABI>SBO AB. FOURUSMALCOBS RUROF F#K L IFSOBROPRK PURDIJ BABLMLIESOFLK? FEK MRPPO ? IBBOP OROPO

\* SKKI K@RAB SPORT KI COROPHIBAR MOLARROMO GFB D 3977311) 76%-7

 $(92232')6002'1128()8886$  $(88)$  239:  $(0)$ :  $(6732677)$  1 80 07( $(6)$  $2+6$  7 1 -7 7 F .396 () 7  $B+1$  -)  $0$  () 7  $1360'8*7()83+97()7941936%327$  $( ) 4$ ) 6°361  $\frac{9}{2}$ ' ) 892) 467 ) 2', %+) 1 % 8 6 00 (H7 0-278% 078-32 286) % 986 7  $-369 < 46$  7 28 92 40 1 % 8 6 0 1 -7 F.396 F

 $F\#K$  $AR K L V R^* F R L H I B > G R C B$ ODJBJBKORKBMEBDGMEFFRBOMP>JO IFLOBM\_ROABPMBOLO - KOBPARJ-O **CESI DONEFARB BOIS PUKCEOLKFESCEK @BKO\*>?LKKBKLRSBIBBRONRB@P** >J OIF GOT KPKB PLKOM POOLMIE FOOBP NROKO BUAFFALFEEEPINRBSLRPMLRSBWDBK >ROB FRO "B?FSK I> MORIFICAR ROFFFBO\*>ABOKFnOBMR?IF@AFLKAB.F **ODRU > GROB AR FRIMAL COM E ROIBPLOAF** K SOBROP CO @BKOP > FKFFNRB M\_ROAR J > **QUEI MRP @@KQNRFMBRQpQDB ROFFFO**  $\rightarrow$ SB@11 (ALEK $\rightarrow$ CBRO

#### 11 ROOB

EQUAP >MAR>IPQU KROPRU **? OKDPHROKBL**  $>KA$  M $>RJ >$ **CLOU LFOFBGROB > KA FKOBDO-OBA MBOT OF SKOB VBO** 

 $$18 - 0$  V(' -  $+11$ <sup>v</sup> 2  $8+$  $\therefore$  ' + . ! - 0 ( &, !- %+ \$!.  $* * |$ 

RB G-FFFEN SLRP BK  $*$  RPK $>$ SBOOBP PAA OSIBP SLI>FBKOBK@OB MAB PLODEQPLK OLROMOBJ PBOF>A \*>KLRSBIBSBOFFIK@UMLOOBI>SBO - E BQI> AFFOOR \*FKRU#IFSBSBO K>KO QURFII>FOP> ABORFIGE SBOFFLK FO2?IB (RP NRK>RGROAERF

> $1$  KnRR M ROOD ROKROFROAR. I  $>$   $\Omega$ OBIJ FKFI>I#IFSBBPQRKMOLGBQNRF MOFFIEKKB PLK GEBC 1>J RBI \$ >D SBOFFLK OROPSIROB BK  $*$  > ABRUFI JR SPORT KR32IB BPO SMAGERB BK AFFALKE? IB J>FKOBK>KO ERFO ILKDRBP  $>KK$ <sub>O</sub> $BP$  $MDP$

> \*>  $?$  > OB A >  $@$  $R$  k #IFSB BEQ OMP ?>FFBBQ@BFQFJMBBFFFLKK>KQ IBPFMO **GET@ GEKP J> Q GBIABI> AFFOLER FLKQ**  $+$  LAB  $0$  + BQRK MQ (CBFFBROK)  $+$  & W I B NRF FITKET BNRB A > KOF NRBP J > CETKBP M. RODKO CEOLOFARB J BKOMOLOEDOAB I BKSFOLKKBJ BKOAB ? ROBOR O COCIFICO #KIFDE OBKJ BKQ

c 2 EoLOFAREJ BKG MGOB NRB > MDAP IBPPSFA#IRSB FRORKLOAFKSOBROWLODS?IBA>FFBW?>FFB MRIFFEK@EKLRPQBORFBOEKP@GQQJBKQSBNIBPSBOFFEKPABAFFQ0FPABPJFFBPk

ABI> G-FOB Q ROKBOFROK FIM COOB NRLF AB MRPIBKONRRK! LOB k  $+ 8W$  $\rightarrow$ SB@ $\rightarrow$ RJIFKP + IAB0 + 2IR **(BOL FP I FKOBOG BROFFF>OBRO#KIFDEOBK)** JBKOBPOFKAR?F3-?IBJBKORK?ROBSR >000AVSKO FROOD ROFFRK ALOBIAR OMB J > @ 1 SLRPM > OBOFF PBL b @ROB GAVE 2LV10LOV 0 GHQIB OLFAR (FKoJ > BQ ABJ BKQJ pJ B FROAR J > @ OBI P>KP >@@loQGEKDOMEFARB FJMDBFFFLK

 $R$  @ RO #IFSB BPO?>RoB FROI> AFCOPROEK AB" B?F-K >IF-P(BFFFB >SB@BKLV>R  $BO>SBOHEK$ AR DBPOIEKK>FOB AB OBKO ODBP 6 #K IFDEOBKJ BKQ 'I BPQIFSO OBJ MFARK BKFBJ?IB @LJMBQA>MMF@GLEKP V Q U MOP ILJ KFM OF BK Q\* F? OB- COFOBBQ %D M > FKPFNRRK OSBKG+FALROFPAB BOI> ON FIFIT BSBOFFLK FOI? IBBFO MULAR@REFOI BOAB AFSBOFFFBJ BKQALKQ **@BODFKPPLKOMOLMOBPK#IFSB** 

1LRO<sub>1</sub>B

![](_page_8_Figure_17.jpeg)

 $M$ <sub>2</sub>O<sub>2</sub>EB 0BDFOBO  $*$  B M<sub>2</sub>M<sub>2</sub>DB AB \* FKRUFB JU AFOB BO FB AOSBILMAR PSKP @RFFB " BKIR

CRI GEOGR J > D>VEKB Kd

## $8) - W$  -  $\sqrt[3]{5}$ !\* \$

! BPOK KLRSBS-RIS MOTE AB AB I > KKOB L v KLRPSLRPAB J >KALKP@BNRBSLRPMBKPBW AR\$! + A3?RKORBQAB\*FKRU

! BOGIKBP NRBPOEKP PLKQ L?IFD>QLFOBP A>ROBBP MBRSBKQ pQOB LJ FPBP PFBIIBP KB SLRP @LK@BOKBKQM>P

4LP OM KFBP >FABOLKOK G mLKKBOIB\$RII ! FO@IBMLROI >K KOBK SBKFO>ILOP PFFSLRPM>SQ ROFFFFERMSLOOB FEKP @OFFINRBAB C>mLK@KRODR@DFFB 1FSLRPKB KLRP AFCBP M<sup>SP</sup> @B NRB SLRP MBKPBWLR@BNRBKLRPGFPLKP J >I KLRPKBIBP>ROLKPM>P

30\* ABI BKNRpQB

:  $HB$  4;  $F \times 85$ ?

GRO ABP KI VSR BO ABP >MMIFP >MMS OS FFFPBK QQ CK FOSJ J BKQ! BOOB FBJ > FKB \*FKRU> MR?IFo MIRPFBROPJ FPBPk GLROV @LJ MOFP RKB KLRSBIIB SBOPFLK FJ MLO Q>KQB AB I oAFQBRO AB QBUQB - MBK 1LRO@B>MMBIo , >KL KLJ AB@LAB B>RUPLRQBOO>FKBP %, 3 , >KL BPQI RK BOIBP MRP BCLEQ (BP ?>POP FROIB (BO) J FK>I 'I BPQQOnP @LJ J LAB MLROIBP Ao?RQ>KQPNRFALFSBKQC>FOB ABPJ LAF CF@>QFLKP BK IFDKB AB @LJ J >KAB \*BP ROFFF>OBROPBLMOOF BKQOPMBRSBKQMO CFQBOABK@LOBMIRPA>S>KQ>DBP \*> ABO KFnOB  $SBOH$ K AB % 3 ,  $>KL$   $\rightarrow$  ODEB >SB@AFSBOPBP>JOIFLO-OFLKPJ>GBROBP ">MONPIBPFKOLOJ>OEKPAB%, 3, >KLJ BKQA-BO-JMLKA wkRKBMFFBI>!4#MRPo IBSoPFRFOBk I o OEB@ARKLV>R  $I > KLRSBIIB$  SBOFFLK AB % 3 ,  $>KL >$ RKB IB@ROB AB OF@EFBO MRP GAMFAB ?OFBI)LFFKPHFBQ">KFBI1E>MFG> A>KP FBODFANR>KA ILMoGGELK BPQG-FOBM>O NR>RM>O>S>KQBQALKKB RKB SFQBPPB I FJ MIoJ BKQ>QFLKARMFILQBAB! " 0- + RKKLKJ BJ ?OBARDOLRMB ABIB@QROB>J oIFLOoBAB \*BP>J o AR KLV>R \*FKRU NRFMLROO>FQMBOJ BQ IF GHOF KPKB PLKOMAPIFI FOORPK @BI> I oAFQBROAB QBUQB> oD>IBJ BKQRKBSF QBPPBABQO>FQBJ BKQABQBUQB 1! '' NRF MI>KQBOIBPVPQnJ BM>OAoKFABPBOSF@B BPQMOBPNRBIBALR?IBABI >K@FBKKB

SBIIB JFTB kGLROSBK>KQAB \*FKRUPLFQ OFQo I> ! 4# Ao@LRSBOOB ?FBKQuQAFPMLKF?IB MLROQLRQBPIBPAFP M>O(>KK &LOK A>KPI FJ MIoJ BKQ>QFLK QOF? \*FKRUFJ MLOQ>KQBP

### 1LRO@B

EQQMP >MMR>IP@LJ DKRK>KL **@BIPQL @BA CFIBP ?BOLBOT FOE** FJ [MOLSBA>P@FQBUQE>KAIFKD](https://appuals.com/gnu-nano-3-0-claims-to-read-files-70-better-with-improved-ascii-text-handling/)

CRII @FO@IBJ >D>WFKBKd PLJ <sup>J</sup> [>FOB<](#page-1-0)

 $8'$   $8!$   $5(-8)!$   $-88'$   $'$  \* \* , ! \$!. - &' 1 - \$!&- 0  $(' - * - - 8, - )$  \$, +  $$, +$ 

c5>QBO\$ILTFKD3KABODOLRKA f "BP "KQBOSBK>KQA>KPIBFFFI>DBABI>ABO 1E>KH>O>.>FFLLOA>KPIFJMoJBKQ> ABPOAFOBROPABOBUOBIBPMRP@LKKRP \*FKRU MR?IFOBJ>OAFM>O!>KLKF@IIB IBPABRUMBOJBOQAKO>RU>OQANR>KOPIL KLRSBOR MAQQE IFSBAB PO@ROFQo AR @IRU PLFQAB C>FOBM>KQBOIB PVPQnJB KLV>R \*FKRU@LOOFDB >R QLQ>I @FKN SRI KoO-?FIFCoPAB Po@ROFCo >MMBIOBP! 4#

![](_page_9_Picture_1213.jpeg)

QOB k RK >QQ>NR>KQIL@>I PLFQABUo 1LRO@B @RQBOAR @LAB >O?FQO>FOB PLFQAB C>FOB

- KP>QQBKA k @BNRB @BQQBKLR oD>IBJBKQRKBSRIKoO>?FIFQoABPo@R \*B @LOOB@QFCIFSB AR KLV>R >AOBPPB ARPVPQnJ BABCF@EFBOP#62 ARKLV>R \*FKRU NRF MLROO>FQ MBOJ BQQOB k RK >QQ>NR>KQ ABUo@RQBO AR @LAB >O?F QO>FOB LR AB C>FOB MI>KQBOIB PVPQnJ B M>OAoKFAB PBOSF@B BK @Oo>KQBQJ LK Q>KQRKBFJ >DB#62 J >IF@FBRPB

KFNOBJFTBK GLROPO @ROFQ>FOBARKLV>R OFLK ARPVPONJBABOF@EFBOP(\$1 QLRP 1LKQoD>IBJ BKQ@LOOFDoPRKAoM>P PBJ BKQABKQFBO I> ! 4# AO @ RSBOQ M&O 1 FISTE ! BP>OB A>KP IB MFILOB DOKO OF NRB ARQ J MLK DO MEFARB 4#1 >FKPFNRRKAoM>PPBJ BKQABQ>J  $MK \geq 14#$  Ao@RSPOOMAO PLFQABUo@RQBOAR@LAB>O?FQO>FOB

!BIIBP@F@LJMOBKKBKQRKAOMSFFB >QQANR>KQIL@IABAFMLFBOABAQLFQP Ao@LRSBOQM>O. FLQO%> \*FKRUAB DoOBOI> @Oo>QFLK AB CF@EFBOP \*> ABOKFnOB SRIKoO>?FIFQo AB Po@R  $(TFA)$   $\rightarrow$   $14#$   $(TFA)$   $A$   $\rightarrow$   $KPP$ @B ABOKFBO @LOOB@QFC IFSB AR KLV>R 3?RKQR\*FKRUMLROO>FQMBOJ BQQOBk RK

![](_page_9_Picture_1214.jpeg)

 $\text{$S_{++}$.}$   $\text{$S_{++}$.}$   $\text{$S_{++}$.}$   $\text{$\rightarrow^*$+}$   $\text{$\#^{\prime}$}$   $\text{$\rightarrow^*$+}$  $/$   $|8 \cdot 7 + . . .$  \$18 - 0.18 . V+  $(* - 8\% \$\ ] : \$ ) - !\%$ |  $\mathbb{S}$ \* 1(.' %' & & !

 $\bigcirc$  ", BQ> > MMOP AB #1#2 RKB PL **U** FO AB @?POPORTED NPBIBPROF IFF> **BROP AB**) LAF M> **BROLO** B BQIB@ **OBROU RIOE OAS MLMR>FOB @LKnR MLRO** IS COLOSTFIEK BOIB FOODSJ FKD BK IFDKB LKCO O IBP @ IBPABJ>IFOBIP

" >MONPRK GMM\_CONRFFBG MR?IFO MRPO-CA A > KPI > GROKOBBO > A o G o Co MACQADO >SB@8", BQ IBP >K>IVFOBP AB J>FGPBIABI> PLGEGO LKQAOQLRSBOQ NR>R J LIKP COLIP AOM UP MLMRI>FOBP A BUDEKFFEKPAB) LAFLKOOOD FKOBOODP **BOLKO>FAO K @MSKA@RKB FLR@EB AB**  $J > H$  (FOLERIP NRF  $>$   $J$  FK  $\alpha$  AB  $I > 0$  (MM $\Omega$ ) J LKK>FB BK FB@BQFROIBPL@AFK>@R@P **ABPROFFESOBROP** 

\* BP @EBO@EROPLKQAFQNRB @BO&FKBP ABP BUDEKFFLKP OILRSOBP A>KP OBP AO MUP @KOBKS-BKOAR @ABJSF@BRUNRF AO GREK CESPOIB COIO CESCORU BKQ A RKB ABRUFIJ B BUJBKFFLK) LAFNRF K FLK **QURO @KOBKSFOAR @AB MUROFABKOF GBOIB PYPONJ BABUMLIEG OF KABIROF** IFF>CEROBOFKFOII>FOBKFRFOERKJFKBRO TFOE @MOLJFKFKDJ>IT>CE AB COMOL J LKK>FB

FEK NRB) LAFMRIFFE Q ROKBOFRO AFSECTED MSCERC OF EXT #1#2 MO CHEB

NR RK J FKBROK OG FOIFSO NR > RIROFF **PSOBROPAB5 FKALT PBO\* FKRUMSOILMO GOEK FIRTED** 

\*BP?>KARDPJFK>FBKQAR+LKBQL BO A SMDIP ARP ALKKORP FK@.I MnORP  $L$ ? (BKRBPM $\triangle$ C#1#2  $\triangleright$  P ( $\circledast$  G  $\circledast$  FONR FFP LKOFKOBO ON NRPAB **SFOLE BPBQ** DoKo @ MRP AB + LKB 0 @ FKP NRF SUBKO-RGROA ERFMOBRARB  $31$ 

\*> MRM&CDABPROFFF>OBROPFKOB@DP FB OD RSS-FEKCASKPABPMSVP @U JBIBP  $i$  G OP  $3$  KFP IB 0 I VSR I B  $3$  KF Is  $\%$   $\circ$   $\circ$ 'FO-al BQ IBP, >VP >P ABP M>VP Lv IROFFPSOEKAB) LAFBROOLOOB

#1#2 AFONR FIK V > > R@RKB J > KFn @B **(B<sub>2</sub>IB AB P<sub>2</sub>SI FORTRK ROTTP ABROAR (BP OD IPAOM UPA BLOCK THE KP > 0 @ FKCBOOD** >ROOB NRB I FKPO>II>OF K A RK >KOFSFORP BOI>K>IVEB ABI>J>@ETKBLv)LAFBEO **FKPONIO 3K @DFOFKAF@ NRB NRBINRB CEL FB KB S MSP BFORK O COOS RUARCH** IFSOEK AR MOLOBFFBRO RK FKAF@GBRO **@SFFFARB ALMOGOEKPABJ FKSDBAB @MOL JLKK>FB** 

#### 1LRO<sub>1</sub>B

EQUAP TTT VAKBOQU > QRQB TIKA LTP>KAIFKRUHLAFREBOPIKOBOBA

![](_page_10_Picture_408.jpeg)

![](_page_10_Picture_409.jpeg)

 $"$  #  $I > PJ >$  BPQ  $\sim$  ODE B FBM  $(R)$  ? $(R)$ BK G-KONRB ABO KFIOB SBOFFLK MLK@RBIIB AB I> POOB OMEO J NOB AB I BKSFOLKKEJ BKOAB?R  $(B\triangleright R)$  "  $\#$  .  $I\triangleright PJ$   $>$ **NRFKB (BOBSC)** MRP AB J FEBP K GEROIR AB @ OBROOKEP AB PO @ROEO #IIB > > MM\_OOD RK OLOH AB J LAFEGAGE KP @K@OKSKOAFSBOPBP **@JMPKOBP@KOBIBPBOSMMFP** 

 $D$  0%71 % ) 787368 ) 2.9-2 %) &  $\frac{90}{9}$  394 (  $\frac{94}{9}$  I 036% 327) 8( ) 239: )  $\frac{96}{9}$ 1 3 (90 7 4396 \*-2% 97) 6 0 < 41 6 2' ) (9 896 % 88 : 67-32 % 398 () 239 :  $(0)$  7 86% 9' 8327 ) 8 ' 366 ' 8\*7 :  $2\%$ 8  $( )$  3286898967 F  $\%$  3967 (9 1 3-7 ) 7 ' 366 ' 8\*7 () 89+7 7328 ) 2 +1 21 6% 0 4) 887 1 % 7 -1 4368% 287 E AFQ I>KKLK®

! B NRF OBFFLOQ KBOOBJ BKQ AB I>  $R$  COB MLK CORBIBAB) " $#$ .  $|SP$  > BPQ KLON J BKQ RK FRMALQOMLROI> J FBK GROVRLOPHBKKBAR OLKA A O @ K IS CLK@DEKKSIFCO. F@DROBLCOEB" SV IS MUFF?FIFCO ABJ MO @EBOABP LMOG **GEKP AB @II>DB A>KP IB POL@BDB AB** lo@OK>FKFFNRRK@LODB@DECAB?RD M\_ROI> @ J M\_P>KOB / \$FFB" F>ILD NRF

KB FB FL RSTBKAG MRP AR ABOKTBOG MBOLIEB STHEO . LROMRP AB AOGHP RK GROK>I @U MBOABP @E>KDBJ BKOP **BPOAFFMLKF?IBF@F** 

2LROROTTPSOBROABIBKSFOLKKBJBKO  $AB ?RC$   $R$   $|$   $|$   $|$   $|$   $|$   $|$   $|$   $|$   $|$ **BROBK @ROD K J BOOD K GROPLK FKPOH** ISCEK SBOP IS SBOFFLK MLK@RBIIB IS  $AP$  P K  $\leq$  OFFOR A  $\leq$  P IRP A  $\alpha$ MUPABILDFOBIPPO-?IBPABIBROAFFOOF ?ROEK MOGGOB % 3 \* FKRU PFF SBRO MOLOEBOABIS JBHBROBBLMOGBK@BABK  $SHOKB$  BKQAB  $?RIB>R$   $"$   $#$   $.$   $|>R$   $>$ FROR KI GAIRSOBROWROP KKRI

## 1LRO<sub>1</sub>B EQUAP KBT PPLOCUBAF QU KBT PHA BM>PJ> ABFHQLMOB>QEBPBKA  $LCIFB HAB M > PJ >$  $>$  OFSBP  $L$  (00 ? BO **FEQI**  $$(.8, $.8, 0]$   $$.8, 0]$  $'$  # \* +' - \* - & - ) - $+$ %V \* V &, + ( - . &,  $0(\frac{1}{3})$  "  $\frac{1}{3}$  "  $\frac{1}{3}$  %('  $\frac{1}{3}$  +  $\frac{1}{3}$  &  $\frac{1}{3}$  $+$  ' &, & - \* +

RBINRRK @EBWFKCLPB@SAL @RJBKQo RKB G-FFIB A BUD @ROEK AB @LAB K AFO-KOB A>KP IMFGB \* FKRU RKB AFFOOR MOFBKOBASKP?BSR@RMAB@KOBKBROP " LOBO + > U (RPOROV OBBODEBROBO @D>

QBROAR PVPQnJ B AB MOFJ BP >R ?RD LRKQUOGME >MMOLSFFFLKKO MOOABP DBKP >AFQGBRAFNRBNRBINRRK>SB@RK  $>$ @@nPJ  $>$ KFK OFBJFAAIB + '2+  $>$ R Qo FEDOR LR GJESKOOLROKBORK JFOLFOAB MONRBOP J > FGABRU MLROOSFOBUM LFOBO I> SRIKoO>?FIFQo MLROFKGB@QBOAR@LAB >O?FQO>FOB SF> >MH IB DBPQFLKK>FOB AB M<sub>>N</sub>RBQPM<sub>></sub>OA<sub>O</sub>C<sub>R</sub>QA IMFKB

 $(RPOR@V>$  AFONRB  $I>$  SRIKO  $O$ ? FIFCO BPOM>OFGRIFIOBJ BKOA>KDBOBRFB @O MOFIL IMPKB BPOPLRSBKQROFIFPO MLRO IBPFJ >DBP" L@HBOk @>RPB AB P> MB QFQBBJ MOBFKQBBQPB@RKAL I> MIRM>OQ ABPM**>NRBCPDO@PM>O>MHKBFLKQM>P** PBOSFP SF> ABP @LKKBUFLKP 2\*1 Po@R OFPoBP @B NRFIBP OBKA MIRP PRP@BM QF?IBPApQOBC>IPFCFoP

" > KP IB MEB ABP @ P I > CD > NR>KQ MLROOHRO FKOBO QBNDO IBP OBNRO OBP AB MONRBOP A>MH MBKA>KQI> @LKPOOR@ QFLK AB I FJ >DB AB " L@HBOIBROFKGB@ \* B MnOB AB \*FKRU \*FKRP 2LOS>IAP QBOAR @LAB J >IF@FBRUBQIBPBKSLVBO >RUJ>@EJKBP@PIBPNRFBUQD+FOHEXQ >?OHFCBQ>Ao@PoABP>?FBK@BOAR BQBUo@RQBO>FBKQIB@LABA>KPIBRO@LK QBKBRO" L@HBO

 $*$  >  $SRKoO?$  FFEQ PB QQ RSB A > KPI > C>mLKALKQ>MHBUQO>FQABP>O@EFSBPBQ %446346-I ) E DOB AR @LAB FRFMB@ (RPOF@W OD RSo NRB PFF OQHO MLF HP?IB AB @ @EBOIB J >IF@FBI k I FKQoOFBROAROoMBOQLFOB@LJ J FOELLHP AR MANRBO IF OSFOBOAFQ IB KBQQLV>DB BQMLROO+FQ>ILOPpQOB BUO

@RQo KLOJ >IBJ BKQ

\*BOoPRIQ>QOBKAO>FQMLPPF?IBI FKGB@ QFLK AB J >IF@FBI AFOB@QBJ BKQA>KP IB @LKQBKBRO" L@HBOM>ORK J o@Oo>KQ J >FKQBP>KKoBPBQIB @EBCAR KLV>R ABP>KKoBP P>RCNRB @BQQB CLFP@F FI  $BK$   $>$ I LKOLR RK  $>$ RAFOBRO @ISKABPOTK AR OoPB>R MRFP PLK BUo@RQFLK P>KP KLOFGBOIROFFF>OBROG @BPQ>AB IB @LAB ABI >QQ>NR>KQPBUo@RQBO>FQPROI> J > @EFKB SF@QFJ B @B NRFMBOJ BQQO>FQML QBKQFBIIBJ BKQA>RQOBP>QQ>NRBPPROIB @LKQBKBROLRIBPVPQnJ BEuQB

#### 1LRO@B

EQ MP TTT GEBOBDFFORCO & RH  $>$ IM $K$ B $=$ I $K$ RU $=$ ?RD  $\frac{\mathcal{S}}{\mathcal{S}} \mathcal{S}_{-} +$ , \*' .  $\mathcal{S}$  + !, - &  $(- + 8 + + +, * - 0)$  $\text{\$}!8\text{-}0$  . ' ! ! (' - \*) - ' !

MOLGBQ- MBK 1LRO@B MBKA>KQRK MBR AB OBJ MPBOAB OBOÆBO OBBOAB c 0% () 4396 439: 3-6' 31 40 2( 0) 0 7 1 1 38327  $($   $)$  7 +  $)$  27  $)$  8  $7\%$  3  $-6$  = 61 432( 6) (  $)$  \*% $\bullet$ 32

" >KPRK J >FI >KKLKm>KQI> J FPB k GROOD ROFKFINGBARKLVSR \* FKRU O @ 2LOS>IAP > OB@LKKR PLK @LJ MLOQB J BKQKLK MOLCBPPFLKKBI @LJ MOBK>KQ ' -7) 7? ) 7%-7 1 %-28) 2%28 59) ' ) 0%

CRII @FO@IBJ >D>WFKBKd PLJ <sup>J</sup> [>FOB<](#page-1-0)

ABP D %88%59) 7 ( I 7-2: 308) 7 ( %27 ( ) 7 2 I 8%-84%7' 366)' 8) 8.) 2 79-7: 6%-1 ) 28 1 %OTE>AOBEFOPK FBP@LIInDRBPAOSB (1730) E2LOS>IAP> MOLJ FPNRB@BOOB ILMARGPAB<sup>\*</sup> FKRU

BPQPQOF@Q@LK@BOK>KQI> NR>IFQo BQI> CF>?FIFQo ABP@LABPPLRJ FP + >FPFI BPQ QFLK >RPPF #KQOB QBJ MP %OBD ) OL>E oD>IBJ BKQQOFPQBJ BKQ@oIn?OB M>O@B NRFI KB MOBKA M>PAB D>KQPNR>KA FI QO>KPJ BQPBPOo>@QFLKPPFIBP@LOOB@QFCP PLRJ FPIRFPBJ ?IBKQ k IRF AB NR>IFQo **FKCoOFBROB** 

/ RB @B PLFQIB I>OD>DB AB ?LJ ?BP \$ MLRO CROPHEND FRO FBP @LIInDRBP MOLDON J BROP I FABKOFLF@AOEK AB @LAB D 1  $(6, 59)$  E LR IBKSLFAB  $(4, 1)$  BK Q>FOBP PROIB @LAB OoPB>R AR KLV>R  $QLJJB KOQKQNRB D() Q61)Q()$ &%2' %0) E \*FKRU2LOS>IAP>QLRQC>FQ

PBPQBU@PO AB PLK QUJ MLOOBJ BKQ FBP MOLGBQPAB S>@K@BP @B NRFIRF> 'I > Oo@BJ J BKQAoMI>@o IB \*FKRU  $\rightarrow$  BOKBI +  $>$ FKQ-FKBOP1RJ JFQAR!  $>$ K $>$ A $>$ BK I QUFFB MLRONR FI QUOTBFMLKAB K CFK>IBJ BKQ@LwQo @EBO'I > J pJ B BK STP>Do AB FB AFFWBKFBO@LJ MnOBJ BKQ AB I> @LKCoOBK@B @B NRFK> M>PoQo ? FBK MOFP MO-O @BOQ+ FKP @LIInDRBPAOSB ILMMBROP J >FPI > @LKARFQk RKB J BFI IBROB@LKK>FPP>K@BABIRFJ pJ B

> 2LOS>IAP>>SLRo NRRKQBI @LJ MLO QBJ BKQoQ>FQD -2.978-\*-I 968398 0367  $( ) 71 31 287 3M4%$  $( ) 4) 67322 746$

'I DNOBIBPPLOQTBPARKLVSRABMARP (QFNRBINRFF>MOFPBMLRO@OBO%FQJFV> MORPB PBOJEQ QU J B I > KKOB P>??> I ROFFFERS FOM LROCS FOB AB I FKO OD FMB@ &>OQJ >K >PPRJ BO> I> OBPMLKP>?FIFQo ARJ >FKQFBKARKLV>RMLROIBOBPQBAR @V@IB\*FKRU

#### 1LRO@B

EQ MP CLPP? VOBP @ J IFKRP Q CSSIAP [Q>HFKD?OB>HCOLJ](https://fossbytes.com/linus-torvalds-taking-break-from-linux/) IFKRU

&' &! \$ ( - \$! - & !%  $8, +$   $+$   $+$   $($ ' (,  $!\%!+V$  (' - \*  $\%!$  ' +' +' ,  $1($   $*$  .

>PoBPROI>ABOKFnOBSBOPFLKA3?RK QR \*21 FLKF@ B>SBO I> KLRSBIIB FJ >DB 3?RKQR "BRHQLM BPQ J>FKOBK>KQAFFMLKF?IB MLROFKFQ>II> QFLK k M>OQFOAB I> D>IBOFB + F@OLPLCQ &VMBO4 PROIBPLOAFK>QBROP5 FKALTP . **Q #IIBBPQIFSOOB>SB@RK FBOSBRO** U0" . AoGk @LKCFDROo MLROI> @LJ J R  $KFGB$   $KFQ$   $KFQ$   $KFQ$   $RQ$   $RQ$   $RQ$   $RQ$   $RQ$ 0BJ LQB " BPHQLM ! LKKB@QFLK 0" . MLRO MBOJ BOODB > RU ROFIFF>OBROP AB 5 FKALTP . OL A>SLFORKB BUMo OFBK@B@LJ MInQBA3?RKQR" BPHQLMQLRO

#### K>KQA>KP&WBO4 @LJJBRKBJ> JBKQ@Solo IBPM>OJnQOBPFKFQ5AU BFQ@LKKRIRFJpJBMLROP>M>OQR@F @EFKBSFOQRBIIB

%OD@SROODS>FIA>JO IEO OFELK AR PVPONJ BABUM LEGAELK3?RKOR PBOSBROU0" . C>FQBK>J LKQM>O+ F@OL PLCQIFJ >DB&VMBO4 >J LOm>?IBA3?RK QR " BPHQLM \*21 >SB@I> MOFPB AFKAFSFARP PROQLRQ@LJ J B J >@EFKB BK@E>ODBARJ LAB#KE>K@BA1BPPFLK SFOQRBIIB ! BPQMLRONRLFFIP LKQQO> >MMLOQBO> IBOBAFJ BKPFLKKBJ BKQAVK> J FNRB AR ?ROB>R RKB >J oIFLO>QFLK A3?RKQR " BPHQLMNR>KA IB PVPQnJ B ABI FKQoDO>QFLKARMOBPPBM>MFBOP RKB ABUMILFQ>QFLK QLROKB @LJ J B FKSFQo J BFIIBROBBUMoOFBK@B>SB@I>PLROFPNRF A>KP RKB J >@EFKB SFOQRBIIB PRO RK PB AoMI>@BO> P>KPEBROQBKQOB I EuQB EuQB5 FKALTP . OL 5 FKALTP . OL BQI FKSFQo 3?RKQR \*21 " BPHQLM >FKPFNRRKBC>@F 1LRO@B

IFQ>QFLK AR M>OQ>DB AB ALPPFBOPBKQOB IBP ABRU - 1 M ROABP OB KROP AB CF@EFBOPMIRPO>MFABP

" B MRP @BP<sub>></sub>J oIFLO+OFLKPMBOJ BO QOLKQ>RURQFIFP>QBROPAB&VMBO4 I RQF IFP>QFLK ABEV=PL@H RK J o@>KFPJ BAB @LJ J RKF@>QFLK ?>Po PROIB CIRU AB ?VQBPNRFMBOJ BQRKB FKQBO@LKKBUFLK k ?>KAB M>PP>KQB oIBSoB BKQOB IBP PAPO NJ BP A BUMI FOLOTEK AB I FUCTB BO ABI FKSFO \* BPROFFF>OBROPNRFSBRIBKO BUO@ROBO3?RKOR \*21 FLKF@ BSBOFROBROPLOAFK>OBROPPLRP5 FK  $A$ LTP  $\oplus$  MBRSBKOFKPCNIBOIE >DB  $&$  MBO4 k M $&$  ODEO AB  $&$  + FOQ PL CQ & V MBO4 %>IIBOV 1RFSBWIBPFKAF@ OF KPK I o@O>K MLRO@LKCFDROBOSLQOB 3?RKQR " BPHQLMPRO&VMBO4

" >MOnP ! >KLKF@>I NRF > Oo@BJ

S>FIIO AROM\_ROLMOE FFBOI BUMOTEK@B

EQQMP [KBTPPLCQMBAF>@LJ](https://news.softpedia.com/news/canonical-releases-ubuntu-18-04-1-desktop-image-optimized-for-microsoft-hyper-v-522743.shtml) KBTP@> KLKF@I **BBB-RPR?RKOR** ABPHQLMFJ >DBLMQFJ FWBA CLO J F@OLPLCQEVMBOS PEQJ I

# $$18 - 0$  ' (,  $-88 - 1$  - $' 8 - 1$

FBK NRB I> K>QROB CLKA>J BKQ>IB ABP MOLGBQP - MBK 1LRO@B PLFQ NRFIP PLKQLRSBOQP BQ>@@BPPF?IBP k QLRP ?B>R@LRMAB@LKQOF?RQBROPA>KP IB M>PPo LKQ BUMOFJ o IBROP FKNRFo QRABP@LK@BOK>KQIBJ >KNRBA>@@RBFI AB @BOQ>FKBP@LJ J RK>RQoP \*B MOLGBQ - MBK1LROOBIBMRPOORFFF \* FKRU KBK BPQM>PBUBJ MQ

\*B LPP AB \*FKRU \*FKRP 2LOS>IAP

A3?RKQR" BPHQLMOB@RBFIIFP>RMOnPABP M>QFLK OoMoQoB k ABPAo?>QPELRIBRU RQFIFI>QBROP NRF FKPQ>IIBKQ IB ABOKEBO Lv FF PBUMOFIB P>KP>R@RYB QBQBKRB \*21 FLKF@ B>SBO 3?RKQR\*FKRUBPQ CBO>FQRKBM>RPBA>KPPBPQO>S>RU>SB@ RQFIFPo M>OQLRQ>RJ LKABM>O?B>R@LRM \*FKRU MBKA>KQI>NRBIIB FI QO>S>FIIBO>FQ  $2LRQ$   $Q$  $Q$  $Q$  $J$   $B$ K $Q$   $F >$   $>K$ K $L$ K $Q$  $N$ R $F$ PROI> J LAFCF@>QFLK AB PLK @LJ MLOQB J BKQ ! B KBPQM>PQLRQ . LROOBKAOB I> @LJ J RK>RQo AB AoSBILMMBJ BKQ AB\*FKRUMIRP>@@RBFII>KQB RKKLRSB>R  $c!$  LABAB@LKARFOR $f > 0$ @ $>$ ALM $\odot$ 

> ! B! A! OBJ MI>@BRK! LABABP! LK CIFOP BUFFO-KONRF A>MONPIB AOSBILM MBROAR KLV>R %OBD ) OL>E&>OQJ >K  $K > M$ -P @RFFF $k$  D  $6.997 \times 732.38$ .)  $8*$  $-1$  40' -8' 59-18% $8($  ) \*%: 367) 60%' -: -0-8I  $(80)$  746-8 @ J86 $\rightarrow$   $\leq$   $(00)$  28 092  $(2:)$  67 0%986)AE

\*BKLRSB>R@LABBPQ?>Po PROI I IF>K@B AR @LKQOF?RQBRO @OooB M>OI> M>OQFP>KB AB I - MBK 1LRO@B ! LO>IFKB  $A$  $>$  #EJ HB  $*$  IIF-K@B AR @LKOTER ROBRO BPQAoGk RQFIFPoB@LJ J B! A! A>KP?B>R @LRMABMOLGBQP- MBK1LRO@B

1LRO@B EQQMP CLPP?VQBP@LJ [IFKRU@LABLC](https://fossbytes.com/linux-code-of-conduct/) @KAR@

## $\mathbb{S}$  + \*  $-\times$  +  $-\times$  4. ' $V' -$ ,  $*$ ,  $0 + -8$ %  $$! \; ! \; \$ \; ] \; * \; \lor \; * \; ! \; + \; + \; + \;$  $88V + + - + \frac{6!}{8!} - 0$ ,  $18'$   $/ +$

 $3 \times 60$  Ao @ RSBOQ MbO ABP @EBO KKLRSB>RJ >IF@FBI>MMBIo c6?>PEf @EBROPAB I 3KFQ A>MOnPRK ?FIIBQ AB ?ILD AB . >IL IQL, BOT LOP ! B J >IF@FBI BPQBU@BMQFLKKBI A>KPP> MRFP P>K@BAB@FI>DBBQFF>CCB@QBABPPBO SBROP+ FOLD-ROLDED FKALT PBQ\* FKRUFFJ RI Q>KoJ BKQ\*BP@EBO@EBROPABI 3KFQ LKQ CBIFO @B J>IF CBBI k 'QLK % QLRM RK DOLRMBMOLCoO>KQABPJ BK>@BP @LKKR MOo@oABJ J BKQMLROABP>QQ>NRBPAB ON KDFGFBI

 $"$  >MONPIB? FIROAB ?ILD 6? > FF > ABP @M>@FQOP AB J FK>DB AB @V?BO J LKK>FB A>RQL MOLM>D>QFLKBQABO>K mLKDF@FBI 'I MLPPnAB oD>IBJ BKQNRBI NRBP @AM>@F@D NRF RKB OLIP FJ MO J BKQoBP MBRSBKQMBOJ BQOB>RJ >IF@FBI AB PB MOLM>DBO>PPBWO>MFABJ BKQ>R PBFK AROoPB>RARKBLOD>KFP>QFLK AB  $C$   $S$ nh  $K$  FFJ  $F$  $S$  $F$  $B$   $k$   $\circ$   $\circ$   $R$  $R$  $B$   $C$   $K$  $C$  $D$  $S$   $S$  $K$  $K$  $S$ ! OVBQ. BQV> , LQ. BQV>

" > KP RK @LJ J BK Q FOB PROIBP @ O>@QoOFPQFNRBPAB@BKLRSB>RJ >IF@FBI ABP@EBO@EBROPABI 3KFQ LKQo@OFQ  $DC " 2-8 \t%1' 1 1 1 2898071 # 00 -6$ 

 $( )$  %B  $($   $)$  8; 36/ 7 4396 -(  $)$  28<sup>\*</sup>-) 6 92) 239: 00 \*%1 -00 ( ) 1 %D - 07 -80%28 0) 7 7) 6: ) 967 -29< 46H7 ) 259J8) %4 463\*32( -) 2397 2397 731 1 ) 7 6) 2( 9 ' 31 48) 59 -07%+-8 ( 92) ' 31 &-2%-732  $( ) 8382(8)8( ) 8 ( 92632 + 1) 0(1) 034$  $4$ | ) '  $8$ 8  $\frac{9}{22}$ | )  $4\frac{9}{6}$ 92 +6394  $\frac{9}{6}$ 8<sup>\*</sup> ( ) ' = &)6' 61 -2%D+8I 632 %D+%7 3' / ) 397 %44)  $(827')$  239: ) %9 1 % -) 0 \$ & %7, A  $($  %46H7 0 231 ( 9 1 3( 90 462' 4%) 36+-2%D(9'3() 1 %D' -) 9< E

6?>PE PB MOLM>DB MOFK@FM>IBJ BKQ BK@FI>KQQLRQBSRIKoQ?FFF@LKLK@D OFDoB BQIBPJ LQPAB M>PPB C>F?IBP 'I AO **QORFQABPALKKOBP @B NRFFJ MIFNRB** IS ABPOOR@OF K AB ?SPB AB ALKKOBP **PRP\*FKRUMROPBP@M>@FQABOOK** mLKDF@FBI R@RKBCLK@QFLKK>IFQo NRFOBP Q-ROBO-FQIBPALKKOBPAOQORFOBP>MONP M<sub>></sub>END BKQABI> O>KmLK KBPQMQOFBKOB A>KP6?>PF

! LKCOD FOBJ BKO k ABP? LOKBOPMO.@ ABKQP ?FBK @LKKRP AB \*FKRU @LJ J B %CDVOBO+ FO+F 6?>FE BPORK ?LOKBO \*FKRU AR KFSB>R PRMoOFBRONRFoQBKA P> @F?IB>RUPFQBP5 B? MR?IF@PQLRQBK @F?I>KQABPALJ >FKBPBQABP>AOBPPBP '.

#### 1LRO@B

EQQMP >MMR>IP@LJ RKFQ OBPB>O@EBOPAFP@LSBOU?>PEJ >IT>OB [TEF@EABPQOLVPIFKRU>KATFKALTP](https://appuals.com/unit-42-researchers-discover-xbash-malware-which-destroys-linux-and-windows-based-databases/) ?>PBAA>Q>?>PBP

 $8'$   $8!$   $5*$   $V$ .  $UB$   $+$   $+$   $(S$   $8+$ - & % !&, & &  $+V - *$ !, VV, &  $- +\frac{9}{6}$  ('  $8$ ,  $\frac{18}{36}$   $-$  0  $\frac{1}{36}$  +  $PQ^* - +$ , 1, \* R

\* LOPNRFI P>DFQAB I> J FPB k KFSB>R ARK PVPQnJ B ABUMILFQ>QFLK IBP ROFFF>OBROPALJ BPOFARBPLKQ?B>R@RM AB OBUP. FFG / RFF PLIBKQPLRP 5 FK ALTP + >@LRRK- 1 ?>Po PRO\*FKRU IB M<sub>></sub>PP>DB k I> QLRQB ABOKFIQB SBOFFLK ABSO>FQpQBBP>KPDO+KABAFCEF@RIQo 2LR QBCLFP MLROIBPPL@FoQoP >ALMQBOIBP QLRQBP ABOKFnOBP QB@EKLILDFBP KBPQ M<sub>>P</sub> FAO>I MONP QLRQ IBP BKQOBMOFFBP PB PBOSBKQAB IBROPLOAFK>QBROPMLRO C>FOBABI >ODBKQBQFI KV>M>PABMI>@B MLROABP > CODOP @BRPOP MOABP MOL ?InJ BPAB J FFB k KFSBS-R #K A > RODBP QBOJ BP IBJ FBRUBPQI BKKBJ FAR?FBK ! BPOMLRONRLFRKDOKAKLJ? OB ABK QOBMOFBPQLROKBKQQLRGLROPPLRP5 FK ALTP

FBK BKQBKAR OBPQBO>SB@RK PVP QNJ BABUMLIEQQEKSFBFIIFFP>KQMBRQpQDB MOL?IoJ >QFNRB >RPPF 2>KQ NRB I - 1 BPQ FRMMLOQO SLRP OLRIBW FRO I LO ! BIVBKA>KQBUb@RQBORKPVPQnJBABU MILFQ>QFLK NRFKB OBmLFQMIRPAB J FPBP k GLROABPo@ROFQo BPQABI> CLIFB &BR OBRPBJ BKQ FFSLRPABSBW>?PLIRJ BKQ 3<br>ROFFFBORK PVPONJ BABUMLFGAOEK NRF ROFFFBORK PVPONJ B A BUMLFO-OFLK NRF

QBKBROP @LJ J B ! >KLKF@>I BQ+ F@OL M<sub>b</sub>VBWM RO. > OBUBJ MB I > KKOBMOL AB SFB BQ >RGLROAERF ! >KLKF@>I >K KLK@BPBPM>KPARKBJ>FKQBK>K@BABPJFIFBOPALRQFIP AB Po@ROFO oOBKARB #1+ #UDBKABA 1B@ROFQV+ >FKQBK>K@B

/ R>KA IB PRMMLOQKLOJ >I A3?RK QR P>OpQBO>QFI \*B >SOFI QLROKBOBK@LOB2ORPQV2>EOSLRP>SBW nltSBKQABPJFFBPkGLROK QLRQGJ>FP RKB ABJ F>KKoB BKSFOLK MLROoI>?L OBORK MI>K 4LRPMLRSBWPLFQJ BQQOB k KFSB>R SBOP RKB SBOPFLK PRMMLOQoB A3?RKQR QBIIBNRBI> PLFQ>IILRBO RKB M>OQFB AB SLP CLKAP k ! >KLKF@>I MLROBPJ FFBPK GRO#1+

#### 1LRO@B

 $EQDUP$  ?BOSKBTP $QQJ$ KLKF@IR?RKORIFKRUQORPQVQEOBPJ

![](_page_13_Picture_1543.jpeg)

QHIFO M>OABPJ FIIFBOPAB E>@HBOP BQAB@EBO@EBROPABPo@ROFQo M>O

KBPQMIRPMOFPBK@E>ODB @BOQ>FKPJ >FK QLRQA>KPIB J LKAB I>@H O@E \*FKRU PLOQSLRPFRMMLOQBOLKQBK@LOB 1'SLRP ?>POFRO\*FKRUIBPMRP>MMOO@SPMLRO @E>FKB 3?RKQR >QQBFKAO> P> CFK k I> Po@ROFQo 'I MOLMLPB PBP MOLMOBP BPQ IRK ABP PVPONJ BP A BUMLFO-OFLK ABPO @EBPABMF3GJDBBC>ROBP IFOBP AoMuQP AB ILDF@FBIP NRF@LKQFBKKBKQ

RQOBJ BKQ AFQ FFSLQOB PLQ65Q G>FQ Q>II>QEK RKB QLPP MLROQLROBP BQOB  $*$  - 1 BPQ $?$ >Po PROIBP $P$ P $R$  $\hat{D}$ , I BABU MILFQ>QFLK ?FBK @LKKR O@E \*FKRU BQ **FRFQRKJLAnIBABJFFBKGLROBK@LK** QFKR Lv IBP RQFIFP>QBROPBK CLKQI FKP Lv >RJ LFKP GRPNR>RJ LJ BKQLv FIP CLKQNRBINRB @ELPB NRFKB MBRQM>P pQOB QOM>OO BQALFSBKQQOFKPQ>IIBOI - 1

> . IRPQuQ@BJ LFP@FI oNRFMBABAo SBILMMBROP ABOOFNOB I>@H O OE \* FKRU BPO2IIoBPRO2TFOBOMLRO2KKLK@BO2SB@ CERO DNRBIBPMOK@FMARUAOMuOP@LI MLOQBKQ>@QRBIIBJ BKQMIRPAB LR QFIPABQBPQPoQEFNRBPABE>@HFKDBQAB MoKoQO>QFLK @BPQRKB oQ>MB@Io >Q QBFKQB >MOnPI >GLRQOo@BKQAB MIRPAB KLRSB>RULROFFP

> 3KB AFPQOF? \*FKRU >SB@MIRP AB b LRQFIPABMFO>Q>DBLOFBKQoPPo@R OFQo BPQ QOnP >QQO>V>KQB MLRO QLRQ **@EBO@EBROBK Po@@ROFLRCROE>@BO** BUFFOLKO ILOP FFSLRP SLRIBWSLRP J DJ B FKPONIBOI RK ABPJ BFFIBROP PVP QnJ BPABUMILFQ>QFLKoQEFNRBABQBPQP AB MF3Q3DB BQAB MoKoCDGEK OCEFFARBP

 $PROS$  (( - \* +  $\frac{1}{2}$ )  $\frac{1}{2}$   $\frac{1}{2}$   $\frac{1}{$ k BPP>VBO I>@HOQE\*FKRUAnP>R @LJMQDEBKPF?IBFIKBPQM>P>MMQQQ5 GROAFRF

#### 1LRO@B

EQQMP KBTPPLCQMBAF>@LJ KBTP?I> @HO OF IFKRUBOEF@IE>@FFKDLPKLT E>PJ LOBQE>K E>@HFKDQLLIP PEQ I

 $\text{\$}$  !+, \*!  $\text{\$}!8.0$  +V + \*  $8, 9\%$   $8, *1' +$ PO &' R W + % !&, & &, !+( ' &! \$

LROARLFKV>QFIMAPMRPARCHTP><br>
COROPALOAFK>COROAB?ROB>RPLRP LRONRLFKV> OF MOPMIRPARCHIPS \*FKRU 2LRQMOL?InJ BAB@LJ M>QF?FIFQo ABILDFORBIJ FPAB@LOG FIV>I>MBROAR @E>KDBJ BKQBQAB I FK@LKKR . LRORK RQFIFP>QBROAB5 FKALTP @BI> ALFQpQOB >PPBWPFJ MIB J >FP MBKA>KQABP>KKoBP IFKPONI>OF KARKPUPPONJ BABUMIFONOFIK ?>PO FRO \* FKRU O GHO RKB Q @EB @L ILPP>IB " BKLPGROP @B>MBRQ O BMRP C>@FIB BQMRPO<br />
OFIB BQMRPO<br />
OFIB I FKPO>II>OFIK AB 5 FKALT P FBILK I> AFFOOR ?FBK **BKOBKAR** 

 $3KB$  CLIP FKPCHIOB I> AFFOOR  $*$  FKRU AB GELIEU MLROIBP AO?ROAKOP ABSOAFO pQOB C>@FIB k RQFIFPBO>SB@RK BKSFOLK KBJ BKQ AB ?ROB>R FKORFOEC (>FJ B

M>OQLRQIBJLKAB FROQLRQM>PM>OABP KLSF@P3KPVPQNBABUMLFQ+OEKMLRO\$!&, \*\*- $($ , -\* $\mathsf{P}\#$ !\$\$ $\mathsf{R}$ LOAFK>QBROPAB?ROB>R ?>Po PRO\*FKRU BK M>OQF@RIFBO PB @LK@BKQOB PROI >@ @BPPF?FIFQo MLROQLRP FI P>DFQABIB J BKQ+0Y- 1 ! BQDB AFFOOF? BFQQ+ CTKoB BQSBRQpQDB G-QFB k RQFIFFBOMLROIBP AO?RQ<br />
RGROAERF I> SBOFFLK AB I - 1 KLJ J oB c (RKL f >QQBFKQI> SB>R! LABAB! LKARFQB ! A! NRBA>R pQ> . IRPAB @LOOB@QFCPLKQoQo  $F$ J MoJ BK@PABMR $F$ I $>$  pQ BPQQQDPFJ MOBFFFFLKK>KQ

KLJ ? OBRFBP BQMBRSBKQpQOB @LKFQ> QoBP A>KP ABP >MMIFP PVPQnJ B MLMR I>FOBP@LJ J B \$FIBP + RPF@BQ. ELQLP \* MM! BKQBOMOLMLPBJ >FKQBK>KQMIRP AB >MMIFP@LJ M>QF?IBP>SB@(RKL \* >MMIFABPM>O>J nQOBP> RKBCLK@QFLK K>IFQ AB Q Q Q E K A > CEREE>DB >J O IFL Q B PROQLRQ MLRO ABP PVPQnJ BP k >CCF @E>DBPJ RIQFMIBP

#### 1LRO@B

![](_page_14_Picture_1392.jpeg)

% & &, , !. \*

RQFIFI>QBROP>S>K@P@LJJBM\_ROIBP >KKoBP>??>QFNRB@BQBEBJ>FKBoQ+EKQ \*BP>J oIFLO>QFLKPABI> pQ> PLKQ AoP>@@LOA \*B! A! PBJ ?IBAoMI>@BOI> 2 LROKBFON&PM\_ROIBJBRUA>KP **OLROKBPOM+PMLROIB J FBRUA>KP** AB \*FKRU2LOS>IAPMLROD7%' 32( 9-8) 232 463\*)77-322)QIEBOJPLKA o MAOQBK <u>L=MRII=HTFRQE</u>E >@@LJ M>DKoPM>OI >ALMQFLKARKKLR @RKPAo@OFSBKQ@LJ J B RKBAoJ >O@EB **@BNRF PLROKLIFPBABPDRBOOFBOPMLROI>GROF@B** PL@F>IB MLRO>OO>@EBOIB MLRSLFOABP @LKQOF?RQBROP >SB@NRF FIP PLKQ BK @RIQROB ARO>?IB AB \*FKRU?>PoB PROI> J oOFQL@O>QFB SBOP RK D ) 74%' ) 7N6 E NRB IBP > MOFORABP ! BOQUEERP AOSBILM MBROP @OLFBKQ NRB @B@F AoQORFO> IBP I >MMBI>KQ1LIRP  $CKA>$ CEKPAB \* FKRUBOD1  $12\%$  $28()$ 6) 8-6) 60%0-' ) 2' ) ( ) 83980) 96' 3( ) E

> " BP > @DESTFOBP ABP @ J J RK>R @ P NRB 11 IRP J LFKP \*B! LKQOF?RQLO! LSBK>KQ PLRE>FQB C>FOB RKB KLRSBIIB FKPQ>I MOLJ BQ AFJ MIoJ BKQBORK ! LAB AB I>QFLKAB1LIRPPROPLKLOAFK>QBRO @LKARFQBPMo@F>I ALKQI L?GB@QFCBPQAB @E>KDBOI> C>@B ?I>K@EB EoQoOL BQ

KE M OOB NRFM ROKE M OOB NRBIIB OHALK AB @LKOUP RBOSR @LAB IB MRP **PLRSBKQP>KPJ o@KFFJB AB @KO OUIB** LRABOBPMLKPF?FIFCo

# 1LRO@B EQQMP TTT E>OAL@M@LJ KBTP [IFKRU=ABSBILMBOP=QEOB>QBK=Q](https://www.hardocp.com/news/2018/09/23/linux_developers_threaten_to_pull_kill_switch)  $- 8$  \* +!'  $8$  !+' \* \* X !  $+$  \$ + \$ +, \$!. \* V

ALKQI> MOEOEO: PBO>FQI FK@PRFIEK MRQuQ BQO>MFAB AFPQOF? \* FKRU LKQPLOQFRKB ILOPNRBI> MR?IF@ OF KAB1 LIRP KBPQM>PMOoSRBMOL@E>FKBJ BKQ IBPAoSBILMMBROPAB @BQQB >QQO>V>KQB SBOFFLK GOOS@EFB AB I'1- AB 11 IRP

CoJ FKFPQBPBQ\*% 2/ ' BPP>FBKQAL?IF IBP Oo@BKQP @LOOB@QFCP Po@ROFQ>FOBP BQ DBOIB MOLGBQ\*FKRU k PB GLFKAOB >R J FPBPk GLROOo@BKQP FKPF @BPQM>O !LKQOF?RQLO!LSBK>KQ!! ABMRTP>R G=FQMLROQLRQKLRSBIRQTTF>QBRONRF . RFFNRFF P>DFQ ARK GACAS@EFFFB J BKQABI '1- FI BPQFKRQFIBABMOo@FPBO BPQIFSOO >SB@QLRP

J l IB AB I> MOLDO>J J >QFLK \*B ! LAB RK GBR A>MMIF@>QFLKPJ FPk GLROMLRO AB@LKARFQBAR! ! BPQ@LKQOLSBOPo PRO CLROKFORKB J BFIIBROB MBOCLOJ >K@B V QIRQ M>O@B NRFI MBOJ BQABJ M) @EBO @LJ MOFP\$FOBOLU \* F?OB- OCF@B \*> BPQoD>IBJ BKQIFSOoB>SB@

2ERKABOTEA BOOEVEU ?LU a MOLMLP AB IB@BROP AB J OAF I> SBOFFLK + 2# @U MOBKA 4\*!  $IOARTEN\% - + # > % - + # + .4$ 

\*B CEnJ B A>M3 %2) MLRO IBP >MMIPBQ@BIRFMLROIBPF@KBP.>MERP II '@K2EBJBLKQoD>IBJBKQoQoJFPk **GRO** 

. LRO @B NRFBPQ AR KLVSR 1 LIRP \* **FKRU** NRF>MLODB RKB JBF IBROB MOFB BK @E>ODB MLROIBP J > @ OBIP BUFGAKOP A KOBI AB, SFAF BQ ML FEMOE K MLMRI>FOBP + > @\* FKRUBG5 FK A +" NRBINRBP KLRSBIIBP PLODEP  $QU \cup B$  2ECBSACHAMBO  $A +$ " PLKO MOFBPBK@E>ODBM>OBKLRSB>RKLV>R

\*BPSBOFFLKP% - +#BQ+ 2#>O **OFBKQ>SB@IBROP JLAFG@OEKPOBP** MB@DEBP, > OBLEJ MB | BLOBK F TE K 0 B JLS>?IB " OFBB BPQ J>FKOBK>KQ>@F SOB MGO AOGRQ ASKP % - + # BQ ASKOIBPMSOBOLQ BPJ L?FEPFBJ ?IBKQ  $% - + #$ . ELOLPBFOFKFO-IIO AnPIBAO **MAO** 

#### 1LROOB

EQMP CLFP?VOBP@LJ PLIRP FR. OBOCBFE OBIBSFBA ALTIKILSA **B**<sub>R</sub>

![](_page_15_Figure_7.jpeg)

>MONP8". BOFBRIBJBKORKBFB  $J > FKB > MDP > S L FCO, Solo RK K LR$ SBIBLIMLIFOASKPIB@AB5B?NRFMBRO **@RPBOIB M>KGDB ARK FELKB IB CEBOCEBROBK PO CROFO 1>? CF&>AAL ROEB** BRQ MOLINRIPO MGO IB KLVSR > An@RSPAQO RK >ROBB ?RD ASKP IB K>SFD<BRONRFMBROOL OBOIB M>KG+DB AB SKERIU FROIBP OIL FPARD JBPABU **AITP** 

1BILK 8". BQ KLK FBRIBJ BKQ IB ? RD G FOM > KOBOIB K>SFD OBROFRORKB J> @EFKB 5 FKALT P J > FP AB OBJ MPBK OBIMP FIDAIR SREFIR PARMIRARII MLFO-OFLK @LJMBO KO@BFFFO-KO FLK  $>$  CODO MRIP FLK CBAOJ  $>$  CODDB ! BMBK V O CESMABO BO IBP OBPOP AB 8". BO @KORD BKONRB PLRP KAOLPA BOF 1 **SFEBOLUK BPOM-P>OBOD** 

ABIBUMLIEO & > AALRO  $E$  > AFO  $k$  8". BO NRB D0 7 648 + 2H 92 \*-' . - ) 6  $59 - 328$ ) 28 92 231 () \*-', -) 6  $\sqrt{6}$ 1) 1) 28 032+ ) 8 -2: -8 09807% 3 96 F 0 8 0 ' . % + 68398 70 71 - 007 ' 32 () 7

D -27- -0-232() 0 '9290 63') 77 31 1 92-' % 32 ) 286 0 7 463 & > Q > K  $1(17)2^{*9}28)8462'490() -0$ <sup>\*</sup>3< ') 59-\*%8 F 8398 0 1 3-27 + 060 2%- $+$ % 96E > QF > GRQ

& > AALROEB > GEO M&O DAR KLRSBI BUMLFO-RWDPAB+LWFI> @BIRF@5-00BB QURQAB FRFOB > MONP I> MR? IF@ QEK AB NRBINRBP > ROOBP AO SBILMMBROP IB QUK SFOBOLU NRF IRFJ pJ B @LKODBKQ  $H M Q Q K Q P Q Q B Q F Q P A B ? P D' I > A O Q$ 00 > GRO k I > M > OBOLCJB AB MFO+DB AB ? RD AB I> PL @ GO BOIBPROFIF-> OBROP AB SFOBOL U MBRSBKOV OM RSBOARP AO GHPFROBMOLDONPARK@COB@GC

#### 1LRO<sub>1</sub>B

 $+$ 

EQUAP TTT CBGEGASO QU KBTPKB T **JEBCLU? QLT FBO? RD @RFBP @FEBPLKTFKALTPJ>@KAIFKRU** 

![](_page_15_Picture_296.jpeg)

. LROBLMIFINRBOIB OLK@ TELKKBJ BKQ  $\star$  > FBJ > FKB ABOKFA OB > @LJ J BK@ >SB@RKB ?LJ ?B NR>KA \*FKRU 2LOSSIAP>>KKLK@NRFFBJBOOSFOBK @KDo ARKLVSRMBKASKO FBJSFKBP . BR AB OBJ MP > SKQ 2LOS>IAP > S>FQ  $>$ GRO  $\geq$ RKI V $\leq$ RKKI RSP $\leq$ RAI OR JBKOAB@LABAB@LKARFEBo@DD@LJJB

28 6 PLK MOAO @BFFBRO MAO % BD ) QL>E

\*BPABRUOSOKBJBKOPPLKQIFOP@O I SU S? FFFCO AB 2LOSSIAP BPCU FFB K ORAB OMBRSB NRSKA ABP AOSBILMABROP IB ESOFFBKOSSB@RK@UMLOOBJBKOLR  $AR$  ( $Q$ AB J >  $RS$ F $P$  2 LRQ  $Q$  J J B  $>S$ B $Q$ AB 21 COSJAP ARSTRKOR RSPKOOD PROF ABKO FRODRO NRSKA IBP AOIFOP FLKO **@MO@P!BMBKA>KQ@BI>KBM>SQMPP** K RKB MGODBABI > QUJ J RK > RQ QLK **OBKSKO ABP AOSBIL MARCP AB OBKL J** ! BRU @F MBK FBK QNRB @BP AO GHT > K@BP **PLKOKLK MOLOBFFFLKKBIIBP?IBFF>KOBP** BQ NRK I> ILKDRB BIIBP KRFQLKQK I> QUU RK>RQ ">RQKQMRPFFIBAOSB ILMABRO @K@ROKO >S>FQ>DF>SB@IBP J BFIBROBPFKOBKOFLKPARJLKAB

 $*$  > OFFLK ARKLRSBSR! LABAB @LK ARIED BECOMBELLE II AB AB @ KOLED J SK NRo FIK ?RO \*BKIRSBSR c! IABAB @KARFOBfALFQJ>FKOBK>KQP>MMFARBO **K OLRPIBPALJ > FKBPARKLVSR BOOBK** ACB PLK BKSFOLKKBJ BKOMRP @KSFSFJ \*B OBLOB BPO ?> Po FROIB J I AnIB AB ECOM TTT @KODPROLO@SBKSKOLOD 1RFS-KOAB OOD P MODP IS KKLK@BABIS J LARE@ OF K ABKLJ? OBREBP @ ELFARBP LKOO@ BLMDE OBP J>FPBIBPSBK>FBKO **PLRSBKOABIBLO@BROARKLVSR 1RO** IS IFFOR AB AFFORFFIEK AR KLYSR BIIB J DJ B ? FBK NRB @B PLFOIBKAOLFOLV

IBP @KOOP ROF KPIBP MRP J>ONR>KOBP

OnDIBP NRFPLKQQOLMDoKoO>IBPBQM>O CLFP J >I CLOJ RIoBP @LKQFBKKBKQABP J BPROBPABOBMOoP>FIIBP@LJ J BIBU@IR PFLK @B NRFBKDBKAOB I> @BKPROB LR I >RQL @BKPROB ! LJ J B MLROIB QBUQB MO @ ABK Q IBP J BJ ? OBP AB I > ! LJ J FPPFLK QB@EKFNRB @LKPRIQ>QFSB AB I> \*FKRU\$LRKA>QFLKALFSBKQ>DFOBKJ o AF>QBROP J >FP I FJ MIoJ BKQ>QFLK ABP 1LRO@B J BPROBPBPQ>PPROoB M>OA>RQOBP . >O BUBJ MIB IBP>AJ FKFFODOBROPABPIFFOBP AB AFPORFFFIK PLKO AOG @LKOOB IBP PM>J P J >FP>RPPF A>KPAB O>OBP@>P @LKQOBIBPQOLIIP

. IRP MAO O REVENTION BK Q # AT  $>$  OA ! OBB  $8$  ' - . \$\$ ! + '  $>$  o@EQNRB IB! LAB AB @LKARFOB oQRQ  $+$  (  $*$  #1\$1&-0  $\overline{P8}$ ! -  $*$  - R AoMI>FP>KQBQOBMOoPBKQB RK A>KDBO MLROIRFJ pJ B 1LRCCOKQAR PWAOLJ B A PMBODBO FI KB MBRQDRnOB AoJ LK QOBOAB I BJ M>QEFB BKSBOPA>RQOBPBQ ALFQALK@C>FOB QOnP >QQBKQFLK k @B NRFI O@DEQ \*B!LABAB@LKARFOBGEQ **II**<br>EN MEDBO@BODBFFORGELK @IOFFOBALROB<br>'F<sup>ORMALIC</sup>LE L<sup>OR</sup>ELTICLE DE DADDELL BJ MEBO@BQDB FFER>QEK @ OFI OBALRQB J >FKQBK>KQI BU@IRPFLK >MOnPABPJ o GEPTES II KGEBP

MONPRKB>K>IVPB>MMO CLKAFBAR MEoKLJ nKB #OF@0>VJ LKA BPQFKQBO SBKR M ROOG?IFOABP IFBKP >SB@I> @RIQROB BQI oQEFNRB 1BILK IRFP> @LK QOF?RQFLK ABSO>FQKB CLROKFONRB ABP >ODRJ BKQP P>KPMOBKAOB MLPFQFLK 3K QOnP @LROQOoPRJ o AB PBP @LJ J BK

>RO>FBKQAWPBQQLRSBOFIKV>S>FQM>P Q>FOBP FBO+FQ NRB I> QQBKFFQELK ARK DOYKA QELPB \*> QOFQFARB BPQNRBIBP PVPQnJB k MBFKB QODRIO k ABP QODIBP c, P?FORf >GLROBoD>IBJBKQMRFFBROP >RPPFCLOQBPNRB @BIIBPAR c ! LAB AB @LKARFQB f PBO>FQMBOmRB M>OAB KLJ ?OBRUAoSBILMMBROP@LJ J BRKBAoQo OF GOF KNRFIBPAFFFRSABOSFOAB@LIS ?LOBO g PLK >SFP >R@RK MOLGBQ KB PBPQGJ>FP>J OIFL@>MONPIFKQOLAR@ QFLKARKc ! LABAB@LKARFQB f

EQMP TTT MOL

IFKRUAB KBTP ?BABKHBK DBDBKAFB SBOE>IOBKPOF@EQIFKFBKABO IFKRUHBOKBI BKCT F@HBO

 $(- \text{SIV} \quad . \quad \text{S} + . \quad - \quad +$  $*$  &! $U^*$  + %!+ + S "' - \*  $18 - +$  \*

BMRTPIB PBMOBJ?OB KLRSBIIBPFJ>DBPJFFBPK GROBK @LKQFKRAB1M>OHV\*FKRU c , F?RORf PLKQJ>FKQBK>KQPWK@EQLKFFOBP>SB@ <mark>(BBIB>FBATFQEI>QBPQAB?FSK?RPQBO</mark> IBPAOMUPABILDF@BIP" B?F>K2BPOFKD ?FBKQuQ" B?F>K %, 3 \*FKRU c RP QBOf @BNRFPFDKFCFBNRBIIBPPLKQJ >FK QBK>KQ IFSOoBP >SB@IB KLV>R \*FKRU I FKPQ>IIBRO! >I>J >OBP BQ IBABOKFBO@LJMF>OBROPVPOnJB%! M>OAoC>RQ @>OIB %! ! > oQo BKQFn OBJ BKQBKIBSo

\*BOBJ >KFBJ BKQAB1M>OHV\*FKRU KLRSB>RU MANRBOP KLONJ BKQ1B> ELOPB OUSORKF@LAB MLROIBP ROFFF> QBROPA- MBK?LU >FKPFNRB\$B>QEBO. >A BQNMP / QMOL@BPPJ >K>DBO MLROIBP ROFFF>OBROP AB \*6/ Q " B KLJ ?OBRU >RQOBPPLKQBKIBSoP @LJ J B I oJ RI> QBROAR QBOJ FK>I 62BOJ AB I oAFQFLK - MBK?LU >FKPFNRB , LQBM>ANN \*B>C M>ABQ\*62>PHABI oAFQFLK\*6/ Q

1LKQoD>IBJ BKQBKIBSoPABQLRQBP IBPFJ >DBPIBPM>NRBQP'J >DB+ >DF@H 4FJ PUPCIBJ RF IF?MAJ DKLJ BHBVOFKD BQPM>OHVDBUB@" B MIRP @BQQB SBO PFLK AOP>@ESB IB AOJ LK 2ERK>OA>KP IoAFQFLK+ FKFJ >I%3' - MBK?LU k @>RPB  $AB$  MD  $?$ InJ $BP \rightarrow$ SB@IB J LKG $DB \rightarrow$ ROL J >QFNRBABKLRSBIIBPM>OQFQFLKP@OooBP M<sub>2</sub>OI FKP31IBRO! >I>J >OBP NRFBKInSB J>FKOBK>KQIBPM>NRBOP! OMUFBORMFF IBPUPONJ BKBPQMSPOEFCCOO

1LRO@B EQQMP KBTPPLCQMBAF>@LJ KBTPKB T PM-OHVIFKRU KF?FORFFLP RMA>CBP **FEQI** I

## %' 2!\$\$ V. \* \* ' - !\$\$  $!^*$  ' 0 %' &!, ' \*

#K GRTK + LWFI>>I>K@RK QBPQAB<br>#I>KLRSBIIB>MMF@QEK AB Po@R  $\overline{11}$  I> KLRSBIIB > MMF@ GEK AB Po@R OFQo \$FOBCLU + LKFQLO ALKQI L?GB@QFC BPQAB AFOB > RURQFIFI>CBROP AB SFOBOLU PFIBROP>AOBFFBPJ>FI oQ>FBKQ@LJMOL J FEBP MBKA>KORKB BOCC3@DFK KRJ o  $ORB$ . LRO  $@B$  G $KB$  + LV $H$  >  $>1$  $\times$ K $@$ RKB @LII>?LO+OFLK >SB@20LV&RKQBQ PLKPBOSF@B&>SB' ?BBK. TKBA &' . >FGBoQo @LJ MOLJ FP

1RFQB k AB ?LKP QBPQP BQRKB Oo  $M$ KFB MLFFOFSBFROFLK?ILD + LVFI $>>$ >KKLK@o NRB I FKKLS>QFLK PBO> AoSBO OLRFIIOB MLROQURPIBP ROFFF>OBROP AB \$FOBCLU 1LK ?RQBPQAB J L?FIFPBOI >Q QBKQFLKk I> J BK>@BABP>AOBPPBPJ >FI @LJ MOLJ FPBPBK RQFIFP>KQRK MOL@oAo k ABRU<sub>o</sub>GMBP

 $*$  > MOBJ FINOB oQ-MB SO OFCIEB FFRKB >AOBPPB J >FI BPQAoGk @LJ MOLJ FPB >R @>PLv FI V>S>FQRKB BCCO>@QFLK M>OIB  $M\rightarrow$   $\rightarrow$  OBNRoOB  $>$  IFBR FROIB FFOB 5 B? AB \$FOBOLU + LKFOLO NRFBKSLIB  $RKB$  ABJ  $>KAB$  k  $\&$ ' . BK  $>\circ$  OF  $m$  OB M $>K$ \*BPBOSF@BBKDBKAOBO>RKBMIRPDO>KAB RQFIFP>QFLK ARK PFQB 5 B? + LWFII> NRB G>J >FP>RM>O>S>KQ

. RFPNRFI BPQFJ MLPPF?IB AB PRFSOB IBPSLIPBK >RDJ BKQ>QFLK AB J FIIFLKP

ABKOBOFFOOBJ BKOPP>KPABPOB@EBO@EBP **OOMOBP OORIFICEJ BKQ MLROPSLIFO** PFSLQOB MOLMOB>AOBPPBoQ>FQ>CCB@QoB  $ILOPARKAB$  @PSLIP + LWFI>LOCOBRKB, \*' - .  $V$  & + \$ &' 1 -  $$18$ - 0 ABRUFnJ B oQ>MB RKB CLK@QFLK AB KL QFCF@>QFLK

! BPOIK NRRK ROFFF>OBROMBROFKP @OFOB PBP >AOBPPBP J >FI MLROpQOB FK CLOJ o BK@ PAB @LJ MOLJ FFFFLK 'I OBPOB @BMBKA>KQABP MOL?InJ BP @>OI RKB ABKLP>ACBFFBPABCBFQoQ+FQAFCB- ) ILOPARKB OBNRpQB PFJ MIB J >FPNRBI NRBP JFKROBP>MONPIFKP@OFMOEK M>O MLPFF?FFFQo AL?OBKFOABPAOLFQP OLLQ da+ RQ>DBK POQUKLJ Vf @BNRFBPQI>K> J >FI RK >SBOQFPPBJ BKQ AFP>KQ NRB I >AOBPPB BPQ@LJ MOLJ FPB ABMRFP Co SOFBO BPQ>ODFSo

#K LRQOB IB OoPRIQ>QARKB OoMo QFQFLK AB I> MOL@oAROB > oQo IB J pJ B BQKLRPoQFLKPoQLKKoPAB @LKPQ>QBO QFBO A>KP I> CLK@QFLK @OB>QB=BIC=Q> NRBI>J pJ B>AOBPPBJ >FI MLRO>FQpQOB  $F$ KP@ $\overline{F}$ B ABRU CLFP  $*$  > M FFF?FIFC aB ABRU QO FRIQ OP @KO DAF@D FOBP > SB@I> J pJ B?>PBABALKKoBPOBPQB MLROIB J LJ BKQRKDO-KAJ VPOMOB

#### $1$  RO $\overline{AB}$

EQQMP TTT MOL IFKRUAB KBTP JLWFI> POE>IOBQOFOBOLUJ LKFOLO COBFEQI  $-8$   $-58\sqrt{ }$   $\frac{15!}{10!}$   $\sqrt{ }$   $($   $58,$ P%- , & +, \* ' &' %1 R

3 KB KLRSBIIB SRIKOO?FFO A>KPIB<br>ALV>R \*FKRUP>SNOB MLFBONRBI KLV<sub>>R</sub> \* FKRUP>SnOB MLFBONRBI NRBPMOL?InJBP?FBKNRBIIBKBMRFFFB pQOBBUMILFQoBNRBIL@>IBJ BKQ

 $*$  > SRIKOO ? FIFO ! 4#  $>$ QO>FQk RK?RDABP@>I>ABABMOFSFInDBP IL@>RUA>KPIB KLV>R \*FKRUBQ@OoB I> A>AJ FKFOO-OBROFRORKPUPONJ BMFO-QO

" BP **@EBO@EBROPBK** Po @ROFO AB/ R> IVP RKB PL@FoQo AB Po@ROFQo A>KP IB KR>DB LKQAO@RSBOQI> SRIKOQ?FF@ BKDBKA **@B M>ORK AOM>PPBJ BKQA BK** ?IBP A>KPIBKLV>R\*FKRU " FBRJ BO@F BIIB KB MBRQ M<sup>\$</sup>P pQOB BUMLFQ<sub>OB</sub> k AFFOAK@B J>FP / R>IVP MONSTBKQNRB PRORK PVPQnJ B ?FQSRIKoO>?IB RK DC%88%59%28 (B'%04) 98 ) <403-8 6 ' ) 88  $: 90216%081 : -%928-2%01"$  6338) 8 %59I 660 746: -0H+) 7' 31 40 87() 6338E

\*BP @EBO@EBROP BK Po@ROFQo AB / R>IVPBUMIFNRBKQ D -) 2 59) 83970) 7 23=%9< -29< 7328 8)' , 2-59) 1 ) 28 : 90 2I 6%&0) 7 ' ) 463&0H1 ) ) 78 %88I 29I 4%6 92 ' 366)' 8-\* ( %8%28( -0=%92 %2 59-) 2 6)2( 0)<403-8%8-32 -1 4377-&0) )859-I 8%-8 6I 863 4368I 7960%4094%68( ) 723=%9< F

CRII @FO@IBJ >D>WFKBKd PLJ <sup>J</sup> [>FOB<](#page-1-0)

 $(32+8)$  61)

 $D$  )(  $\%$  28) 646-7 -29 <  $\)$  8  $\)$  28 2 3284%7) 2' 36) 6I 863 4368I ' ) ' 36  $6' 8'$  ) 59- 07 0%77 839.3967 : 9021  $6\%07$   $6\%2$  7 :  $67-327$  ( )  $8-$ % I 8%-) 28I +%0) 1 ) 28F 6-759) %9 1 31 ) 28 3M0 & 9+ %I 8 ( I ' 39: ) 68 ) 49-7 0367 ' ) 7( -: ) 67( I \*%P87328I 8I 6I 73097 E

3KBCLFPIBQO>S>FI QBOJ FKo IBP@EBO @EBROPBK Po@ROFQo AB / R>IVPLKQC>FQ RKB M>RPB M\_ROIRFQQLRSBORK KLJ DO>J J B AB c 2LL J >KV>ODRJ BKQPf QOLMA>ODRJ BKQP

1LRO@B EQQMP TTT GEBOBDFGBOQ RH J RO-DBK=>POOLKLJ V=IFKRU  $8) - W$  -  $-$  \$\$ !\* \$

! BPOK KLRSBS-RIS MOOFLAB AB I > KKOB I v KLRPSLRPAB J >KALKP@BNRBSLRPMBKPBW AR\$! + A3?RKQRBQAB\*FKRU

! BOOGKERP NRBPOFLKP PLKQ L?IFD>QLFOBP A>ROBBP MBRSBKQ pQOB LJ FPBP PFBIIBP KB SLRP @LK@BOKBKQM>P

4LP OoMLKPBP >FABOLKQk C> mLKKBOIB\$RII ! FO@IBMLROI >K KOBK SPKFO>ILOP PFESLRPM>O ROFFFBWSLOOB FBKP@DETARBAB C>mLK@LKPODR@DEB 1FSLRPKB KLRP AFOBP M<sub>>P</sub> @B NRB SLRP MBKPBWLR@BNRBKLRPGFPLKP J >I KLRPKBIBP>ROLKPM>P

:  $FB - 4$ ;  $F \times 85$ ? 30\* ABI BKNRpQB

# V5D;FB3D\$G53E/ 7EF7D? 3@@ %;E7 Z <AGD67 >] F]

<span id="page-18-0"></span>\* B J LIP ABOKFBO G+FBUMOF o J LK<br>AOFFOABMLFFOABORK @SFBOBOL AOPFOABM PPOABORK@ISTBORODL KLJ FARBOOARF $O$ 'I SFBK $O$ QD ROGRECTBA $\geq$ O OFSBOBKSFOLK EBROBP>S>KQI>OoA>@ QFLK AB @BQ>OQF@IB (B S>FPALK@SLRP C>FOB M>OQAB J BP MOBJ FnOBP FJ MOBP FFLKP FRO@B @ISSERO >FKFFNRB AB @BO QHAP>PMB@DPNRBGROHP>FJ o @LKK>\$OB ILOPNRB G+FOL>FEO IB @ISBOMLROI> MOBJ FAOBOLFP \* ,  $V^*$  !+, !) - +, &!) - + \_\_\*B@I>SFBO> oQo @LJ J >KAo @EBW\$>I ?>2B@E BK . LILDKB BQMOoPBKQB IBP @~G\@@QFQFNRBPFRFS>KOBP \_\_@l ?IBPQOBPPoP PMFO>IoP 2001 BQJ F@OL 31 SBOP31 QMB \_\_ LsQFBOBK ?>J ?LR >SB@MFBAPFK@IF K>?IBP \_\_! LJ J RQ>QBROP?ORKPDOBBQB@E+ 6 \_\_1LRPIRJ FnOB0% \_\_ U R@>MR@ELKP?IBRPMLROQLR@EBP M.RO > **QDBFKAOB IB FBRFF AB IFSOSFFLK** DO-DRFF<sub>B</sub> (BK>FM>P@LJ J >KAo AB@>MR@ELKP !&!, !' &  $*B$  ?Ls $IBOBK$  ? $>$ J ?LR  $>$  RKB ? BIIB CFKFQFLK BQQLRQBPIBPMFn@BPPBJ ?IBKQ ?FBK@LKCB@DEKKoBPBQ>FFBJ?IOBP(>F @LJ J >KAo IB@I>SFBOMOo @LKPQORFQM>O@B NRB GB MOOG OF PROFIT FROM BOOK MPNRFI >ROHOGHIRMLROPLRABOIB@ISFBOJLF J pJ B MLROA>RQOBPQl @EBP @>O@BPQ RKB MOOF AB AB I >KKOB OBI>OFBI BKQ @E>ODoB (B K>FALK@M>PBK@LOB BU MILOo IBPBKQO>FIIBPABI >MM>OBFI  $\mathbb{S}'$  ! !  $\mathbb{S}$  $*B$  @ SFBORQFFFBIBJ F@OLILDF@FBI  $/ +$ BQBPQALK@MOLDO>J J >?IB , LQBW@B IBCFOJ T>OBKBSLRI>FQM>P@LJ MFIBO'I MBKA>KQNRBI>AFFMLFFOELKFFFRBABI> P>SnOBNRBIBM>NRBQ OQE]>SOD@@ @KCEDRO+CEKILDF@BIIBNRBSLRP>SBW OGHOBKSBOFFLK @ELFPFBPLRP\*FKRU>RO> RKBCCBQ" >KP J LK@>P I> J FPBBKM>DB" # NRF> oQo @ELFPFB J > AoPLOFBKQo @>O@B NRF>R ?LDRBIRFJ pJ BPBJ ?IB@LOOFDo J >FK O>FQAw pQOB ABP @OL@EBQP oQ>FQABP QBK>KQALK@RKBCLFPIBP@E>KDBJ BKQP QOoJ >P RAo?RQG>FPRMMLPo NRB IB BK >J LKQIFSOoP @BI> KB ABSO>FQMIRP @I>SFBORQFIFP>FQI> S>OF>KQB" # ARCFOJ T>OB NJ HOBALUOBS ( >FALK@QLRQ pQOB >CCB@Qo @>OFI KB P>DFQM>PARKB AB FRFOB OBOL>FEO IB OD-STBO - RAR SBOFFLKBKJFFBkGLROBKQLKOFKR J LFKP G>FBPP>Vo  $$ + * $$   $*$  %/ \* + LK MOBJ FBOMOL? In J B oGAFONRB NRF@K**@KSFQRK** ?LDRB \*> OoQOLDO>A>QFLK SBOPI> SBO PFLK > @LOOFDo @B MOL?InJ B BQIB pQOBKo@BPP>FOB 3?RKQRKBABSO>FQM>P 3KB CLFP NRB G>FMR @LJ MFIBOIB CFOJ T>OB G>FBRARJ >I k QOLRSBO@LJ J BKQQODIBOJ LK @SSFBOBKJ LAB" \$3 'I >RO>FQAw V >SLFORKB @LJ ?FK>FPLK ABQLR@EBP J >FP@BI> KBPBJ ?I>FQM>P

AB QLR@EBP>SB@IB @SFBOIRFJ pJ B @>OG>FQOLRSo RK CLROKFPPBROIL@>I NRF LCCO+FOABP@AMR@ELKPABQR@EBPMRP  $k$  J  $l$  KD  $w$ 

'

 $\frac{9}{6}\%$  &  $\frac{1}{6}\%$  - \*

' $\%%$  &  $\%$ ) -  $*$ 

CLK@QFLKKBO( >FoD>IBJ BKQSRIBP?LR QLKPABOoFKFQF>IFP>QFLKARJ >QoOFBI PRO IBABPPRPABI >MM>OBFI @BMBKA>KQFIP KB FBJ ?I>FBKQOFBK G-FOB MONPNRBI NRBP (B) @EBO @EBP n D FBJ ?I>FQp Q BI I> PBRIB LMOEK >ILOP G>FOOBPP>VO h>>  $J >$ Q $E_0$  +  $>$  J BFIBRCB EVM CEnFB BPQ NRB G>FJ >FKQBKR IB ?LRQLK BKCLK@o QOLM ILKDQBJ MP RKB MOBPPFLK J L J BKQ-KOB FROCTED #K QLRQ@P G-SS-IP CI>PEo RK KLRSB>R CFOJ T>OB PROIB @I>SFBO4F@QLFOB

'I P>SnOBNRBGBK>S>FPMIRPNRRKB M>ODBCLK@DEKKBIIB " oM>©BOI31 SBOP I >RQOB M>OQFB MBOJ BQAB IB C>FOB CLK@ QFLKKBO@LOB@QBJ BKQ ?FBK NR>SB@IB J >RS>FP J >MM>DB BQIB PLRPOBCIBQ 04 CLK@QFLKK>FQPROIBPABRUM>OQFBP FKFF IB @?IB CLK@ EKK>FQ (>FM>FPO BK@LOB NRBINRBP EBROBP k MB>RCFKBO IBP M>O>J nQOBP BQk IFOB ABP >OQF@IBP >S>KQABMBKPBOk @E>KDBOIBCFOJ T>OB AB @LKKBUEKP'! BK 1#0' \* MONP @BI> IB@I>SFBOCLK@QFLKK>FQk KLRSB>R 1BRIBJ BKQ[ IBPQLR@EBPoQ>FBKQQLR GROP<sub>C</sub> GRAPPH

" BMRFP ILOP G>FC>FQQOnP MBR AB @ELPBPk I> @LKCFDRO>QFLK AR@I>SFBOk M<sub>2</sub>OQ>GROBOABPQR@EBPJROFI oAF >R@>INRB ( o@OFO>FRKABRUFnJ B>OQF@IB PROIB CFOJ T>OB RIQoOFBROBJ BKQ RKB CLFPNRBGBK>RO>FC>FQA>S>KQ>DB

 $\mathbf{r}$   $\mathbf{r}$  ,

 $( >E$ B?B $>$ R $@$ RMIB $@$  $S$ B $O$ \*B $P$  $@$ R @EBP Q>@QFIBP PLKQQLRGLROP J BP MOo CoOoBP BQI> CLOJ B >FKPFNRB I> AFP MLPFQFLK PLKQQOnP@LKCLOQ>?IBP 'I C>RQ RK MBR AB OBJ MP MLROPV E>?FORBO G-FROFFFO IB @SSEBOJ LFKP NRBINRBP @>MR@ELKPABQLR@EBPMLROo@OFOB@BQ >OQF@IB BQ@BI> KBJ > MOFPNRRK MBQFQ MBR MRP AB QBJ MP NRB A E>?FORAB 3KB CLFPNRB GB J B PBKQFO>Fk I >FPB BQ NRBG>RO>FOBJ >KFo J LK@BOSB>RMLRO ROFFFBONRBINRBPALFDOPAFCGOBKOPMLRO IBPQLR@EBP GBSBRURQFIFPBOJ LKFKABU D**>R@EBM\_RO@>ILOPNRBGBABSO+PRQF** IFPBOJ LK J >GBROD>R@EB GB ABSO>FP pQOB LMoO>QFLKKBI BK MBR AB QBJ MP 1ROQ RONR-KAIBP @AR@ELKPABQLR@EBP "FFMLFFOELK#RO)#7 >ODEBOLKQBQNRBGBMLROOF>OOPQBO <u>FOQMP BROHBVPOBCOEK?ORBKOGBKBRI</u> ARQFIFFBORK STBRUGBR FKQLJMBQNRF <u>>VLRQEQI</u>I QO>sK>FQ

#PQ@B NRB m> S>I>FQIB @LwQ \*B EQQMP DFQER? @LJ J [>QQAF?FOBALU](https://github.com/mattdibi/redox-keyboard)  $(RI)$  MPKLRPIB AFO  $+$  > MBL Fn $(RI)$ MOBPPFLKBPQNRFFPBJ?IB@L@EBOQLROBP IBP @I-PBP NRB GBRMOGHP ! BMBKA>KQ \$FOJT>OB/+) [EQQMP](https://qmk.fm/) NJHCJ I RK AB J BP MOFK@FM>RU ?BPLFKP oQ>FQ AD COB @AM>?IBAO GAIBOIBPJ LFOEDP>CFK AB MLRSLFOJ >PPBLFOMIRP @LKCLOQ> ?IBJ BKQk J LK ?ROB>R 1FIBPCLOJ BP AB @SFBO@DAFOFLKKBIIBPKB SLRPAO O>KDBKQM>P >ILOPGBSLRPOB@LJ J >K ABONE MOL?>?IBJ BKQRK @SFBOMOL DON J >?IBK LRPFJ FI>FOB @NOFFP

PLKQJ LFKP @EBOP BQCLK@QFLKKBOLKQ J FBRU>SB@ABPGBRUAB@NR@ELKPAB QUR@EBP PON-KA>OA MO BUBJ MB RK @I>SFBO. LH O

! LJ J B QLRGEROP GBPM OB NRB @BQ >OQF@IB FKQoOBPPBO> >RJ LFKPNRBINRBP IB@QBROP j QBPSLRP >RPPF RK C>K AB @I>SFBOPJ o@>KFNRBP ILOPM>OQ>DBW NRBINRBPEFPQLFOBP>SB@J LFk I >AOBPPB [IPTBPQ](mailto:lswest34+fcm@gmail.com) C@J DJ >FI @LJ " BJ pJ B GB MBRUpQOB QLKQ+QQD MLROQLRQBFAoB @LJ J BKQ>FOB LR PRDDBPQFLK NRB IBP IB@QBROP MLROO>FBKQ>SLFOk I >AOBPPB J >FI@FABPPRP

## $($  ' - \*  $$$ \$\$ \* (\$- + \$' !&

#### $I$  Is STROOBALLI

HBV?L>OA

![](_page_19_Picture_14.jpeg)

# $\sqrt{8}$  (KF: A@63@E>7 ? A@67 D] 7> (

![](_page_20_Picture_1.jpeg)

<span id="page-20-0"></span>ILOP NRB GB FRIFP > FFTFFF FOF > RUMB QFQBPEBROBP E ARJ >QFK KLRP PLJ J BP>RAO?ROAB FBMOBJ ? OB , LRP PLJ J BP BK MIBFKB P>FPLK ABP LRO>D>KP( >II>FPAFOBc >R2BU>Pf J >FP @BPQk MBRMOnPKFJ MLOQBLv A>KPIEo J FPMEnOBKLOA A>KPIBPOoDFLKPc QOL MF@>IBPf k BKSFOLK J FIBPARKBWLKB  $@G$  Fig.  $L$ RP  $R$ J J BP A $\triangleright$  KP I $\triangleright$  WKB cb QI>KQFNRBf BQI>P>FPLKABPLRO>D>KP PVoQBKAAR BOGRFK>R KLSBJ ?OB

/ RSKA GOGIP GBRKB KLP MOMSO QFCPoQ>FBKQAoGk BKMI>@B?FBK>S>KQI> CFK J >F ! BI> @LJ MOBK>FQI >@E>QAB MFBP MLROIBP GAFLP K CONCHFPOLOP I> @Oo>QFLKABKLQOB?LsQBk LRO>D>KOBJ MIBAB?IRDFPA>IFIBK@PBK@KPBOSB AB OR?>K >AEoPFCBK QLFIB AB I>J MBP AB ML@EB AB ?LRQBFIIBP AB>R AB O AFLP K CONCHFPOLOP AB MFBP BOM RP BK@LOB FBK PWO NR>KA GOGHP GBRKB IBP>O@PBK@FBI oQ>FBKQBKKLFOBQ?I>K@ BOKLRPABSFLKPOBD>OABOI> QOIOSFFFLK k I> @E>KABIIB M>O@B NRFI KV>S>FQM>P A OIB@DF@FQo . BKPBWV RK FKPQ+KQ @BI>>RO>ARPBKP

.LROURLFPRPIGBEK OO HT AB MAO BOO "LKJBI>OO KPJP ALROND-KPBOABNE-SKA GOG-FPGBRKB (B KBK PRFP M>P SO>FJ BKQPwO J >FP  $B = J$  > FBJ ?Io p $C \times B$  RKB ?LKKB FAOB

## k **@BJ LJ BKOIK BO@BMLROD+FQpQOBRK** ?LKJLVBKABGFOBRKBQODKFFOFLKSBOP KLOOBAFPORFFFLKABOBJLFPOE

 $-KJ$  > >  $MMPFV$  >  $ILKDRJ$   $MPNRB$ D - : 397 ( 322) > 92 43-7732 F 92 , 31 1 ) -07) 6%23966-439692 .396 - F 0%40%' ) : 397 09- %446) 2) > F 4J' , ) 6 -0 IRF 7) 6%23966- 4396 0) 6) 78) ( ) 7%: -) E ! BPQRKBJ>UFJ BNRBG-FBFP->Vo A>M MIFNRBOQLRQ>RILKDABJ >SFB A>RPPF ILFKNRBGBMRFPPBJ BPLRSBKFO(BPRM M FBNRBGBFRFRKMOLGBFFBROOTRFOO MFoDo A>KP IB @LOMP ARK @LJ oAFBK MFoDo A>KPIB@LOMPARKJ RPF@FBKJ o AFL@DB MFoDo A>KPIB @LOMPARK MOL DON J BRO! BPOM+OOB NRB G+FIB BK PBFDKBOABP@ELPBP>RU DBKPNRB G>F >J LO@o @BSLV>DBMOBPNRBJ BKPRBI

( >FOBmRRK@LROOFBI ARK MOLDO>J J BROAO?RQAKQNRFIFF>FQRK QRQLOFBI NRB G>S>FPo@OFQMLRO" LK 0LWBK?BOD BQNRFBPQFK@IRPA>KPIBPABOKFnOBPSBO PFLKPAB . >DB 'I L?QBK>FQRKB BOOBRO NRFI K>OOFS>FQM>Pk @LJ MOBKAOB BQFI > ABJ >KAo AB I >FAB k " LK ! LJ J B G>S>FPo@OFQIBQRQLOFBI BQIB@LABPLRO@B

 $1$ LK MD? $ln J$  B o GHONRB ILOPNR $F >$ OB@Ooo I RK ABPBUBJ MIBPAR QRQLOFBI

BQI > BUo@RQo FI L?QBK>FQRKB BOOBRO cb, >J B#OLO K>J B @EB FPKLQABCF AB . VQELK BQBK J pJ B QBJ MP RK KLRSBIROFFF>OBROAB. >DB FIKB @LJ MOBK>FQM>PIB MOL?InJ B \*B J BPP>DB

IBPKLRSB>RURQFIFP>QBROP1ROQLRQNR>KA NRBINRRK>o@OFQ

\*> IFDKBBKNRBPQFLKA>KPPLK@LAB oQ>FQ

#### l i f kh6<1j hw+,  $@@ \cdot 4$ , =

(B IRF>FOoMLKARNRB IB MOL?InJ B BPQAWK PLK P@DFMQ. VOELK NRFROFFF>FQ RK KLJ AB S>OF>?IB NRFK BUFFO>FOM>P ASKP RKB LMOGOFLK AB @LJ MGOFFLK PROQLRQRKBBJ MILV>KQRKBJ oQELAB ( >FPRDDoOo NRFI >S>FQRKB C>RQB AB CO>MMB A>KP PLK @LAB LR NRFI >S>FQ J >KNRo RKBoQ>MBA>KPI> PB@QFLKAB @LK@BMQFLKARQRQLOFBI (BIRF>FALKKo NRBINRBPMFCDBPMLRO@EBO@EBOIB MOL ?InJ  $B \rightarrow MBJ$  Fno $B$  o  $Q$ F $Q$ ALRSOFOIB MOLGBQA>KP .>DB BQAB SOOFEBOIBP >QQOF?RQPPMo@FCFNRBPARTFADBQ! EB@H

KBA f i Q>KQRK RQFIFP>QBROAo?RQ+KQ P>QBROAB SoOFCEROI oQ>QARTFADBQBK A BOOBRO. VOELK KB FFDKFOSFQOBK MLRO (ORQLOBI > AFQAB P>FFROBONRB @BQ>Q ! BPQRK MOL?InJB QMMFNRB MLRO IFSOO >SB@RK>RQOB>QQQFPRQ\*LOPNRFI> LK BFP>FBAB FRFSOB RK ORQLOFBINRBINRENGELFBABAFCCoOBKQM>O>@@F RQQLK " >KP@B @>P FI V> RK >QQOF?RQ M.ROI> S> **DE**?IB NRFMBOJ BOK I ROFF RQFIFP>KQI> J oQELAB DBQ ! BPQABIk NRB SFBKQIB c @EB f . >DB CLROKFQ RKB S> (E=? IB M>OAO GROMLRO (B) \* B QOF?RQAB S>OF>?IB PLFQ?FBK AoCFKFPRO cb@EB f MRFPNRB M>OCLFP . >DB BPQ OB@Ooo IB MOLGBQ FI >RO>FQMR J BQQOB ABKQ LR J >KNRBO @BQQB M>QQB h> KLRP>ODESBK QLRPABOEJ MPBKOEJ MP

> 'I P>SnOB NRB @BPQIk NRB PB QOLR  $S$ FOIBOOD >FP $F > J$  FPIBKLJ ABI> S>OF>?IB>RJ >RS>FPBKAOLFQA>KPI oAF QBROA>QQOF?RQP 'I I > J FPPLRPI> WLKB ABP>FPFBABI>S>OF>?IBQBUQB M>PPLRP IS WIKB SSOF?IB #K@LOB RKB OLIP RKB BOBRO@ROKOB (BP>FPNRBGBI>FC>FOB ?FBKMIRPABCLFPNRBGBSBRUI >SLRBO

> / R>KAIBKLRSBI RQFIFP>QBRO> QOLR So I> @RPB AB @B MOL?InJ B FF BPQ QLJ ?o FRORK>ROOB! BODBOLIP @BKoQ+FQ M<sub>>P</sub> AB P> G-ROB / RBINRBP>ROBPROF IFP>QBROPAB. >DBI LKQAo@LRSBOQFI V> NRBINRBPJ LIP J >FPGB K>FGJ >FPoQo @>M>?IBABIBOB@OoBO

## $, -$ ,  $'$   $*$ ! \$ (1,  $'$  &

'I FEU ?IB NRB FF SLRP ROFFFFBW. V QELK UBQRK \*>?BI\$O>J B . 0\$- '1 @BOQ>FKPABPTFADBQPNRBSLRPJ BQQBW k I FKQ OFFROOFKFOLK QMAO >SLFOI >FOOLJ MOBPPOP **@LJ J B RKB SLFORCE O@D-POB** (BQBWRK @LRMAa FI k I BUBJ MIB NRB G>Fo@DEOMLROFFIRPQDBO@BMOL?InJB

! BI> KB OBPPBJ ?IB SO>FJ BKQM>Pk NRBINRB @ELPB NRB SLRP SLRIBWMR ?IFBOBK G-KONRFKOBOG-@B DG-MEFFNRB ! B KBPQM>PRKB C>RQB AB . >DB BQ@B KBPQM>PI> C>RQBABI> MBOPLKKBNRF> @OOO IFKOBOCS@BDONAFFARB 'I CLK@DFKKB QOnP ?FBK PLRP . VQELK U BQ @BPQ M ROURLFOR K>FM<sup>D</sup> MR ARMIFURROIB MOL?InJ BMBKA>KQILKDQBJ MP

( >S>FPSRRK MOL?InJ B>CCF@Eo PRO I> M>DB AB AFP@RPPFLK AB . >DB k @B PRGBQFI V> ABPJ LFP BQG>FPRDDoOo k

NRB SLRP OBAFJ BKPFLKKBWIB CLOJ R BQFI BPQBK C>FQ>KKLQo A>KP I> AL IRFJ pJB #KQLOB RKB OLTP OB KBPQ ROJFB f !BPQAOuIB QLJJB RK QLJ SLRIBWNRBSLPRQFIFF>QBROPOFK>RUMBO Q+QEKMBRQQSFOBQLRQBI>AFCQQBK@B mLFSBKQ\* FJ >DB@FABPPLRP @BMBKA>KQ J LKQOBNRBJ >PRDDBPQFLKCLK@QFLKKB

IRQFIFP>QBROABPP>VBOARQFIFPBOIBJ LAB QEnNRB. VQELK2HFKQBO'I >S>FQBPP>Vo AB MLPFQFLKKBJ BKQ>?PLIR ILOPAB I> ?B>R@LRMAB MOL@oAoP MBKP>KQNRB @LK@BMQFLKABPLKFKQBOC>@BDO>MEFNRB @oQ>FQNRBINRB @ELPB NRFI >S>FQC>FQ 'IP>ShOBNRB@BI> OLK@OEKKBSO÷FBKQ (>F>MMOFPEFBOPLFONRFIV>RKMBOEQ !BIWBKA>KQFIV>ABPMQL?InJBPk @B >SBOQFFPBJBKQAL@RJBKQOMLROIBTFA PRGBQ#K J LAB MLPFQFLK >?PLIRB ILOP DBQNRFPBJ ?IBOoPLRAOBIBMOL?InJ B I>FOB %3' BK J LAB BUo@RQFLK >R@RK @RJ BKQ>QFLK 2! \* NRB @BQ>SBOQFPPB ABPTFADBOPKBFBOBAFJ BKFFLKKBO-AB JBKQcKBPQMOL?>?IBJBKQM>POONP M>PSO>FJ BKQNRBINRB@ELPBNRBSLRP J BKQ>FOBJ >I>AOLFQA>KPI> AL@RJ BK

> / RLFNRFI BK PLFQ " LK BQJ LFOBP QLKP I> PLIRQFLK J >FKQBK>KQBQKLRP SBOOD KP OB NRFFB M& FFBQ

> #E ?FBK IBPSFBRUPLR@FPJ oAF@>RU OBCLKQIBRO>MM>OFQFLK BQJ BP J oAF @>J BKQP @LJ J BK@BKQ k KLRSB>R k J BOBKAOBPLJ KLIBKQ(BAoQBPQB>SLFO k IB C>FOB J >FP GB @LK@IRP MLRO@B J LFP@F 1FQLRQPB M>PPB @LJ J B GB I BPMnOB GB SLRPMOoPBKQBO>FNRBINRB @ELPBABAFSBOQFPP>KQIBJ LFPMOL@E>FK

" F@FIk >J RPBWSLRP?FBK

D79 / 3 F7DE BPQRK MOLDON J BROK I> OBQO>FQB NRFSFQA>KPIB@BKQOBAR2BU>P >RUi Q>QP3KFP 'I BPQMOLDO>J J BROAB MRIP BOK PRPFROBPMBOARBP FI BPQ >RQBRO MELQLDO>MEB >J >QBRO IRQEFBO J RPF@FBK ELKKpQB BQQOnP?LK @RFPFKFBO 'I BPQQLRGLROPMOLMOFoQ>FOBAB0>FKV" >V 1LIROF KPRKBPL@FOQO AB@LKPBFFROM>PPB I> MIRM>OQAB PLK QBJ MPk OoAFDBOABP >OFGABPMLROI>\$! + BOABPORQLOBIP1LK PFOBBPOTTT OFBABPFDK>OBADBBHUWV

" LK OG FOSR @ RGKOABMRFPNRBI NRBQBJMP J>FPFF oQHCJFK@M3?IBABU MIFARROQBINRFFBM&FP>FO'I P>SnOBNRB @BPQ RK MOL?InJ B >SB@IB TFADBQ 2! \* 2) M>P AR QLRQ>SB@I> ?F?IFL

CRII @FO@IBJ >D>WFKBKd PLJ <sup>J</sup> [>FOB<](#page-1-0)

![](_page_22_Picture_0.jpeg)

<span id="page-22-0"></span>\* BKLV>RARKa RABPQIBMLFKQ@BK QO>I ARKKa RA ! BPQ@BNRLKSLFQ OBKQPCLOJ >QP SLRPMLRSBWCLO@BOIB P>KPCLOJ >Q>DB k MOBJ FnOBSRB FBKNRBIBP@LRIBROP IBP FJ >DBP BQIBP F@uKBP MBOJ BQQBKQ CLOJ >Q AB AO OFKFOSL OOB @LAB @ OOLDOA META RB FI PB MBRQNRB SLRP >VBW?BPLFK AB MRPNRBAR CBUCB? ORQ 4 LRPMLROOBW >SLFO ?BPLFK AB IB CLOJ >QBO ARKB @BOQ>FKB C>mLK g I >FAB AB I> PB@QFLK 2BUQB AR Ka RA AR . >KKB>R ALRQFIP LR AB MOLMOFO GOP KLRP MLRSLKP CLO J >QBOIBQBUQBAB?>PB , LRPMLRSLKP >CCF@EBOIB QBUQB PLRP CLOJ B AB @EFC COBP AB A>QBP BQ AEBROBP AB CLO J RIBP J >QEoJ >QFNRBP LR @EFJ FNRBP #K MOFJ B KLRPMLRSLKPCLOJ >QBOIBP Ka RAP M RO @OOBO ABP IFBKP BK@DB A>ROBPKa RAP CFOETROPBOFFEBP5 B?

. LROSLRP  $O$ CO- $S$ @EFOI> J oJ LFOB SLRPQOLRSBOBWIB. >KKB>RALRQFIPPRO IB @uQo AOLFQAB I> CBKpQOB MOFK@FM>IB . LROI LRSOFO @IFNRBWPRO CCF@E>DB ! LKQOuIBP . >KKB>R AB MOLMOFoQoP , LRP RQFIFPBOLKP IB J BKR AoOLRI>KQ PLRPI>PB@QFLK2BUQB@>I@RIo

#### $, 0,$ \$ - \$V

## , 7JF7

BUMIFNR<sub>O</sub> **@FABPPLRP** 

 $+$  $F3@63$ D6

\*BP MOFK@FM>RU CLOJ >QP AB QBUQB CLOJ >Q>DB>RQLJ >QFNRB1Q>KA>OAPLFQ ARK Ka RA PB OoM>OQFPPBKQBK QOLFP >MMIFNRo SLRP MLRSBWPoIB@QFLKKBO @ @ DLOBP IB OBUCB IBPKLJ? OBPBQ 2BUCB \*B OBUCB > OCFOEB IBP @ O>@ @ OBP 1FSLRP KB PLRE>FQBWM>P NRB IB

>ROROBQk JBFROBNRBSLRPIBPQ=MBW OBORKAL@RJBKQ\*>2BUBKBKODBO\*B

#### \$3, 70

AB @OoBOBQA>CCF@EBOABP CLOJ RIBP ABUMLOQ>QFLK MBRQFKQBOMOoQBO\*>2BU J >QEoJ >QFNRBPBQ@EFJ FNRBP FBKNRB FI IBCBO> IBPRGBQAB\*>2BUAoM>PPBIB@>AOBAB @BQ >OQF@IB GB S>FP SLRP ALKKBO RK BUBJ MIBBQNRBINRBPOoCoOBK@BP

MONP>SLIFOAO OFKFIBOLOJ>QARK <u>FKABUMEM\*>2B6=FK=\$OBBM>KB</u> Ka RA FRO\*>2BU SLRPMLRSBWRQFFFBO IB?>IFP>DB\*>2BUA>KPIBQBUQB MOFK@F M<sub>2</sub>I 1 FSLRP BKQOBW: CO-QXL X Y SLRP L?QBKBW I> CO>@QFLK >CCF@EoB A>KP I FJ >DB \*LOPNRB SLRP @LJ J BK@BWk Q>MBORKB KLRSBIIB CBKpQOB >MM>O>sQ ! BPQI OAFUBRO\*>2BU \*> @BBK @L@EBO c \*>QLR@EBBKQOoBS>IFABI>P>FPFBf MBO J BQAB CBQ BOI> CBKpQOB ILOPNRBIIB BPQ @L@EoB 1F@BQOB @SPB KBPQ M>P @L@EoB SLRP ABSBW@IFNRBO PRO - ) M.ROBKOBDFFODBOSLOJ RIB

#### \$3, 7J @A@B3DE]

\$OBBMI>KB RQFIFPB (\*>2BU+ >QE MLRO FKQBOMOoQBOIB ?>IFP>DB \*>2BU ! B J L ARIB KB OB@LKK>sQM>PQLRQBPIBP?> IFPBP\*>2BU + >FPSLRPMLRSBWBUMLO

\*>2BUBPQRK I>KD>DB AB ?>IFP>DB BUMLOQBWSLQOB@>OQB \$OBBMI>KBQO>KP RQFIFPo MLROI> @LJ MLPFQFLK AB AL@R J BQQO> IB?>IFP>DB>RJ LQBROABUMLO J BKQPQB@EKFNRBP \*>2BUSLRPMBOJ BQ Q>QFLK MLROIB OBKAR 1F IB J LQBRO CLOJ >Q\*>2BUKLK >K>IVPo J >ONRB IB Ka RA  $\circledR$ , I, I B  $*$  >2BU J >FP KB  $\circledR$ KOB M<sub>>PABI</sub> FKOBOMO OBO3KBOLFPNRBSLRP

 $\overline{C}$  $\overline{V}$  $\overline{V}$  $\overline{B}$  $\geq$   $\overline{C}$  $\overline{V}$ 

. LROMRP AB AO GHTP FROIRCHITS QFLK AB \*>2BU A>KP \$OBBMI>KB EQQM COBBM>KBPLRO@BCLODBKBQTFFF

1Q>KA>OA BPQIBCLOJ >QM>OAoC>RQ 1FSLRP P>FPFPPBWRK KRJ oOL LR RKB A>QB FI BPP>FB AB CLOJ >QBOIB QBUQB . LRO IBP KLJ ?OBP IB CLOJ >Q M>O AOCSROBRO BUMIFNRO @F ABPRLRP 1 F SLRP BKODBWRKB A>OB  $1Q$ KA $\geq Q$  I $> Q$   $Q \geq Q$   $Q$   $J$   $J$   $B$  +  $G \geq$ 

IBP A>CBP #K POIB@DE KK>KOIBP AFCCO

QBUQB AB ?>PB k >ALMQBORK @BOQ>FK

 $' * \%$  , +, 0,

#### $1 - 1$   $*$  ! \$  $\star$  $(S<sub>8</sub>$

. LRORK MBOEODRFAB A FKFOEOEK K  $*$  >2BU EQUA TTT ALQPIPBA>QRHPHIPALQ ? OBBPOQQUKNRoB **RJ BKOP MAC** 

## $\frac{1}{3}$  + ' \*% + & % \* +

\*BPCLQ > CPABKLJ ? OBPPLKQABP J LAnIBP MLRO @BOABP KLJ ? @BP \* B P.U. ? LIB BRORK @ G. @ @ GB AB OBJ M > **@BJ BKQMLRORK @EFCCCB PFF BK BUFFOB** RK ASKP GBOOB MLFFOEK 3K BFORK **@G@@@BAB@EJMFFP>DBM\_RORK@EFC COB BOASKPIB @PLV SR@RK @EFCCOB** KBU FOR @B FBO RK W60 ">KPIEL>DB A O CE>KOFILK IB KLJ? OB BKO DA BRO J BODEKQA > CORCEBOI > A > OB BOIEBROB >CCECEO A>KPIBPAOQHTPARKa RA

#### 8318888

! B J LOFEM>@BO-RK W&OL >SSKOI> SFOORIB AO @ > BIL OF AR FIK BUFFOB MOP ABKIJ ? OB BKOFRO 1 FIB OFKNRFFLIB OFFC. **CCB >MDAPI> SFORIB BPOODSILR FRMD CERO K IBN ROOFFU B CEFECCE BPO SOOK** AFSR **<b>***EFFECEB FRIVOLERO* 

#### &133

! B J LOFC>RO OLROGROP ABRU OEFC COBP>MONPI> SFODRIB AO @RI>IB 1 FIB KLJ? OB K > MSPIBPABRU OEFCCOBP > MODP  $\triangleright$  SEDRIB F $\triangleright$ GROBABRIJV $b$ OD \* BJI **CECOLKNRB OLRP IBP KLJ ? OBP AB MRP** ABOLIP **@EECOBP>MD1PI>SEDRIB** 

**B J LANIB BPOM ROIBP KLJ ? OBP** BKOBOP 2LROB MGOBAQOB > BARKLJ

#### 81880

IB JIAnIB @KSPOOF3 IB KIJ 20B PPP m'dddd BK MLROOBKO-DB J RIOTMFo MGO  $1F$ IS ONLIFFING B MUFFOLK SMONPIS SFOURIB IS CLOUS SOFTAINERED SOFTS OF A REAL STEAR OR BORD ARRITED FOR MEDIA BEO FRAMMERGER K BILB SOM KAFO IB JIF IB GERO BORKE SKKOB KNES OF BAMA OD SR % + 2 

# $4*96 +$

\* BP CLCJ > OP A > OB EBROB SLRP MBO AB AFCO OBK OBP J SKIFIOBP FBK BK OBK AR SI RPM RSBVO RGROPBFFCI> A>OB **BOIEBROB @ J J B SLRP IB PLRE>FOBW** +>PIRCHP>CEKABPOLOJ>CPA>CBEBR **OB @DBRKB@FOORK@BRKOOBOROBP** SLPA>**BPFRO**> @ OB

P<sub>2</sub>m<sub>2</sub>dd

dddd0PP0mm KK=pp

 $R$ <del>TT</del> @ KKR PLRP IBKLJ ABA $\sim$  **B** IB  $R$  Q  $\sim$  O  $\sim$  C T  $R$  B  $R$  D  $\sim$  A $\sim$  B  $R$  J J B @LROOB @BOLCJ>CKO@EBIBKRJoOL @EABFFRPBCJEBROBBKOLCJ>Q EBROBP AR JLIP IB GROBOL>KKOB k ABRU **CEFCCOBP! BFQIB MRP FFJ MB ABP CLO**  $J > PABAS$ 

**ODERCORP \* B** > MO

#### P2m2dd KK=pp d

! BOLO > O > CORCEBI > A > OBBO EBROB KK=DD >ROLQI > QELOLDB EBROBP

## $\alpha$

#### ddd0PP0mm

! B CLO SO FKAFARBISK KOB K NRSOFB **CEFECCEP IB JLIPK ABRU CEFECCEP BOIB** GROK ABRU **<b>***EFFCCBP* 

#### $ddddOPP0mm^*W$  KK=ppl

 $IB$   $C$  $O > O$  JLKOOB  $I > A > CB$  BO IEBROB FBILK IBOLO > QMO @ABKO J > FP  $\mathcal{P}$  $0#$ +  $0/3#$  \*BA @ STBH G KFB M ROIEBROB KLOJ > IB AB I #PO ABP iQQP3KFPBFQAB%+2 EBROBP

**CEGEBLEBROBER RPIS CLO BARKB** FIOLDB FBROBP

## \*  $(S8$

\* BPFVAROUBKPASKP\$GBBMSKBSLRP MPO BOORKO AB OBJERO ABP Ka RAP k A>ROBPKa RAP CREEKP ALFFECP M>DBP 5 B? BOOIOJ BKOPABJ BKR \* BPEVMBO **IFBKPPLKORKB>RODBGmLKABJLKODBO** RKB OBI>OFLK BKOOB ABRUKA RAP \* LOP NRB SLRP GFOBP AB I> OBOEBOOEB IBP **IBKP MBRSBKQSLRP>FABOBK SLRP OB IF-KOK ABP ALORJ BKOP ABP ALFFIBOP** AB MOLGAL RABPM-DBP5 B? \* BPIEKP ABSTBKKBKQABP@@@BK@PKRJoOFRBP SBOPA>ROBBPFKCLCJ>OEKP

## $, -$ ,  $'$  \* ! \$ \* (\$ &

#### \$;7@H7DEG@3GFD7 @N G6

I>K@DB!IFNRBWS\$B@IB?LRQLKAQIFQIBQBUQBMOFK@FMJP>KP>CCB@DBOIBIK ABI> PLROFPPROIBMOBJ FBOKa RA MRFP \*FBK \*FBK SBOP RK Ka RA ! IFNRBW MI>@BOIB IFBK PROIB Ka RA A>K@O>DB PoIB@QFLKKBW! OoBORKIFBKEVMBOQBUQB DO-KAB@ **@B** 

QELABABPEWBOJEKPIL@IRU 1 o1B@AFCEBO1EKBUFFQ+KQI! LIIBWI 30\*A>KPIEK JLAFCEBWIBQBUQBA>KPI> WLKBAB QFLKKBWIBP Ka RAP NRB SLRP SLRIBW I> WLKB AB QBUQB BQ @IFNRBWPRO IB IFBO!IFNRBWSSB@IB?LRQLKAQLFQABI>?LRQLK-)4LRPMLRSBW>RFFFFRQFFFBO!IFNRBWFROIB?LRQLK-)MLROBKOB PLROFPBQPoIB@QEKKBW\*PBK GLROBO IBO>@QLRO@F! 20\*) RKEVMBOIREKIL@I<sup>\*</sup>LOPMRBSLRPOBIFBW ABRUKA RAPAB@BQQBCSnoLKIBIPBKPB \$;7QE675AGDD,7> C>FQAR MOBJ FBOKa RA PoIB@QFLKKo >R . LRO>GLRQBORK IFBK J >FI @IFNRBW PB@LKA

#### \$;7@E7JF7D@7E

PBOAoMLPBO\*LOPNRB SLRPC>FQBPDIFP PLK ALJ >FK@LJ ! IFNRBWPROIB?LR FBOAOMLFBOFRORK Ka RA IB IFBK SBOP QLK - ) MLROBKOBDFFOOBO 3KB FQUKB I L?GBQ BUQBOKB BPQ >GLRQo BK Q>KQ ABKSBILMMBBPQ>GLRQoB>RKa RA ! IF NRBKC>KQARKa RA 4LRPMLRSBWDIFP PBOAoMLPBOABPCF@EFBOP ABPALPPFBOP BJ >FI >SB@I >AOBPPB BJ >FI A>KP IB BQABP30\* 5 B? \*BKLJ ARCF@EFBOAR @E>J Mg

\*> MOBJ FnOB J oQELAB BPQ@BIIB AB ?>PBARKa RA 4LRPMLRSBWJ LAFCFBO ALPFFBOLRABI30\*ABSFBKQIBQBUQBAB \$;7@H7DEG@]>]?7@F67?7@G

>SB@IB?LRQLKAOLFQABI>PLROPPROIB PLFQ>GRQo>RKaRAPoIB@QEKKoROF A>KPI>IFPOBBQ@IFNRBWFRO-)\*F@uKB CLOJRIBP\*BPCLOJ>OPABPKLJ?OBP ABRUFNJBK a RA MRP\*PBK ! QOBORK IFPBWI>J O QELABAR JBKR! IFNRBWSB@AB I o IoJBKQAB JBKR BPQ>GRQOB>R SLRPMBOJBQQBKQAB@KQQQuIBOI>QCF IFBKEWHOQOBUCBkM>OQEOARKaRA.LRO IB?LROLKAOLFQABI>RLROPPROIBKaRA#K@IFNR>KQPROIFQuKBSLRP@E>DBABPKLJ?OBPV@LJMOPI>O k M&OOEOARKa RA ! ODBORK IEKK EVMBO DRBWGRRNIS-R OFGEEBOLR ALFFEBONRB %A6;8;7D+GBBD;? 7D67E: KB7D=;7@E QBUQB k M>OQFOAR Ka RA MI>@B IB IFBK SLRP SLRIBWIFBO 1oIB@QFLKKBWIB CF FROIBABRUFNJBKaRA!BOOBJoOELAB @EFBOBQ@IFNRBWFROIB?LRQLK-RSOFO IFBK FRORK KaRA @IFNRBW>SB@IB ABP OF@EFBOP ABP ALFFFBOP ABP olo CLK@QFLKKB J FBRU MLRO IBP Ka RAP 4LRP MLRSBWRQFIFPBOIBP QLR@EBP AB oILEDKOPIBPRKPABP>RODBPFRORKB G-QQLROQE!20\* + ().LRO>GLR \*EBKIF?OB[ + LAFOBOIEBK BUFFQ+KQ1 \*> ABRUFnJ B J oQELAB BPQI> J o PLROFP MRFP \*FBK \*FBK IF?OB[ + L Ka RA MRFP\*FBK \*FBKSBOPRKOFOEFBO >QOFSBWILMOELKABJBKR 3KB ?LSQB AB AFSILDRB PLRSOB , >SF QBORKB 30\* >R Ka RA PoIB@QFLKKo @IFNRBW>SB@IB ?LRQLK AOLFQ AB I> AB I> WLKB AB QBUQB BQ@IFNRBWPROIB

\*BJLVBKIBMRPGAMABA>GLROBO OBUOB QAMBWJ>FFOLBQI>AOBFFBBJ>FI RK IFBK BUQBOKB BPQI> J oQELAB DIFP ABI>MBOPLKKB @LJ J BA>KPJ >FIQL MBO >SB@IB?LRQLKAOLFQABI>PLROFPPROIB Ka RA MRFP \* $B$ K \* $B$ K IF?OB[  $+L$ ] AFCEBOIFBK BUFGAKQ " >KPI> WLKB AB NRBWFROI F@UKB MLRO@OBORK KLRSBI

CRII @FO@IBJ >D>WFKBKd PLJ <sup>J</sup> [>FOB<](#page-1-0)

\*LOPNRB SLRP SLRIBWNRB IB IFBK J BKR 1oIB@QFLKKBWIoIoJ BKQABJ BKR QBUQB V@LJ MOFP\*>2BU MLRO@OoBOABP **PLROFFROIB Ka RA MRFP \* FBK** QBORK IFBK EVMBOQBUQB k I oIoJ BKQAB 4LRP MLRSBWRQFIFPBOIBP LMQFLKP AB

> ?LRQLK AOLFQAB I> PLROFPMRFP\*FBK . LROPRMMOFJ BOIBIFBK BCC>@BWIBQBUQB ?LRQLK - ) 1FSLRPABSBWJLAFCEROIB QBUQB MLRONRB IB IFBK PLFQ@LOOB@Q D**FFORO**

 $*$  V \$ 0!' & !& \$ +  $*$  \$ +  $*$  \$+

3KBABOKFNOBKLOBROOBPIFBKP5 B? 4LRPMLRSBWP>FPFOI 30\* @LJ J BQBUQB MOK@MAJ! IFARBWSSB@IB?LROLKAOLFO AB I >  $R$  ROP FROIB Ka RA MRF \* FBK ! GOBORK I FBK EVMBOOBULDE K MAGOEO AR Ka RA ! B@FROFFFBO KFJ MLOOB NRBIIB 30\* A>KPIB QBUQB MLRO@OoBORK IFBK  $1$  FI V > MRFFBROP  $30*$  A > KP IB OBUCB @BI>KB@LKSBOQFO>NRBI>MOBJ FnOB

! IFNRBW>SB@IB ?LRQLK AOLFQAB I> SLRP MBOJ BQ AB @LKQOuIBOI> C>mLK . LROJ LAFOBOLR FRMMOFI BOIEVMBO MBOJ BOOBKQAB QLKKB@DBOABPKa RAP \*B CLOJ >Q>DB AB QBUQB AB ?>PB GER ALKO BOBUCBP>CCFOEBA>KPRKKa RA OLKAFABPKLJ? OBP 41 RPM RSBWCLO J >QBOIBP A>QBP >SB@IBP KLJ ?OBRU CLO > PA>CB EBROB \* BPEVMBOIEKPSLRP J BKCPABJ BKRBOABPM>DBP5 B?

> >? 7D ( 7DDK BPQRK OBMOoPBKQ>KQAR PRMMLOQQB@EKFNRBMLRORKBPL@FoQo FKQBO K>QEK>IBA>@@PP>KP@o'l>FJBo@CEBB QO>S>FIIBOIB ?LFPBQI> QB@EKLILDFB 'I SFQ k \*BF@BPQBO, ! >SB@P>CBJ J B

![](_page_25_Picture_0.jpeg)

![](_page_25_Picture_1.jpeg)

<span id="page-25-0"></span>4 BOFFEK AKPOOMOMOLUV

 $5 B? > S **B CH K**$ BPOPLOOD J>P OFLK@ JMnOB  $3?$ RK $R$  $R$ **THEBBK @ CBI** 

! E>Q130\* IPBKLOCFORBIBPQ AKP@MOMOLUVJ>@EULOD

PLKPMLROBPNRBIBPGROFFFB \* FKRU

RGROAFREGGSPSRPJIKODBO QUJ J BKQ MAGN O QUBO". 1! QMQ FRO  $3$ ?RK $R$ NRB OIROB > ROOB MBOD KKB BEPSASKO M @ 822 1 MGO AG SROBEO IB AB FREGORJ LK RP>DBA 'KOBOKBO

DOBPRKBJ>OE>KAFFB SLRPpOBP>OEB **@PBOSBKARPM&@ROA>KPIBJLKAB** J O I FLOBANS LOOB PO @ROEO BO IB OBFAB@ ABSLODESTBMOEOBBK FRESKOOBDRFAB

". 1! OMD ODKPOLO B IB ODGF@ ",  $1$  KLO >  $1$  BK CO GF@",  $1$  CE FCCC  $\circledR$ NRFSLRPMOLONDB@KOOBIBP>ODARBP M<sub>b</sub>Oo@ROB@KABPOFKBBSBPAQLMMFD BOC ELJ J B > R J FFBR f J > K FK OEB J FAAIB "BI>J pJ BGmLKNRB&22.1

KOBOKBQ", 1! OMORO @ROFB SLOOB OBOF@ AB @DP RK >IDLOFOEJ B >ROEBKOED AB ".  $1$  ! B  $>$  AFQ  $@$  KBFQM  $\triangleright$  PKB PLIR

\*>FFFBWJLFSLRPBKAFGBMRPFROB MOLOLOUB ! BRUABKOOB SLRPNRFKV **OLRSBKO-ROBK FKGGGA/BRSBKCM-FFBO** k I> PB@ EK PRPS-KOB (BSLRPMOLJ BOP B FRFP RKB MBOFLKKB MOFOGB BQOS NRB @BOOB FBOOFLK FBO @ROOB ", 1 K>FJBM>PNRBJ>SFBMDEOBFLFQ! OMOBFORKMOLQL@IBNRF>ROEBKOEDB BASSETB! BPORKBABPMOK@FASIBPOSF IBP@LJJRKF@QFLKPBKODBRK@JBKQ -MBK", 1 ". 1 BORK c OBPLISBOT RKB PLOOB AB ?PIECENRB ". 1

\*BMDQL@LIB". 1! OMAGOLK@DEKKB . CBKBW  $+$  '1. > FKF > SB@IBP @LKKBUEKP 2! BQ3". \* B ". 1! OMDIROFFFB>RFFF! BIRFIKIBI>FP FBO MAFFBOP-KP BKOD-SB k OD-SBOP I-> / RB SLRP>FJ FBWn » LR KLK SLRP MRM » @QABPM » @BRU. LRO @BRUA BK **OB SLRP NRF PLKQ FKQ OBFFOR SLRP** M RSBVOD RSBORKB IFFOB ABPM OPFFOF EQUAL TTT ELECTADOBSEST?LUQUJO **EBI QQM>KA RAMM\_QQP** 

\*B @TBKQ @LJ J B IB OBPLISBODo KnOBKOFKFOEJBJ BKORKB MSFOB AB @OP **OBJ MLOHOBPMLRO @E>NRB PVPODJ BAB GEFEECADE MOP BK GESODE! ESNRB GBO OFFORO OLJ MOBKA RKB MOOF AB AB SOIF** AFO RK KRJ O LAB PO B RKB SBOFFLK MOLONDB J>FKOBK>KQSLOOB ODGF@FRO NRFAQOFKFQRKJ Q@KIFRJB AQ@E>KDB

**GEFFCCADE EQPEPIAGAJ nOBBP > FKPFINRRKB 40 MR?IF RB k 42 ROB AROB AB STB**  $>$ MMBlo $B$ l $>$   $@$ o MR? IFNRB AR  $@$ BRLISBO

4 LITKI "BIVRIPSLOOBLOAKSOBROLR AR@IBKQ MLOD: IB OF BKQ RKB FBFFFEK". 1! OM Q QUU BKGBNRSKA IBGIBKOBKSLIBRKB **OBNROCE** ", 1 KLK >ROEBKOEDB k RK **OBPLISBO>@REO MLRO", 1! OMQ OBINRB OF@Q@ELFFFM>OB@HBKQ>FKFFNRBI>@O** 

! BOOB OBNROOB", 1 BKOLABIBPSBO I> COM KFBABI> J pJ B G-mLK FIEKP AB @BODEF@ADP MOFFBP BK @ESODB MGOB @PBKQ>FKPFNR RK FABKOEDSKOMR ?IF@AR CLROKFFFBROABJ>KAO MOOIB AR>SB@"L& MOP @BIRFA>OHOKLFA BO **@FRKO** 

\* B FBOSBRO OBFLISBO ODMLKA > SB@ RK GBR AB @BOOKE@QPMR?IF@PHEXOP NRF ALFSBKODODB SOOFFEDP MOOIB OFFEKOBK ROHTP>KORKB @ MR?IFNPB AR CLROKTP **FBRO** 

! ESNRB @BODEF@GQ @LJMOBKA RK CHKIJ ? OBJ > DIFARRE NRB IB @IRKOAI FO NRFFRFO MOGEBOROQ ROBP FBP OBNRO OBP M.RO NRB > SYKOAB GREBNRLFNRB @BPLFQIB **OBPLISBO P> OEB NRBI (BOOFFGAQ > 0 CO CELFFFM>OB CTBKQ** 

 $*$  >IDLOFOEJ B AB OEFFORDED I> ORD

MR? IF AREA ROBELISBOBOLEKLU ? OBJ > DFARB AR @FBKQOEOPAR @BODEE@Q@ELFFF **PLKOBKFRFEB ROFFFOPMOOB @FBKOMLRO** BKSLVBOABP (BNRpOBP @EFCCOOBP ! BP **OBNRO BP @KOBKKBKQI> @ MR?IFNRB** 

#K ROFFF>KQ@BOOB @to MR?IFARB AR **@BKQBQBK P>@SKQNRBIBPQIB @BQF** FB@DOB @LODBFMLKA>KOB IB OBFLISBOSO **OFB BOAO CEFCOB I> OBNRO OB BO CEFCOB** 

". 1! OMOKBALFOMSPDODB@LKOLK NRFBFORK". 1 FRO& 22. 1 ! BOEBFORK MDGBQABI>CLKA>CLK+LVFII>

1 FSLRPKB J>SOFFBWM>PI>IFDKBAB **@UJJ>KABK** JBOTHABP-RSBD-O ABOIBP CROEBOP NRB SLRP SLRIBWJ L AFGEO 4, 2 ABIBPJ LAFGEO

- RSOBWRK OBOJ FKSI BOPSFFFFBWOB

vxgr dsw0jhwlqvwdoo gqvf u| swosur {|

#KODEWSLODE J LOAB MAFFEB BOISP **FBW > @FEK FB OBQ FKBO** 

, - , ' \* ! \$ &+5DKBF

. RFP

vxar vha  $01 * v2i v$  0  $dq$  r gh2f I vf r 2i<sup>\*</sup> 2hwf 2gqvf u| sw0sur { | 2gqvf u| sw0  $\sqrt{1 + 1 + 1}$  is sur { | 1f r ai

#UMF@GEK PBA BPORK OAFGBROAB CIRU IBPFKAFNRBRKBPR?PQFQRQFLK IBD SBROAFOB DIL?>IBJ BKQ \*B @LJ J RO+ QBROc Ff PFDKFCFB k I> MI>@B MOnPP KLRP>SLKP A>?LOA I BUMOBFFFLK NRB KLRP SLRILKP OBJ M>@BO FRFSFB M>O @BIIB NRFI> OBJ MI>@BO> MRFPFJ J oAF> QBJ BKQ PRFSFB M>OIB @EBJ FK AR CF @EFBO \*> MOBJ FnOB IFDKB OBJ MI>@B IB OBPLISBO M>O AoC>RQ CSW>KVLKB M>O @FP@L 4LRPKpQBPM>PL?IFDo AB@ELFPFO ! FP@L FI V > AB KLJ ?OBRUOBPLISBOP J >FP G>F@ELFPF! FP@L MLRO@BQBUBJ MB 3KB IFFOB AB OBPLISBOP MBRQ DOOB QOLRSoBF@F

EQQUIP DFOER? @ J AVKB AKP@MQ MOLUV?IL? J>POBOAKP@MQ OBPLISBOP **@PS** 

4LRPMLRSBW?FBKPwOIBC>FOB>RFFF  $k > J > K$ DBPOFLKK>FOBABOOPB>RSBOP " >KPI> KLRPABSLKPIB@E>KDBO BK IL@IELPQ @BMBKA>KQ

vxgr qdqr 2hwf 2gqvf u| sw0 sur { | 2gqvf u| sw0sur { | 1f r qi

0BJ MI>@BWIB QBUQB c 0BPLISBO, > J B CSW-KVLKB f M-OC 0BPLISBO, >J B @FP@L f

, B J LAFCFBWM>P I >AOBPPB IL@>IB

! LJ J B M ROOL ROBPIBP J LAFEGAGE KP A>KPIB COMBOQUEEB BOQQC>FOBPA>?LOA RKBP>RSBD>OABARCFOEFBO vxgr v| vwhpf wo vwduw gqvf u| sw0sur { |

I>PVKQ>UBABPBA @LKQFKRLKP

\* v245: 131514245: 1313142j \* 2ol e2v| vwhpg2v| vwhp2gqvf u| sw0

4o OFFE KPM ROSL FORFOR ROBPO@O

2ol e2v| vwhpg2v| vwhp2gqvf u| sw0

4LRPABSOFBWSLFO@B@F

Ol vwhqVwuhdp@45: 131314=86

FLKF@ B>SBOK>FJ BM>P@BI>

Ol vwhqGdwdj udp@45: 131314=86

" >KP IBP SBOFFLKP MOO @ABKOBP A3?RKQR SLRP ABSFBW PFJ MIBJ BKQ C>FOBMLFKQBOSLQOBBKQOoB" , 1 A>KPIB

vhg 0l

OB@Q

 $sur$  { | 1 $vir$  f nhw

uhs  $* 45$ : \*

 $sur$  { | 1 $vir$  f nhw

vxgr v| vwhpf wo gl vdeoh vl vwhpq0uhvr ovha1vhuvl f h

+>FKOBK>KQNRBSLRP@UMOBKBW<sub>VXgrV</sub>|vwhpfwo vwrsv|vwhpg0 uhvr oyhg1vhuyl f h

> vxgr v| vwhpf wo gl vdeoh v| vwhpg0uhvr oyhg

**@BNRFFRFQ** 

CI>OB

vxgr v| vwhpf wo vwr s v| vwhpg0 uhvr oyhg

SLQOB@LKKBUFLKk 'KQBOKBQ

ARKB @LKKBUFLK >S>KQAB M>PPBOk I O Q-MB FRFS>KOB P>FFFFFBWFFJ MIBJ BKQ

4LRP SBOOBWNR3?RKQR > @E>KDo IBc K>J BPBOSBOf PBOSBROABKLJ BK

BQP>RSBD>OABWIB 1FSLRPK>SBWQLR GLROPM>PAB @LKKBUFLK OBJ MI>@BWIB M<sub>b</sub>O **@@BABSOFOORLRACES** QOBMOL?InJ BAB@LKKBUFLK 2LRQBCLFP O>MMBIBWSLRPNRBK IB @E>KDB>KQBK

". 1! OMD J > IP AFOB@UBKO ! ILRA

! B MD<sub>2</sub> InJ B BFOGMFABJ BKQCB@ QFCFo BK FKPQ>II>KQBQBK @LKCFDRO>KQ

KB SLRP FKNRFORMMAP

SLRP KROFFFRAN 1 IB MOLIN

vxgr qdqr 2hwf 2uhvr oy1f r qi

@E>KDBWIB PFJ MIBJ BKQBK

g @B PQ>AB SLRP MLRSBWMBOAOB

vxgr qdqr 2hwf 2Qhwzr unPdqdj hu2Qhwzr unPd qdj hu1f r qi

3KBCLFPQBOJ FKo >GLRQBWc AKP RK ?LRKAf A>KPI>PB@QFLK9J >FK; AB, BQ

RK?LRKA 3K?LRKA BPORK OBPLISBO " , 1 AB S>IFA>QFLK >SB@RKB @>@EB BQ

dsw0j hw l qvwdoo xqer xqg

TLOH+ >K>DBO@LKC

" >KPI> PB@QFLK 9J >FK; FI ABSO>FQV

1FSLRP>SBWAoPBPMoOoJ BKQ?BPLFK  $SLF$ 

O **ORCHAT** 

soxj l qv@l i xsgr zq/ nh| i l oh

GROBWAKP RK?I RKA BK ABPPLRP

1>RSBD>OABWBQPLOQBWABK>KL

+ >FKQBK>KQ>@QFSLKPRK?LRKA MRFP OBAoJ >OOLKPMLROCFKFO

vxgr v| vwhpf wo hqdeoh xqer xqg0uhvr oyf r qi

vxgr v| vwhpf wo hqdeoh xqer xqg

\$BOJ BW**SLQOBQBOJ FK>I BQQBAOJ >O** OBW BK SLRP > FFROK QA > ? LOA NRB QLRQSLQOBQO>S>FIBPQP>RSBD>OAo

MONPIB OBAOJ > OBDB KLRP>IILKP QBPQBOKLQOBQO>S>FI

CRII @FO@IBJ >D>WFKBKd PLJ <sup>J</sup> [>FOB<](#page-1-0)

+ >FKQBK>KQRQFIFPLKPPVPQBJ A MLRO

AoJ > **OBCBQ>OD BOIBPFBOSF@PBQ@** 

vxgr v| vwhpf wo gdhpr q0uhor dg

vxgr v| vwhpf wo vwr s gqvf u| sw0

 $sur$  { | 1 $vir$  f nhw

## , - , ' \* ! \$ &+5DKBF

- RSOBWRK K>SFD>QBROBQ>IIBWk <u>EQQMP TBIQLJBLMBKAKPQLJ</u> 4LRP OBJBKQ ABSOFBWSLFORKB@L@EB \* LRSO>DB BPQ AFPMLKF?IB DO>QRF

+ >FKQBK>KQ LRSOBWk KLRSB>R RK QBOJ FK>IBQP>FPFPPBW

qvor r nxs 0w| sh@w{ w ghexj 1r shqgqv1f r p

\*> ABOKFnOB IFDKB FKABKQoB ABSO>FQ SLRPAFEB FFAKP@MOBPO>@FSo

0BD>OALKPIL@>IBJ BKQ

vxgr ovri 0l 0q · juhs 0l gqvf u| sw

2! . BQ3" . ABSO>FBKQMLFKQBOQLRP IBPABRUSBOP

4LF@FRKB?OnSBABP@OFMQFLKAB RK ?LRKA BQRKIFBK MLROAB MIRP>J MIBP  $FGG \times CF KP$ 

3K?LRKA BPQ RKB >IQBOK>QFSB k '. " PB SLRI>KQMRP GMFAB BQMRP PwOB 3K?LRKABPQ- MBK1LRO@B

1FQB5 B? EQQMP TTT [RK?LRKAKBQ](https://www.unbound.net/)

![](_page_27_Picture_354.jpeg)

![](_page_27_Picture_355.jpeg)

D= QD-S>FFIBA>KPIFKCLOJ >QFARBABMRFP MIRPAB >KP 'I >SRI>QB@EKLILDFB>IIBO BO SBKFO " B I> @MGO OFLK AB AFFARBP AROPAB I> Q>FIIB ARKB J >@EFKB k I>SBO >SB@J RIQFJ nQOBP BQLP@FIILP@LMBP BK M<sub>></sub>PP>KOM<sub>></sub>M<sub>D</sub>FBAB@?IBP GRPNRk I J FPBk Io@EBIIBABQLROP % FII >C>FQ

CRII @FO@IBJ >D>WFKBKd PLJ <sup>J</sup> [>FOB<](#page-1-0)

![](_page_28_Picture_0.jpeg)

![](_page_28_Picture_1.jpeg)

<span id="page-28-0"></span> $*$  > ABOKFIOB OLIP KLRP >SLKP OB<br>DOGO @U J BKQOKFJ BORK oloJ BK D>OAo @LJ J BKQ>KFJ BORKoIoJ BKQ 14% BK RQFIFP>KQ1+ '\* k I> MI>@B ABP >KFJ >QFLKP AR ! 11 , LRP @LKQFKRB OLKP PRO@B PRGBQMLRORK >OQF@IB AB MRP J>FPJ BP>SBOTTFBJ BKOPARJLFP ABOKFBOALFSBKQpQQB QOMOQOP ?FBK NRB1+ '\* PLFQ>@QRBIIBJ BKQMIRPMRFP P>KQBQMIRP CIBUF?IB NRB I LMQFLK AR ! 11 + F@OLPLCQ> @ELFPFAB KB I FJ MIo J BKQBOA>KP>R@RKABPBPK>SFD>QBROP @LKARFP>KQk RK >?>KALK IBKQJ >FP FKBULG ? IB AB PLK FRMMLODM SOOLRPIBP CLROKFPPBROPABK>SFD>QBROP g I EBROB >@QRBIIB FI CLK@QFLKKB BK@LOB A>KPI> MIRM>OQABPK>SFD>QBROPJ >FP J >IEBR OBRPBJ BKQ @B KBPQM>PRKB QB@EKL ILDFBFROI>NRBIIBM>OFBOK ILKDOBOJ B

(BMOoCnOBAB?B>R@LRMIBP>KFJ > QFLKP1+ '\* k @BIIBPAR ! 11 (B QOLRSB IB@LABMIRPC>@FIBk @LJ MOBKAOBBQIB C>FQNRBIBPALKKoBPA>KFJ >QFLK QBK ABKQk SFSOBA>KPIBPoIoJ BKQPNRBIIBP >KFJ BKQoSFQBQLRQB@LKCRPFLK@LK@BO K>KQ NRBIIBP OnDIBP P>MMIFNRBKQ k NRBIP oIoJ BKQP >R CROBQk J BPROB NRBSLQOBAL@RJ BKQABSFBKQMIRP@LJ **MB<sub>B</sub>** 

SB@RK AL@RJ BKQ @LJ MIBUB FI ABSTBKQ QLRGLROP MRP MOL?>?IB NRB

SLP>KFJ > OFLKPKBABSOLKOM>POLROBP QLROKBOBK J pJ B QBJ MPJ >FPMIRQuQ BK PONRBK@B LRRKJ OI>KDB ABPABRU 'J >DFKBWNRB SLRP BPP>VBWA>KFJ BO NRBINRB@ELPBA>RPPFPLMEFPQFNRo NRRK  $AB$ FFFK  $>KFJ$  o pQOB  $@M$ <sup>2</sup>?IB  $A >$ GRFOBO CFKBJ BKQI> PoNRBK@B QBJ MLOBIIBABP J LRSBJ BKQP AB @E>NRB MBOPLKK>DB BPQBPPBKQFBI \*BP>KFJ >QFLKPAR ! 11 KLCCOBKOM<sub>>P</sub>DO•KA **@ELFB MLROSLRP** >FABOA>KP@B @>P k M>OQI LMQFLK ?OR Q IB A > GROBORK OBQ CA A > KPSLP > KF J >QFLKP >SB@@B@F@LJ J BPLOQBA>M MOL@EB J LKQOo k AOLFQB

'@F KLRP>SLKP@E>KDo I> @LRIBRO AB OBJ MIFPP>DB ARKB M>FOB AB OB@ Q>KDIBP >SB@IBPOBMnOBPc OB@Q f BQ chOB@Q f \*BMOBJ FBOM<sub>b</sub>FFBAROLRDB >R?IBRBK PB@LKABP MONPRKOBGAA AB PB@LKABP IB PB@LKA OB@Q>KDIB M>PPB AR OLRDB >R ?I>K@A>KP RKB MO TE AB **B**@LKABP " R GHO AR OBQ>OA AB PB@LKABP IBP>KFJ >QFLKP LKQIFBR PONRBKQFBIIBJ BKQ

+ >FPNRB PB M>PPBQFI PFSLRPSLR IBW@E>KDBOI> AROoB AB I> MOBJ FnOB >KFJ >QFLK 4LRPABSBW>RPPFI> J >FK QBKFOPVK@EOLKFPoB >SB@I> J pJ B S>  $IBROAB$   $IBROAB$   $AB$   $\geq$   $IB@KAB$   $\geq$   $KB$   $>$ QFLK RQOBJ BKQPLFQBIIBS> BJ MFoQBO

```
&uhf w4 ~
  i \log 8i 33>
  dql pdwl r q0qdph= p| Dql pdwl r q>
  dql pdwl r q0gxudwl r q= 6v>
€
&uhf \text{w5} ~
  i lo o = 8i 33dql pdwl r q0qdph= p| Ghod| hgDql pdwl r q>
  dql pdwl r q0gxudwl r q= 8v>
  dql pdwl r q0ghod| = 6v€
Cnh| i udphv p| Dql pdwl r q \sim3( ~ i | oo= &i 33> €
  433( ~ i l oo= 833i > €€
Cnh| i udphv p| Ghod| hgDql pdwl r q \sim3( ~ i | oo= &i 33> €
  433( ~ i l oo= &i i i > €
```

```
€
```

```
=ur r w \sim
```

```
00dql p4bohqj wk= 6v>
€
```

```
\lambdauhf w4 ~
  i 1 oo= \& 33>
  dql pdwl r q0qdph= p| Dql pdwl r q>
  dql pdwl r q0gxudwl r q= ydu+00dql p4bohqj wk, >
```

```
\lambdauhf w<sub>5</sub> ~
  i \log 8i 33>
  dql pdwl r q0qdph= p| Ghod| hgDql pdwl r q>
  dql pdwl r q0gxudwl r q= 8v>
  dql pdwl r q0ghod| = ydu+00dql p4bohqj wk, >
€
```

```
111
```
€

#### $, -, ' *!$  $18#+$

FROI> MOBJ FIOB PLIED>ODEBONRBINRBP FFJ MBJ BKQI>ODOFRQ c ARO f BQI> FKPO-KOP > MORP P> OFK ! 11 FRMM\_OOB J>FKORK>KOIRPS GESTRP >RFFFSTRP M RSBW @ DIBORKB CLIP IS AR@B AB ISKEIS **JEKEOIS CORCHFEOSROKONRB** KO @BFP>FEB J>FPI>PUKON BBPOEL OF BP BOILROAFKDRB M&DB MO @ABKOB BK ?>Pk AO FB

+>FKOBK>KOEI>DFKBWKNRLFOBFFBJ ?IBOHOSLOOB! 11 FESLRPSLRIFBW@E>S JBK@BABRUFB@LKABP>MONPIBA0?RO KBO @FKN >KFJ >QEKP LR AFU LR RKB A c >KFJ f LR J pJ B c >KFJ BKA **@EKONFKB ! BPBOHO?BSR@RMJPBRU** FFSLRPMLRSTBWAFEB k I> FBQLKAB>KF J SOFK AB @ J J BK@BONPSKA IS MOB JFIOBOFKEO SB@1+'\* @BPOBLb@DBJBKO **@B NRB SLRP MLRSBWGFOB** \*BP olo JBKOPABI>KFJ>OFLK1+'\*LKORK>O J>OFLKPBK>GRO>KORK>ODDFROCOB **QOPROLMOEKKBIC?BDFK fNRFMBQIBQ MB>QLRKQ fLRCQBMB>QROf.>O** AB A O GEKEDAB CS MIK SSOFIE B B A O ? ROAB BLB J MB GB WB SOL RKO I ^ B KODSKBOSFO  $I > K$   $H > C$   $K$  " $> K$   $P$   $R$   $C$   $C$   $B$   $L > M$  $RP$ FEI MB FISL RPFROTEDAB PSFFFORK OBOSCAL ALKK>KOIB J DJ B BOCBONR>SB@I>KF J>OFLK! 11 OFABFFRP JLKOOD BKE>RO RKBJFKROB/R>KA RKB>KFJ>OFLKOO  $k$  AO  $\overline{KB}$ 

IB AO? RO A RKB > KEI > CIEK FBO AO **@BK@EO MGOI> OFK A RKB >RODB BK ROF MBGO ^ BKODGKBO IB AOJ >COGDB FJ** IF-SKOI FARKOFFEKO '" AR OBOOB SROOB >KE >OFK FREST AB BKA K AODEB ABRUFIJ BBK@A@

/ R>00BBOFFJ>FKOBK>KOFFSLRPAB>KFTFLKO-ROLJ>OFABLBKODOGBP **@E>KDBM> AR@BABI> MOBJFiOB>KF KSLODBM>@B**  $J > E$ K  $R$ @RK MD ? In J B + LAFGEBW

FBQLKAB>KFJ>OFLKFRFGGBKQLOBQLKP **GEK GEBRELL BKOI> CEK ABI> MOBIFICE** 2LROQUUBI> PUKGAUBC BKA f SLRP M\_RSBW>RFFFROFFFBOC ?BDFK f M\_RO IBOBKPBJ?IBABRU>KFJ>CEKPABPLOOB NRBIBPAOJ > **OBKOO RGROPBKJ** DJB **OBJ MP 41 RPM RSBWSGROBORK AO @** ISDBLMOFIKKBIOBINRBC>KFJ?B DFK Pf MLRONRBI>KFI>OFLK QU Pf FFSLRIBWNRBS 00B > KFJ > OFLK  $@.1.1$  RK $@$ **FB@KABP>S>KOI> OFK**  $Ac > K \Box$  f

1+" MBQI BQI> @MoCELEK ABP>KF **GEKN COMO CELE KPABI>KE > CELK GYARP** NRB OBMB>C ROI **A MOLSLINRBORO** 1> @MOCKEEK AB 1>KFJ >CEK MBKA>KQ MOGB BPQ ROFFFOB QUJJB AO QTBK **CEBROARKB PBOLKAB >KFJ >CFLK CBOE** +>PSLRPMLRSBMARFFFAO@RBONRB MBQ BOARFFFIRQTFFAQEKARKBFBQLKAB CLO B PUKO-UFURB ?BDFK 1>KFJ OB JOAFOABI>FB@KAB>KFJ>OEK>MONP I> OFK AB I> ABRUFIJ B COMOCEREK A > KEI a KLRSB>R IBPJ LAFEGAGE KP AB I> AROBLR AB I FKPO-KOAB AOM-500

?uhf w | a@/uhf w4% i | oo@/&j 33% 111A ?dgl pdwh dwwul exwhQdph@% I oo%  $i$  urp  $\mathcal{O}/\mathcal{E}$  33% wr $\mathcal{O}/\mathcal{E}$ 33 %  $gxu@/6v\%i$  |  $oo@/6$  uhh} h% ehj I q@<sub>3v</sub>% 2A 22uhf wA

?uhf w | q@/uhf w5% i | oo@/&i 33% 111A ?dal pdwh dwwul exwhQdph@% I oo%  $i$  urp  $\mathcal{Q}/\mathcal{Z}$  33% wr $\mathcal{Q}/\mathcal{Z}$  i i % gxu@%v%iloo@%uhh}h% ehj  $1q@/6v%2A$ ?2uhf wA

?uhf w I q@%uhf w4% i I oo@% 33% 111A ?dql pdwh I g@/dql p4% dwwl exwnQdph@% I oo% i ur p @/&i 33% wr @/&33i % gxu@%v%iloo@%uhh}h% ehj I g $\mathcal{Q}/3$ v% 2A ?2uhf wA

?uhf w | g@/uhf w5% i | oo@/&i 33% 111A ?dal pdwh dwwylexwhQdph@%iloo% iurp@%&i33% wr@%&iii%  $axu@8v\%i$  |  $oo@6$  uhh} h% ehj I g@/dgl p41hgg% 2A ?2uhf wA

#KOEOLOB @PSYBROPMBRSBKOGRFFF OBROPK>ODEBKOK ODFOBONRRKBFFJMB DOOB ROTTFOBP>SB@II>OODFROCBKAf MROUQNR>SB@c?BDFKf!B@FABSOHQ SLRPMBO BOODBAB FM OF TBONRBI>FB FB@KABP>MDnPl>OFKABI>MDRJFnOB **XF XIEK BKSFDOBRO@1@RXONBKA** MOLARRO  $\circledR$  COFRIGAC " B I > J pJ B G mLK SLRPABSOBMMLRSLIFOFMO@EDBOABP S JBROP AB c ?BDFK f BOC BKA f PSKP AROB OG ? IF #K MG OF RB IBPKS STD

S BROC BKAT ?> POB FROB OBJ MP

a MOLMLP ABP OLK@DEKKSIFOOP NRF @KAB>KFJ>OFLKALFOFBOBOJFKBOODLFP KBJ>OFEBKOM>PA>KPIBPK>SFD>OBROP **IBP>COOPROPC?BDFKfBQCBKAfMBR** SBKO CEOL CENRBJ BKO MOBKA CE MRFTBROP I > KFJ > OFLK ABSOGRO @LJJBK@BOMLRO > RODBPOLOJBP4LRPABSOFBWMLRSLFO ROFFFBORKB S>IBROA EBROBLR AB A>OB  $>R$   $Q$   $Q'$  1-MLROAO **THAK TEBO** SLOOB > KEI > OFLK K RK FKPO3KO > ? PLIR MOTORIFICO, I > FP G FO O FK@M22IB AB

## $. - . ' * ! S ! 8#+$

**IB GFOB CLK@DEKKBOASKP RK KSSFDS OBRO 3KB > ROOB LMOEK BFORKB c > @ oloJ BKOAB I FI > DB MBO BOOKON RRK @BFP BVf QLR@EBA>@@P MSOBLBJ** MB RKB FFJ MB Q ROEB AR OBSTBONRF NRSKA BIJB BROBKOLK@B AO @BK@EB OFOIB AO? ROAB I > KEI > OFLK  $*$  > MO FBK@BARKBAOJLAB@R@FFROIBFFEDB ABP AOSBIL MARCT AB + I VEI> FRODOB NRB no J > QQE>FOA>KPIB MOFFO J >FPKF SFORCUKE EQUB KBFB PLKO QUMLO COP Q U J B SODEKAR ILOP AB J BP MD **MBPOBRP** 

'IV > @BMBKA>KORKB ABOKFAOB IM OF KNRFOLK@OF KKBMRPIR.IIFKP?FRK IBP OSOKBJ BKOP \*> PVKQUB FRFS>KOB MOBLEJ MB AO @BK@EBO BK MOFK **GEMB RKB >KE >GEK NR>KA LK GEFNRB ROB ® ® KDIB** 

#### ?uhf w  $\log$  uhf w4. il oo  $\otimes$  & 33.  $\triangle$

?dgl pdwh I g@/dgl p4% dwwyl exwnQdph@% | 00% i ur p $\omega$ % 33% wr  $\omega$ % 3331 %  $axu@/6v\%i$  |  $oo@/6$  uhh} h% ehj I q@/uhf w41f ol f n% 2A

#### ?2uhf wA

" BKLJ ? OBRU OSOKBJ BKOPPLKO APP MLKPIBP @RSOKOKLK FBRIBJ BKOIBP  $@F@PAB \geq P$  ROP  $J \geq P \geq R$ PFFFRP  $J \perp R$ SBJ BKOP IB AO OFFEJ BKO A RKB IFFOB BO 'J > DFKBW RKB > KFJ > OFLK FKOBO ODERB J DJ BIBPJ LAFEGGLE KPASKPIS PODR@ OROBARK ALORIEKO EBK NRBIBLEJ MB AO GREK GEBO I > KFI > CIEK BK MO-CIFARB

SLRP M\_RODBWROFFFBOI" ARK >RODB **GROFRORK OLOJ BKO CBMOFBKO FLRP** CLO B AB ?LROLK + > OCEB MBROOCOB AO GREK GEBRKB>KF > CIEK FRORK > ROBB

#KMSQTARB@RODBLMDEKCLK@DEKKB ? FBK J>FP FBRIBJ BKOA>KP ABP FFER> **CEKPLV (>SPOCTAQ FBOHQ>RFFFBLD GRO NRSKAIF SDB14%BPO@ESODOB** AFEB@ BLIBKO ST5 RKB?>IFFB GD LR BPOFK@RFB A>KP IBP IFDKBP AR & 2+ \* h > KB J > CODEB MSP NRSKA IB 14% BPO **CE>ODO ST> RK OLOJ BKO EID CB NRF** BPOSO-FI BKOALJ J >DB @O@@FLCCCB **CEOL CENRBJ BKORKB GOMLK PMCB AB MOL ARFOR ARP>KE > OF KPFKORG @FERPP>KP** IB CHARB PO CROEDER A > ROLOFBOIB I > K **CEU BKOAR CLAB (>SPOCKAD)** 

#OSLITK @B NRF@FRJ B>FFBW?IBK IBPMD.I BEEBPKIK OBKRBPAB1+'\* 1F >S>FOO @ @ J Mn @ J BKQ EI MoJ BK @  $F > R$ OHOMBOL  $F > Q$ <sub>D</sub> $(E K A > K E) >$ **CEKP @JMBLBPAO@BK@EOBPMOABP** OSOKBJ BKOP AB I> PLROP LR MOOABP >MARTPFROIBPOLROEBPAR @SFBO @E> NRB @ J M\_PSKOOGKOPUK@EQLKTFO >SB@ A>RODBPM>ODBPIBOLRO>SB@RKBPWK **GALB AO @BO-OFEB >FFBWFFJ MB NRFCBKA** PWBBPLKROFFF>OEK>SB@>?>IFFBBDD **@ J MBLB A>KPIBDBK@RAB@BIIBPNRB** SLRPMLRODEMSLIEDA>KPRKJRPoBJ>P MRPESPORCHTTBIOIOJBKOMACBKOMLRO PSKPIS MLFTPFFFCQ AB IS MGCQBOBOFRO ABP CLORIPLR ABP COFFES-RU FLOB-RU

?sdwk

```
i | oo@/8i 33%
  v wur nh @ 2. 33%
   vwurnh0zl qwk@/5%
   111
   \overline{A}?dal pdwh dwwylexwhQdph@%iloo%
  vdoxhy@&i 33> sxuson> &33i %
  n h| W phy \mathcal{W}3 318 > 4%
  axu \&8v\% i I oo \&6u uhh} h% 2A
?dql pdwh dwwul exwhQdph@%wurnh%
  vdoxhy@%&i 33> sxuson> &33i %
  nhI W phy \omega_{a} > 318 > 4%
  gx\dot{u} \mathcal{Q}/8v\% i I oo \mathcal{Q}/6 uhh} h% 2A
```
?dal pdwh dwwylexwhQdph@%wurnh0zlawk% vdoxhy $\omega$  $\approx$  : > 53%  $nhI$  W phy  $\mathcal{W}_6$  = 6 > 9%  $axu$   $\omega$   $8v$  % i I oo  $\omega$  uhh } h % 2A

22sdwkA

>RFFFC-@FBJBKONRBOLROB>ROBBB>DB SSKOAB AFGB RK SAFBR AOGEKFEECK 1+" GBS-FPSLRPMOFBKGBO? CFASB

J BKQIB ABOXIBO ABP oloJ BKOP A > KF  $J >$  (HEK NRF BPO FRMALO  $\omega$  MbO 14%) >KFJ > OB+ LOFLK ! BOESLRP MBQJ BQ A > KEI BOI > MLFFEELK A RK oloJ BKQIB

![](_page_30_Picture_16.jpeg)

# $, -$ , ' \* ! \$  $18#+$

ILKDARK@EBJ FK AoCFKFPLFQA>KPIoIo J BKQIRFJ pJ B PLFQM>O@@OBK@B k RK >RQOB @EBJ FK A>KP IB CF@EFBO 0B D>CABW@BQDBAOIF@FBRFBP@NKBKL@DROKB BK?>PABI>M>DBMOO@ABKOB

I> KRFQoQLFIoB k NRFG>FALKKo I '" ]>KFJ . >QE^ \* oQLFIB CFI>KQB G>RKB BPQ IBPK>SFD>QBROPJ LABOKBP@LJ MOBKKBKQ C>FQB ARK DOLRMB AL?GBQP ABPPFKoP NRB c EOBCf BPQRK >QQOF?RQK>QFCAB ABC>mLKk @BNRBIB@BKQOBABI oQLFIB PLFQk I >KDIB D>R@EB BK E>RQAR AL @RJ BKQ BK @LLOALKKoBP 14% ?FBKNRBGBI >FBAoMI>@oB>RJ FIFBRAB ABPLOQBNRB@BPQ@BNRBG>FC>FQF@F\*B I> P@IKBA>KP@KQQB@LMFBAo@OK MLRODOKA>S>KQ>DBARQFIFFBORK @EBJFK NRB SLRP I> SLVFBW #K > GLRG+ KQRKB PB@QFLK >KFJ >QB+ LQFLK A>KPIBDOLR MB I O QLFIB OFI>KOB FRFSO> IB @EBJ FK A>KP'KHP@AMBIk Lv RK >QQOF?RQcA f LO>KDBA>KPIB@FBI KL@QROKB BK E>RQ KBMBRQM>PI pQOB k AOLFQB

\* oIoJ BKQ >KFJ >QB+ LQFLK AFPMLPB ABP>QQOF?RQPRPRBIPc AROf BQc CFII f BQMLROOHOSSLIFOC ?BDFK fBQC BKA f >R?BPLFK J >FPFI >ABRU>QQOF?RQPNRF  $PKQ$  PMo @ FCFNRBP  $k$  @B QMB  $A > KB >$ QFLK \*BMOBJ FBOBPQI >QQOF?RQc Af NRF KLJ ?OBIk AB ABDOoP ?FBK NRRKB OL MBRQ@LKQBKFOIBPALKKoBPAR@EBJ FK Q>QFLKCFUBBPQMOL?>?IBJ BKQ?FBKJ FBRU PLRPI>J pJ BCLOJ BNRB@BIIBNRBSLRP QOLRSBOFBWA>KP RK oIoJ BKQ M>QE 1 FI BPOMOG FEKO FI BPORCHTED @LI J BIB @EBJ FK IB ILKD ARNRBI I oIoJ BKQM> OBKQPBO>>KFJ o

3KB>IQBOK>QFSBk I FK@IRPFLKAFOB@QB  $APPAI$  KKO $PPAR$ @ $PRI$  FK A $>KP$   $>KFI >$ 

QB+ LQFLK BPQABC>FOBOoCoOBK@Bk RK @EBJ FKPoM>Oo NRFBPQMOoPBKQ>FIIBROP A>KPIBAL@RJBKQ!BPQ@BQOB>MMOL@EB NRB G>FMOFFB F@F BK FK@RSKQRK olo J BKQBKC>KQ J M>QE c J LQFLKM>QEf

, LQBWIB@EBJ FKLO>KDBQO>SBOP>KQ OoCoOBK@Bk I '" ABKLQOB@EBJ FKA>KF @EBJ FK AR J LRSBJ BKQ NRF C>FQ J >QFLKSF> I >QQOF?RQc EOBCf FBKNRB 14% I RQFIFP>QFLK AR KLJ ABPM>@B cbUIFKHf CLROKFQRKBJ BFIIBROB@LJ M> QF?FIFQo >SB@IBPILDF@FBIPMIRP>K@FBKP IFo @LJ J B @B@FBPQNRB IB @EBJ FK BPQ Oo>IFPoB BK RQFIFP>KQI >QQOF?RQc QO>KP RK oloJ BKQ NRF MBRQ pQDB J LAFCFO

\*B ABRUFnJ B >QQOF?RQPMo@FCFNRB k

>KFJ >QB+ LQFLK BPQc OLQ>QB f NRF BPQRK >GRQAR 14% NRFKBPQM>P MOGPBKQA>KPI> PMO @FE@ QEK AB ?>PB AB 1+ '\* ! BOE MBRQ pOOB RK OE FOCOB A>KP @B @P IL?GBQBPQQLROKo M>O@B

```
?sdwk l g@%dal pSdwk%
  q\omega_6 %
  vw| oh@%‹ % 2A
```

```
?j l g@%vkr r wl qj bvwdu%A
  ?sdwk l g@%vwdu% ‹ 2A
  ?sdwk l g@%wdl o4% ‹ 2A
  ?sdwk Ig@/wdlo5% < 2A
  ?sdwk l g@%wdl o6% ‹ 2A
  ?dql pdwhPr wl r q
    gxu@%8v%
    i l oo\mathcal{Q}_4 uhh} h%
    ur wdwh@%dxwr %A
       ?psdwk { ol qn=kuhi @%&dql pSdwk% 2A
  ?2dql pdwhPr wl r qA
?2j AA
```
CLOJ f . IRP RQFIBJ BKQ @BQ>QQOF?RQ MBRQMOBKAOBI> S>IBROc >RQL f A>KP @B@>P I> OLQ>QFLK ABI oIoJ BKQPRFQI> CLOJ B AR CEBJ FK FI V > >RPFFRKB LM QFLKc >RQL OBSBOPBf NRFC>FQABJ pJ B J >FP BK QLROK>KQA>?LOA I oIoJ BKQ >KFJ o AB d 4LF@FI BCCBQAB @E> NRB LMQFLK NR>KA I oQLFIB M>O@LROQ PLK @EBJ FK KLQBWM>OQF@RIFnOBJ BKQ J >FKOBK>KQ @ J J BKQ @ Q Q B ] >R Q ^ I > C>FQQLROKBOMLROPRFSOB I> @LRO?B ABP@BKA>KQBABI>IFDKB

4LRPMLROFBWSLRPMLPBOABPNRBP QFLKP PRO@B @EBJ FK LO>KDB \* oQ>MB CFK>IB A>KP I> @LK@BMQFLK ARKB >KF J >QFLK @LJ J B @BIIB@F BPQQVMFNRB J BKQ AB J >PNRBO ARKB C>mLK LR ARKB >RQOB IB @EBJ FK AB I >KFJ >QFLK &>?FQRBIIBJ BKQGB AoMI>@B IB @EBJ FK ABOFnOB>RQOB@ELPBA>KPI LOAOBABJ MFBJ BKQ LRGB J LAFGEB I> @LRIBROAR QO>FQLRI LM>@FQo MLROIBOBKAOBQO>KP M>OBKQ+ pJ BPFFBPQODKPM>OBKQSLRP MLRSBWQLRGLROP I > QOBHKAOB BK ROFF P>KQILMOFLK A'KHP@AMB CCFGE>DB + LAB A>CCF@E>DB ! LKQLRO PFSLRP >SBWSO>FJ BKQ ?BPLFK AB C>FOB ABP J LAFGF@ OFLKPRIQOTEROBJ BKQ FEKNRB @BPFJ MIBBUBJ MIBRQFIFPBRKFNRBJ BKQ RK PBRI PBDJ BKQ@LRO?B AB @EBJ FK I >KFJ >QFLK MBRQpQOB >RPPF@LJ MIBUB NRBSLRPIBPLRE>FQBW>SB@ABP?LR@IBP

## $, -, '$  \* ! \$  $18#+$

ABPQLOFFLKPABP@LRO?BPBQABP>K IBOF@EFBO14%BPQ@E>ODoAFOB@QUBKQ MLRO>KFJBORK-4,'SLI>KQ>RABP P@DFVQMLRO>GLRQBOBQJLAFQBOAWSJF DIBP>FDRP >RPPFI>MLPPF?FIFQo ABI >GRP VC>FOBOoCoOBK@BSF> RKB?>IFPB FJ D OBODO>MEFNRBJBKQA>KP'KHP@AMBBPQ A>KPRKBM>DB5B?ALKKBRKB>KF OEK IRFJpJBM>O+FP>FQP>@@Ao BQ G>S>FPo@FQRK FFJMB@RAR PQMB FKBPQFJ >?IB J >QFLK>DFQoBA>KP\$FOBCLU

3KB ABOKFnOB @ELPB k KLQBOBPQ NRB ?FBK NRB J LK >KFJ >QFLK AB QBPQ >KB@ALQB PRO1+ '\* BK G>S>FP MRFFFBCLK@CEKKBOP>KPBK@U?OBA>KP RQFFF01+'\*MLRORKaRCAB.INRBP ! EOLJ B @LJ J B A>KP \$FOBCLU NR>KA A>KP RKB AB J BP ?>KABP ABPPFKoBP 1+ '\* BK RQFIFP>KQRK MBR AB (>S>

(B SLRP NRFQQB >SB@RKB MBQFQB NRBIB@EBJ FKBK@LA>FQBKC>FQRKB30\*  $\mathsf{FP} \mathsf{AB} \mathsf{I} > \mathsf{P@KB} \mathsf{AB} \mathsf{B} \mathsf{EBJ} \mathsf{JK} \mathsf{A} > \mathsf{KB} > \mathsf{NRBJ} \mathsf{BKQIBP} \mathsf{old} \mathsf{BKQP} \mathsf{14\%} \mathsf{BQ1+'}^*$ BOO>QFNRB J >FPBK CLRFII>KQA>KPPLK 1M>@B 'KS>ABOP NRFQLROK>FQA>KP IB CF@EFBOA>KP 'KHP@>MB FI PBPQOoSoIo K>SFD>QBRO(>S>P@OFMQDnOBI> ILDFNRB 3KBSFPFQBk @BQQB>AOBPPBJ LKQOBRKB PLR@LRMBPSLI>KQBPPBAoMI>@BKQP>KP @LROQB AoJ L AB @B NRB MBRQC>FOB >@@OL@A>KPIB @FBI g I EBROB >@QRBIIB

ARGBR BQ1+ '\* ALFQP>PPROBONRB IBP >R J LFKP m> CLK@QFLKKB PROQLRPIBP K>SFD>QBROP k M>OQ @BRU AB + F@OL  $P$ <sub>c</sub> $Q$ <sub> $R$ </sub>

! BPABRU> **QDF@IBPLKQQLRQFFJMB** J BKQCLROKFRKB@LROQBFKQOLAR@QFLKk 1+ " SB@I> AFFAMOFOFLIK AR FRAMILOD M>O IBP K>SFD>QBROP PBP MOLJ BPPBP FKFQF>IBPAB MBOJ BQQOBABP>KFJ >QFLKP FKQBO>@QFSBPARKB J >KFnOB NRFMRFPPB pQOB RQFIFPoB BK IFDKB BK QLRQB Po@R OFQo M>OQLRQLv RKB PFJ MIB FJ >DB BPQ >ROLOFFOB FELJ ?IBKQFOOD>IFP>?IBP ! LJ J B @BPQQOLMPLRSBKQIB @P FI >MM O>sQNRBI>MLIFQFNRBARKDO>KADOLRMB >QRo RKBQB@EKLILDFBMOLJ BQQBRPB

%3D= > ROFFFO 'KHP@AMB MLRO@OBOQOLFP ? > KABP ABP T  $\overline{B}$   $\overline{B}$   $\overline{C}$   $\overline{D}$   $\overline{D}$  $2/$  ) (BQ  $0$ -) NRFMBRSBKQQLROBPpQOB **QOLRSOBPK EQQM** TTT MBMMBOQLMQUJ

<span id="page-33-0"></span>![](_page_33_Picture_0.jpeg)

FBJ?IBKBOBFMB@DBM>PIBP?LKPMOK

**GEARPAR CO SOF KM RORK SMACH KOP** 

**BDB @EOBKO, SOBLEJ MB IB @SS** 

H UORFBWU LFAB KB MAP > SLIFO OURO **TT** IBJ LIPABOKIBO (0 QAPOBOL) ASKP MRFTBROP>OBIEGOPNRFKO@PFFGAEKQJLK >QDEKQEKMBKA>KQIBJLIPA>LWQ \*BP > BIFBOPLKOMOPOFKI > ABOKFIOB FBJ > FKB A>LWQ. BKA>KQ@P>CBIFBOP GFOBKO A ROFFFBO%KRMLOMLROAOSBILMMBOABP **@ROBPDOMEFARBPABI>MBBFFFLK(B** K>FM>PMRROFTHBOBOCF@ @BJBKQ @BP DOMFFARRPASKPJ RPMOJERKOJOF KP

MFOD >S-FOM\_ROFRGBOIBPD3MEFARBP FEJ MBP LK VOOLRS-FOJBP QLJ J >KABP M\_ROAOSBILMMBORKB @ ROB FFKRFLt A SIBLR RK FEI MB COS @ UV # QM LRO IFPSORRO IR KREO MAP RK IFSOR AF ASKPIR DED KAR 0 + ROG-FORIFFE **GKO IB @E>MEOB KB ALKK>FOM>P>FFBW** A SOUTARB ! BPO MRP IB IFSOB A RK ROF ! BKQ 1 AB AOGHTP FROIB GBDOLRIVEJ BKQ ABP IFSOBROBLIVO ED BKCO NRF> AOG ROFIFO ALKKOBP? OROBPA>KPIB?LK CLCI > Q1F **9/KRMI O \* > ROBROBEORK POPKOFFARB** I FKOLO > OF K BPOOB@RBFIFBABJ > KFnOB **PMO OBJIFOB ABP ALKKOBP BOGB J B AB KOLOBOOB ABPOD @PABALKKOBPFI** MOLMOBP PLKQDoKoOGP. RFP IBP @E>MF MGOJ ODGAB BOKLK MLRORK KLRSBIROF **ODBP FRISSKOP MOGFRJ BKQ NRB SLRP** IFBORO (B FRFP MBORBAO NRB IBC OR >SBWDOKOO SLOOB DOMEERB BONRB **DOB RK GOBROOD M ROABSBKFORK ROF** IFSOBROBLIVACHE BKC AB SKRIVILO (>FALK@ROFFFO ABPORTEROPO M.RO DOKO BOIBP DOMER RBP AB J BP MO **FBKGGEKP**  $($  >F CBJ M > @ J > AFFOLF? SBALG SURPPS BANQUU BKOSL RPMLRSBANGE-K + 2# FROU LK LOAFK>OBROMOLOBFFFLK KBI 3 KB J FFB K GROAB SBALO > @RPo **ALKKOBP J ROFMBP** RK J LJ BKOH J FHAVB FRORK AB J BP  $R@$ MOLDON JBP 0 (>FMR OBSBKKFOK RK **>K@BK KLVSR AB \$BALG BOI>K@BOIB** 2LRO QUIMB MOLDON JBJ>FPG>FA0@PA0NRBGS>FP **GEOGEKBMBRUM-P** ?BRLIK ARKB MRP DOKAB PO2?FFCO **CBOLJ J>KABOOBIF** 4>FPGBGBBKFOK3?RKORLRKRKBS

(TEK CE AB SBALG (>FAO CFAO AB CBFOBO

I BKG 1 BPO@KKRM ROPS POS?FFFO BORK FRMMLOOK ILKDOBOJ BAB > KP J>KABPFFK>M>PO@EDMLROPLKMR?IF@ 'I>RKBBU@BIIBK@BMQGFBK@BBKIFDKB @O@BFORK - 1 ?>Po FRORK FBOBRO **B**R@RMABDBKPAFFBKQNRB! BKQ 1 00 GOASKPARPOLORI PRK IFIXB f MBRO K BROM&PRKB AFROF AB ? ROBSR M RO GKOGB G-POLROKBO! EOLJ FRJ \* POB  $-$  CECB  $0.8$  > KA? OHB  $4$ <sup>\*</sup>! BO ABKIESB

> \* B. I I FPMD @ F FK GROGERKE @ RO **OB A LORJ BKO-OFK FRO QLJ J BKO G-F** MGJ 000 ! BKQ 1 M RORKB ROFFFS **ŒKNRLOABKKB**

+" / 744 BPOM>FFFLKKo AB \* FKRUBO@L LOALKYSOBROAB OBOEBOOEB 'IS B MO OEBO @KARFOBABP?LIFABPBQM&FFBOAR OBJMP >SB@FBPBKGKQPBQP> (BLI J B 'I (BLI BO **@B+FB\$BODGFMLROPLKJBKQLO-Q** 

(>FSLRIR ROFFFBORKB AFFALFFORK BK CLOIBABES FBP COEK OBMIL OF MLRO J LKODEOI> SO DO ABPMOBIFFEKPDoKO **GOBPIACIBPI PO I MACFBPNRSKA FFPCT KO** ABP BUSJ BKP > MMD. CLKAFP ABP (TFFRP DBOIB KLJ ABP > LBP IBP @ RIBR(TP ARP AROP @BFORKB Q @EB FEI MB > SB@RK **GEOE FROM** 

 $($  > FIR IBP  $(E)$  MFOLEP  $k$  AB 29 4038-2 %832 AB. EFFFM(M) (>KBOQ2LRP IBP @E>MEOBP O CHBKQ? IBK O @DEP BQ @F ?IOP @BMBKA>KQIBIFSOBA>KPPLKBK

CRI GEOGR J > D>VEKB Kd

SOBK RKKLRSBIROF

<span id="page-34-0"></span>**BKA>KOARP>KKOBP IBJ>KNRBAB**  $B \to \text{BR} \text{U} \text{R} \text{R} \text{P}^* \text{f} \text{K} \text{R} \text{U} > 0$   $\text{O} \text{R} \text{f} \text{f} \text{R} \text{R} \text{O}^* > 0$ SOCEO BEONR F BEOM FEELB AB G RBOK ABP @BKQ-FKBP SLFOB ABP J FILEOP AB GRU FELP>ODEKOBPPLKCO-FPLKK>?IBP IK PIRSPKO SIRP KB M RSBWM-P GRBOK I> Q ROB ABOKFIOB BQJ BFIBROB COO AFCEK ABC & >IL f LRC! >ILC" ROVf  $LRC + >AABK$ . \$\* 2TBKQV5 E $\triangle$ BSBC J>PFV>SECOSE BKOABPJ FIFROPAB GRUM RO. I AFRM KEPIBP ASKPIBPSK KOBP " - 1 BQ @BRUNRF OQ HBKQ J > O OKOPKIOM\_NRB 'IPPLKOBK@LOBJ>O OKOP>RGROAERF \*> COROE>DB BPOA>O  $J$  >FP FFP R KOKI J ? OBRU k > SI FORKB FRAROB GB-2 FFFO BOARP FFFO FERP BU **COLCARSFORP BOJ OCERKO NRB SLRP** IBROALKKIBWABSLOOB OBJ MP. LROCHEB O ROKBO OBP OBRIJ-KODBKP SIRPARSBAV Colo@E>CDBCBCFKPC3IIBC' - 1?LU

 $-8, -$ 

/ DFF7@4K\*;5:3D6 63? E

 $\blacksquare$ 

\*>  $Schk$  I> MRP FEI MB A FKPONIBO QN ?LRO "%#0\$ \*\*

" - 1? LU BPQ MGO I> IFDKB AB @LJ J SKAR " SKPRK OROJ FKSI PSFFFFFAW

#### vxgr dsw0j hw I gvwdoo grver{

1>FIFFERWS LOOB J LOAB MSFEB k I> ABI SKAB MRIP ISTFFRWNIK POSILSOF K FB **OBOJ FKBO 4 LRP MLRSBW>RFFF @@RMo OBO" - 1?I USS IB DBROF KKSFOB AB MS** NRBOP 1 VKSMOR@LR BK ROFFFSKOJS \*L

MRP BK AOGHT ASKP 3? RKOR SR NRLOF  $$! + Kd$ " B KLP APEK M<sub>5</sub>00B >RUVBRUARKROFFF>OBROABI>COFOE>DB FFJ MB k ROFFFBO! BI> AFQ I> @LKOEDR >IBO>FFBWILIK ! BMBKA>KQ MLROI> MRM-CQABP GBRU BOABP MOLDON JBP "-1 FF FRODE A RK MBOLD KLJ ? OB AB **@UJJ>KABPBOALMOEKPBFFBKOEBIBP** 

 $-$  , , , , , ,

 $\mathbf{g}$ 

AB " - 1? LU > SB@RK ABP GBRUIBP MRP  $DOKBRUAB$   $\triangleright$  GFK ABIc nOB" - 1 f RK NRFLOCOBRKKLJ? OB FK@DU>? IBABG mLKP AB GLRBORK RKFSBOP AB GBR CO-K **GEBI BKODFD-KOBPARB BOABP FL>DBP** NRFOG-PEKOK I> MLFKOB OBOEKLILDFNRB k IBRO OM LNRB ! BPO OLRIBJ BKO AB

" > DDBOG II BROPLOOFBK MOR-RJ LJ BKOLV 5 FKALTP  $\circledR$ . J BKn>FOK BKS>EFOIB J LKAB AB " - 1 BOABP.! 'IM RS-FOOL ROKBOPL RP5 FK ? FBK NR F V > FOR RSBKOABP **ALTP** MD ? In J BP ASKP @B @P BOIB GBR IRE J DJ B O GHOK I LOEDHKB @ J Mn OBJ BKQ ?LDRO BOFRGBOS-RUMSKG-DBP \* B GBJ MP >PA>KOBOIBPJFEBPKGROGFOBPIBGBR 4LOOBKSSFD<OBROIBP>RSBD>OABO+MOL

CRI GEOGR J > D>VEKB Kd

DREEN NRB A3?RKOR @LJJBBUMENRO BRO.ABSBKR?BSR@LRMMRPR3?IB 'I ?>?IBJBKOMAGAGGROASKPIBALFFEBO 0QHQH500A>KPRK?LSQBOLQEDFK>1>SB@2010@E>QDBJBKQPPLRPSLQ0BQMBOQLRDB RK ELILDO-J J B NRF>0009RO I a FF G+F & LJ B @B NRFBPQ?FBK \*B OR@EFBOBPQ GEROP "-1?LUBRO.MROUQ FKOEJ FA>KQ BK@OBNRBINRBP?L\$DBOPALOEDTKB@EBWRKB>O@ERSB8FM"\$', 12 \*\*8', NRF JLF BOMOLJ BOOHDABPEBROBPABOBR DOWEFARB J >FP IF BRO.BK GFQ >FFBW P>KPOFK 'IMLFFOA>FQ>RFFFFRKBEFFOLFOB **@EKODIB NRBIB GERBROOGFOMSOGFOB** GOEKBOBPLMOEKPAFFMLKPIBPMBRSBKQ JBKQIPOBAFDKLOBOPFIBAOFFGATB @KOBKRAB">DDBOGIIBPQOORP>ARIOB >RFFFFFKBPQM>PCB@LJJ>KAOMLROIBP BKG-KOP? BK NR FF V > FORK J LAB ML RO BRU 3KB CELFB FRWBO'B k MOLMLPAB ">DDBOGH M&ODE@RIFIGBJBKQMLROKLOOB . LRP @LJ JBK@BOLKP KLODBBFP>F FROBO>@DRBIBFONRBIOAFOBROBOEBP A>1LCCTLOHPI>OBKARDO-ORFO-ROOIO **CESODEJ BKQ. SP RKB AOJ L LR RKB** SBOFFLK BK FESOBT SOB IBOBR @LJ MBQ DIFFEROAGMLFBOABP ABRUALFFEROPASKP BPOAFPM\_KPIB FROL>M>DB5B?ABB **OFBPA> BOST RPM RSBWV GRBODGORF OBJ BKO** 

 $"7GJ$   $D$   $FA$   $()$ 

. LRO @ J J BK@BOKLOOB > SBKOROB KBP>MMFARBKOM>PKKLRP AB I FKPONISOFIK BOAR ISKORJ BKOAB k MBR ">DDBOGII PLRP \* FKRU AFGEDBLKPKLRP  $A > ?LQA K$  is MBDB AB Quio (ESODBJ BKQ) AB">DDBOGHI@EBWBOEBPA>EQMPB ABOPOD IIP? BOEBPA> KBOBK A>DDBOGII ! IFARBWFROIB ?LROLK NRFAFOC "LTK IL>A CEB CRID>J B f 2010 @E>CDBOIB GBR @ J MBQ BQP-RSBD-CABWB A>KP RK BJ M> @BJ BKQAB SLODB AFFARB ARO

BPORK CLO > OA > ODERSB K> OBBJ BKOFRM MO MO\* FKRU 3KB CLIP IB QOIO @ESO DBJ BKQ OBQ FKQ ROFFFBW SLODB DBP **JEKKSFOB AB GFJEIBOP M.ROSIIBOK PLK** BJ M>@RJ BKOBOALR?IB @FARBWABFFRP ! BOF ABSOHO KLOJ > IBJ BKO, LRSOFO IB **DBPOIL KKSFOB A SODEFSE 4 LRP SECOBMABP** ALFFERGP" \$! " BQ" %%#0 A>KPIB8FM 4 LRP MLRSBWIBP BLODEDB IK LV SLRP AO GABWAB IBP PSRSBDS GABO PLIFQ BK CHARSKOFROIB?LROLK#UODFOB PLFQ J > J O CELAB MOGGOB BK G-FF-KORK RK ALFFEROLRSBOD ASKP IB DBROEK KSEB AB CECEEROP 41 RPM RSBWEDKI OBO IB CHOEPBO. " \$ M.ROIB J LJ BKQ ! B PLKOABPFKPODR@DEKPAFKPOHI>OFKNRF

 $+$  AJ

. LROI> G@FF@ KLRP>IILKPBLOOKEB **@BPABRUALFFFBOPA>KPRKALFFFBOA>KP** KLOOB COMBOOL FOB & LJB ">KP & LJB **@DBWRK ALFFEROKLJ J o " - 1%J BP** 1LRSBKBWSLRPBK MLROI> FRFCB @O R RP \* FKRIJ IBP KIJ PABAI FFFROR KO FBKFF?IBPK I> @FFB #LOO3VBWLRDIFP FBWAOMLFBWIBP ABRU ALFFFBOP + >FK **OBKSKO KLRP PLJ J BP MODOP K SIBO**   $8, )$   $\prime$   $\cdot$   $\cdot$   $\cdot$   $\cdot$   $\cdot$   $\cdot$   $\cdot$ 

ASKP" - 1 I UM ROMBIRI BKOMG J QOBOB GBR BOV GRBO

4 LRP FECEWS @ RESERTE MORKE FKSFED 8 ! LKODFOBJBKO>RUJ>OEFKBP" - 1 Lv **IB PUPON BABUML FOGEK COFFASTO FRO** IB AFFNRB! " - 1 LUIB D>OAB k M>OQ Pr x qw f .2 GRVJdphv 0i uhhvl } h FROIB AFFARB 8 'I BPO>RFFF?LK AB **PSIFONRB** " - 1 LUKB GFOMSPOLRO KBO+1" - 1 LR .! " - 1 M>OAoGRO  $J > F1 > I$   $\bigoplus$   $K > I$   $\bigoplus$   $S$   $I$   $\bigoplus$   $S$   $I$   $\bigoplus$   $I$   $I$   $\bigoplus$   $I$   $I$   $\bigoplus$   $I$   $\bigoplus$   $I$   $\bigoplus$   $I$   $\bigoplus$   $I$   $\bigoplus$   $I$   $\bigoplus$   $I$   $\bigoplus$   $I$   $\bigoplus$   $I$   $\bigoplus$   $I$   $\bigoplus$   $I$   $\bigoplus$   $I$   $\bigoplus$   $I$   $\bigoplus$  . LOBW>RFFF I> IFDKB AR A0? RO NRF J LKOOB I> @LKOEDRO+OEK ABSLOOB@OOB PLK OJ RIOB #IIB BPO KLOJ >IBJ BKO M<sub>b</sub>OA<sub>0</sub>G<sub>RO1#2</sub> \* 12#0 & 2 LRP OBM SOBOLK PBK AO GHT AB P FFEKFE@ OF K RK MBR MRP G OA

LRP @ J J BKnLKPMSOC J LKOBO IB AFFARB! M.ROKLRP MBO BOOB AB GEB Q ROKBO" > DDBOG II QUJJB PF >S=FQ0Q FKFQ=10 FROIB AFFNFB! \*B J LKG-DB BPORK MD @BFFRPGJ FFBO-RU SOGOKP AB \* FKRU BONRFOGAEQ?B>R **@RM MRP @J MFARO ASKP IBP SK @BKKBP SBOFFLKP AB \* FKRU J >FP NRF** BPOM BEARBOLRGEROP DO Q ABJ > KFnOB >ROLJ >OFARB >RGROAERF! BMBKA>KQ "-1 LUBLEDBABKLRPA>MMOBKAOB LR AB OBFFRPOFOBOKLP OLKKSFFPSKOBP ABI>STBFIBIFDKBAB@UJ>KAB\*FKRU

\*B J LKG-DB ARK AFFNRB IB OBKA AFM KPIB M RORKB ROFFS OF K PL RPIB **PVPONJBABUMLFO-OEK ">KPIB@PAB** 

BK GHO BK OD FK AB GHOB OLROKBORKB AFFARB! K MAGOED AR ALFFERO" - 1 PAFFFFERW J > @ETKB \$0##" - 1 SFODRBIIB A > KP RKB % J BP PLRPIB @ MBOD FOB & LJ B @ BPO \*>K@BW"-1 LUk M~GOEO AR ">FE (B3Ko ODB AB S1\_ODB PAPOnJB ! LJ JBK mlKPBK PSFFFFPSKO 9 A2 00BKOFLK RK GA@NRO@FMGAOFARBMLROASROOBP **E**SHBOB1:

4357

"-1 LUPLRSBYGENSLRPNRBSLRPpOBP!B@FARQk\$0##"-1 ABGREBRK ABMLRSLFOVGERBO">KP"-1 LU

- **@INRB FFEXFORBIBZ KLOBWARB@BPQ** fg GIFG QUU J>KABP\*FKRU \$GBBFFGBMGOJ nOOB
- **IS NRSKOFO ABJ OJ LFOBIP OBOJ RIOB**

4LRP ABSOBWIKFONIBOIB OBR >S>KO <sup>1</sup> qvwdoo

 $BO > MMRV$  PRO  $\#KQDB + \#KQB$ **K>KQGMBW** 

">KPIB@PAB">DDBOG>IIIB@RKB MBROM&POLROKBOPSKPNRBIB!" PLIFO  $FRD@$  A>KPIBIB@BROAB! " $0-+J$  >FP KLRPK>SLKPM>PAB!" MEVAFFARBAB

 $i$  doo1h{h}1fij

BQ>MVRVBWFRO#KOOB \*BGBRABSOHQ J>FKOBK>KQAOJ>OBOBQSLRPpOBPMODQ **K MGOJ OCOBOIB MOBJ FBOMBOPLKK>DB** 

2 GKQ BOGMARYBNARO#KOODB 1>FFFFFBWJ>FK OEB1E>ALTPBOG 5 FKD\$FDEOBO **@@@BK@B>RQMBAB@@@BNRFBPQF@F@BK>KQ** 

#### RK fg gdj j hu

**BQ** 

+>FKOBK>KQNRBIBAFFNRB" BFQ .> @FC@ @BPLSBO#ROLMB#MF@FK?>II J LKO BONRB IB GBR > 000 FKPOHIO AR" - 1 M\_ROFRM\_COBOI> @ COB G-FQ S\_LRPM\_RSBW\_1GFBOA>KPIB @ MBOQLFOB AR GBR A>KP" - 1 LU 'I ABSOHODOLB **FKPONIO MGOAOGROPLRPIBALFFFBOASD** DBO" OM>@BWSLRPA>KP@BALFFFBO

! BOE AFO k \$0##" - 1 AB G-FOB AR ALFFERO" \$! " RK AFFARB " BQAB IRF ALKKBOIB KLJ C ">DDBOGNI f 1>KP **I OUTARBOUR ">DDBOG-II IB MOLDO-J J B** AB GBR KB QDLRSBO- MAP @LODB@DBJ BKQ  $IB!!$  0- + oJ RIO B  $\triangleright$  R $@RMAB$   $@RU$ EBROBRFBJ BKQ KLKQMSP ? BFLIFK AB **@B@FLRJpJBARJLKQ-DBARKAPP** NRB SFOURBI , LOBW>RFFFNRB c ">D DBOG-IIf #12 1#, 1' \*# k l> @-FFB

#### pr xqw q • 2GRVJdphv2G FG xw fqurp Olrfwo xodeho Gdi i hui doo

BOGEERP#KOOR \*BMDDGLIBAEKP ">DOBO">II IIIIEKO GEER >RGBO BOBIMIOBO">DOBOSII GHI SOFIEK AR GBR AN SOBRO IS FIFFENY A ERF, SP AB MOL? IN B KLRP SOLKP GREB OLRO IB MD. @BFFRP A FKR3-II>OFLK GREVER JLKOBO BALFFFBO'S!" @LJJB CRENRIC B @ J MO CEK \* B GBR SLRAG AFFARE" 1>FFFFFEW

> h> GFQRKB P>@DB?BIB? QL @EBOOB AB ?LKP GBRU BOBK@CB I> IFFOB BPO **@ROBB K @JM-GHTLK AB QLRPIBP** GERUNRFLKQ000 @DoPM\_ROQLROKBO PLRP" - 1 \*> MRM> @MBRSBK QQLROKBO P>KP>SLFCk J LKOBORK IB@BROAB!"

**FIROP BLOROKB @OFF BPOMOBPARB EL** 

BFP>VO AB GRBO>SB@RK MSSO G @DFR

KB AFGBP MSP NRB GB KB SLRP >FMSP

\* BP SROOBP STBRIJGBRIJ" - 1 NRBGB

MLFF AB BONRF QLROKBK Q PLRP " - 1

LUQUJMOBKKBKO 5 FKD! LJ J>KABO

BQ " 31GE > 3KABOTLON 1VPOBJ

1EL @H #VB LC OEB BELIABO 0>SBK

ILCQ 1CDEANP. LPPBPPFILK @SPLCCEB

1RMBOEBOL \*B>DRB LC &L?LHBK 2'#

J LSTH 1BOBO 5 B>MLKP LCOEB \* RCQ

10LKB IEKP LC %LIA 5 LIOBKFOBFK

" "RHB, RHBJ ", 1! 00>@RD

FLJ BK> ® (FFI LC OEB (RKDIB ! LJ

J>KABO) BBK 6>QDLK 0>MQLO!>IILC

 $13<sup>7</sup>$ 

 $100$ 

 $\mathsf{L}\!\!+\!\!\mathsf{B}$ 

**\$FDEOBO1MBIOSPOFOD** 

 $T > \times 4\%$  2BOOP 1R? T $>0$ 

**MOGBKR** 

 $*$  ;5: 3D6  $\approx$  3E 63? E > M3FPo BKSFOLK >KPK PL@@RWBOABPPVFONJBPAFKOLO J>OFARBBKBKOOBMOFB 'IE>?FOB>RUiQQP 3KIP ASKP RKB CODEK OROHB SR KLOA LRBPQABI>%DLQDPB>SB@PLKcQFPf>ALM OFC RKB MBOOR@EB @HLMPFODB KLJ J OB  $>?V$ 

#### **GRR** M FFF? IB AB @ KO MIBO IB GBR > SB @ IB MSO GULLER 1FRK GODOSKOSL RP ORB \*BJLFPMOL@E>FK ABRUFIJBM>O QUROAB FREED MACOB NRB SLRP>SBW QTBAB0BOQ DOJ FKD

 $\overline{R}$   $\overline{R}$   $\overline{$ **OBONRB ">DDBOSII 'I FROEDAB JLK** 1 FSLRP I FKRO-HIBWERORK M. 003-? IB OBOSLOTE OMBOOLETE ABOBRU" - 1 FRO @LJBGSI>FG>FOKLOBW?FBKNRBSLRP! MoFFBOFROBOMBOQLFOBAOFFOO >SBO >ROBW MOL?>?IBJBKO ?BRLIFK ARKB I> @LJJ>KAB" - 1 @AMRFPI>K@BOIB

 $8, )$   $\prime$   $\cdot$   $\cdot$   $\cdot$   $\cdot$   $\cdot$   $\cdot$   $\cdot$ 

**PSIFOI> @KGERGGEKABS COB@COB** 

**PLK 4LRP SLRP PLRSBKBWAB IS IFDKB** 

1#2 \* 12#0 NR>KA " - 1 LU > 0 \

ISK@ \*BP MSQJ nODBP OBMOG FBKOBKO

IBP CODI>DBP AB SLODB @ CODB PLK A>KP

 $S$  ODB FREFET K " - 1 III " R OBIMP AR

"- 1 KLRPABSTEKP@KOEROBOBPGBRU

M\_ROGEB @tK@ABOIBP @DI>DBP J >

**@GBIPBOILDFGBIPABKLP@GOBPPLKP** 

\*> MRMGOARPIOARSOROPARIOM NRB

K>S>FBKQ>R@RK FRMALQQAR FLK>R

ABIK AR ?> FFINRB E>ROM&OBROFK@D@

>R.! I> KLQ BAR PLK 0QFQ0Q?IFB

MO! UB JUBB \*>?P>SB@IBROMUBU FIQB

**@GOB MEVFFARBJLAR>FOB1LRKA I>POBO** 

\*B@DI>DBABPM>GJn@BPABI>1LRKA ISPOBOG-PSFQM&OOB AR M&GJ OOBDB

BK DOKOGI STS RKB IFDKB ASKP IB OF

**CEIBO 32-#6#! 2 NRFoQFOBLbCRO** 

NR>KA I> J > CEFKB " - 1 AoJ > COBFQ \* BP

@K>I"+ "BQA>KP@KODFKP@P

RK SBOOBROA FKOBOORMOLK '0/

**@GEP PLK LKORKB >ACEFFB** 

 $RK$  @ $K$ > $I + E$  $RQ$  &

RKB1LRKA ISPOBO ?FQ

<span id="page-37-0"></span>B3D D=, : 7- @D736K

![](_page_38_Picture_0.jpeg)

<span id="page-38-0"></span>RENRB MORE I BKO GASHERK I . BKORJ AB?>FB MD.@BFFBRO#  $\frac{1}{2}$  AB0 + 5 FKAITP MROIRPSDB NRI OPAFRY COLO OF SOTRI BKO KSSFISCIE K  $J$  > FFP PO  $@$  'I V > PKS FD K RK > K  $@$   $I$  > QUJ JBK QOK JLK ODBO ABP FFENGEP AB AOGETISK@B @LKABKPS@ROPBKOLOPFRO IS @ COB J nOB BOOBROP AR AFFARB ARO DRIROM ODP 31 RK AO GRO REFERE 0 @ KLJ FRO MLROPLK (BU M>mo KO'l V> NRBINRBPJLIP G+F>@EBC RK 3! K **CBI ! 7& ! BIBOLK (** ! BRORKB  $RKFA$  AB  $?$   $>$ FB  $P$  $KPO +$  FM  $@$  $H$  $R$   $R$ **PAPOLIBARIMIF3CHEK SEKFFGSFSRFFF**  $>\times$  CEBC  $\theta$  % LABO + BORK AFFARBARO  $AB$  %

(>FAO@ PAO ABOBJM>@BO5 FKALTP NRB GROFFF-SPMO@ABJ JBKQ MORK **PUPONJ BABUMLIEGGEK?>PO FRO\* FKRU**  $+$  > AFCOF MOGGOB oGHQ1 - 1)"# , BLK MOK@M>IBJBKQk @RFBAB)"# ! LKKB@ (>SHPBFP>Vo AFC@@BK@BPAFP **QDP: ?>POBPFRO) " # J >FPBIBP>S>FBKQ** Q ROBP Q D. MAB IL DFORBIP BKS EFFP SKOP ) "#, BLKKoQFQNR3?RKQR\*21) "# 4\*! BOSKBOLU PSKP?BSR@RMMRP (B MRS-POELFFOLBP-MMFPM00COBP

 $*$  > MBU FIGB AFCFORIO >  $0$ Q IFKP QHI>QEK SB@B '-13#\$' M>OAOGRQ 1-1, BLKK>OFB-FOM-PK FKFOHIBO%OR?

BOMSKGJERTIS@GPK KOBOKBOOGJED KAOJSOG BKPMD?INJB AOPS@CEO 1FI>@GDPk 'KOBOKBQOGRQ ">KPI>@LKOERGGLEKMOG@ABKOB ABR@GDP)J>FOBORPADABKSLVBOABP >ROLOFO IFKFONI>OEKCLK@OEKK>FOJ>FP GROFFF>FP2ERKABO?FOAM\_ROJBPJ>FFP IB AOJ>OD-DB M>KGAFQ 3KB CLIP IB \$FOBQLU@LJ BK>SFD>OBROBQe2LO@BKQ JnO@BPNRB2ERKABO?IFQA >RFFFG>F CLOT BD > @ Y? LLOT A o J > @ DB @ DARELK MLRO IB @ I o @ E ~ ODB BK Q ! B @ RM @ F KBI>RQUPO, BLK-1PBPQFKPQHIOBQ G-FBPP>VOIBP>MMF@QEKPM>OAOGRQ?InJBPABJ>FFP \*BPQ0IO@E>QDBJBKQP

 $AB$ ) "  $\#$  ) J > F BQ)  $Q$   $Q$   $B$  $R$  $Q$   $>$   $B$   $Q$  $N$  $BR$ J>FFP J pJ B >SB@IBP J pJ BP MAQ **FKPO-IIO 2ERKABO FA BOORLIRJ BPMOL** >SB@ 0LOOBKCoQHEKOOMPIBKOP >RHF G-F FKPO-IIO e2LOOBKQBQG-FOBOOLRSO IBP Colo@E>CDBJ BKOP k MBFKB SFOBFFB SFOBOLU ROFFIE>FORK RKIFNRB @ ROAR **GRARK @BNRBGB** MD @BFFBROK **@EXDBIBMGJ0@DBMROARCJROF CEOBSAFKD fMD. OBFFRP BK MSO-UnIB**  $"BMRP$   $\triangleright$   $S$   $F$   $RB$   $?$   $BR$   $RB$   $@$   $R$   $R$  $B$  $B$ **@DI>DBMOAOGRO** 

\* > MAGENT PBPQ > COD @ MRFTBROPOLIP **BKPOFFIK >MAGBKOB, J >FPG=FAO@R** SBOONRB JIK I KARIBROOG FORK AO **GROBONRBIBPKLJ? OBRFBP OEROBPAB** OBKFFLK BK O GHBKQ I > @RFB #K IB **CBJ M>m>KOM>ORK KLRSBILKARIBROGB** K>FMRPBRAB@RWROB>lo>QLFOB

! LJ J B GB K > FMRP? BRL FK A FKPO= **IBOJ BOODB K GRORK ILDFORI >KOFSFORP BOABPMFLOBPAB AFMLFEET FK K BK MRP**  $(RK)$  RP-DB AB  $\vert > 0$  + BROMRP C-PIB BOIB PYPONJBOLK@DEKKB?FBK \*B@E>K DBJ BKQ>AR?LKT

![](_page_39_Picture_0.jpeg)

# $V5D\overline{T}$  BAGD7  $G\gg$  : [57 %3931 :  $G$

## <span id="page-39-0"></span> $$:9$  @ E6:D'5FD57E

LOOB FBRIB ON DIB OLRO SOMEOB 6A: F3HA: D G@CG7>5A@CG7 D3BBADF3H75 - 4G@FG  $\overline{A}G$  3H75  $\times$ GOZ 67 E7E 6] DH 7E #G4GOFG 0 G4 G@ FG4 G@ G 7 F5

## $G\Pi Y F D 9 7 F$

\*BP > ODROBP KB PLK Q M > P I FIG P BK J LOP J>P F GRO BSLIFO NRB AB ILKDP > ODROBP MBRSBKO MGG KOB @ J J B PO OB ASKP MR **FIRROPKRI 00 P** 

LROABP @KFBFFP SBRFFIBWSLRP @@@RO>R DRFABLOCK@RBI \*\*-'-%D 900 -60 8=0 9-() FOE EQOM ROURIGEOGRI>D>VFKBLOD A

3 OF FERMIKEI MLOOB NRBI ILDFOFBIAB OD—FOB J BKOAB OBLOB MLRO O @ TOB SO TOBOB ` GB (BOLJ J>KAB\*POB CERB) J>PIBMRPE MLO QKQBFQABK. V\*!! \* \$' \*. ' \* (  $$ * %$ %%  $*$ 

">KPI> COROB SBRFFIBWKLRPG-FOBP>SLFOIBJ M>@RJBKQPLRE>FQD MLRORKB FJ>DB FMD@F **OF RBBK FKAFARSKO BKLJ ABIE SDBASKPRK** KLRSB>RM-GDOMEBLRBKIFK@DOKQA>KPIB AI GRI BKO " 2 - MBK- CEEER \* POB- CEEER

\*BPFJ>DBPALFSBKQpQDBBKQLQJ>Q(,%AB MEBIPABISODBSRJSLEIRIBOARKKESBSR AB OLJ MOBFFFLK COARFO

. B MSP ROFFFBOABP Q ? IBSRULR OLROBE PLOOB ABC CL SO-DBBK 9DBFL R-890-59B

\*LOPNRB SLRP DOBP MODQ K MODPBKOBO I > QDFQ B BKSL VBWIB N > OQL RODBIK >COFGEBP CRIGEOGEN >D>VFKBLOD

![](_page_39_Picture_253.jpeg)

## **DB6G5F:A@E**

1 FSLRP > FIBOREWOOD ARE BILL IF OF THE SRII ! FORE A>KPSLOOB I>KDRBJ>OBOKBIIBSBRFFIBWBK SLVBORK @RODBIK QLKKEB CRI@RO@BJ> D V K B LOD BO FLIED K L R P SL R P J BOODL K P B K @KC+@D>SB@RKB ONRFMB BUFFC+KOB FLFC KLRPM\_ROD KPSLRPALKKBO>@@P>ROBLOB ? ORQ NRB SLRP MLROOBWODARFOB \* LOPNRB SLRP>ROBWOBOJ FKo RK. "S SLRP M. RODBW Colo @E>CDBOSLOGB CF@EFBOSBOP IB FFOB MOFK **GEALL AR SRILL FOODB** 

## GF7GTE8D3@5AB: A@7E

1 FSLOOB I>KDRB J>OBOKBIIB KBPQM>PI>K DIST J STP IB CONCORT KB SLRP FKNRFOCBW MOP FBK NRB IBP > ODFORBP FLIBKQ BKQLOB **QOLMILKDPBQAFCGFGFBPMLROKLRPIONRFMB** AB CO-ARCOLIK AR \$! + COSLRP MOLMLPBAB **COSARED SLPC / RBROLKPf LRC ! LRODBOPf** AB I> I>KDRB AB + LIFIOB k @BIIB AB 1E>HB PMB> OB BQAB SLRPIBP OBKSLVBO \* F? OB k SLRP AB I> IBP G-FOB MOGBKFOK I>AOBFFB J>FI% 3' AR \$RII! FO OBB BK c SL f 1 FIFA o BAB MOTORTABOK (BOOB KLRSBIIB BUMOTBK @B SLRP OBKOB BKSIVBWS OOB NRBROFIK IR SIOOB **@ ROTERIK** 

#### TB?J>POBO ORIQEOGEN>DOO

#### V5DDY BAGDZ  $%$   $8B@3$  F

 $1FS$  RP B RESERVAND KOOP RBOSR  $$I + 1$  SP NRB SIRP KB M RSBWMAP O @FER BK SKDLSP GEBPKIRP MACSBKED SIP SOFFERED FEP FROM KO MR?IFOPBK CO-Kno-FPA>KPI\OAFCEK CO-Kno-FFB AR  $$!$  +

# $*$  !  $\pm$  1) -  $+$

"7GJ **BB**>53F:A@E

+: HAGE 83: F7E G@7 5DF: CG7 67 47 GJ AG 6 3BB> 53F. A@E H7G >>7L @AF7D6783[A@5>3;D7

### **IB OF OB AR OBR**

 $NRF > @$ 

- PFF BPOBK OD LO OES ODBJBKODOG ORFOLR MAYSKO
- Ly IL?OBK FOALKK BOI30\* AR Oo I OE >ODBJBK OLR AR FFOB
- PFIBPOK>OFCPLRP\*FKRULRPFIROFFFB5FKB
- RKB KLOB PRO OF KN
- RK @GRU 0>SB@BP?LKPBQIBPJ>RS>FPMLFKOP

## %3FL D7>

+: HAGE83: F7EG@7 5DF: CG7 6G? 3F1 D7>H7G>>7L @AF7D67 83J A@5>3: D7

- **@LKPODR@BROBOJLAnIB**
- A SKPNRBILB @ CODLOTE STRPIBJ BOODBW
- IBP NRBINRBP MOL? In JBP CBGEKFNRBP OSBKORBIP NRB SLRP>ROFBWOBK **@KOOPKIROFFBOFK**
- PFIBROCS@FBABIBCSFOBOLK@DFLKKBOPLRP\*FKRU
- FFABPMFILOBP5 FKALTPLKO o Qo Ko OBPPSFOBP
- RKB KLOB PROGFKN
- RK @ FRJ 0 > SB@ BP? LKPB QIBP J > RS PF ML FK OP

## (3E47EA; @6 ^FD7 G@7JB7DFBAGD] 5DD7 G@ 3DF:57 15DH7L3GEG7F67E7GJ 67E 3BB>53F; A @ E 7 F 6 G ? 3 F] D 7 > CG 7 HAG EG F; > E 7 L **FACE STE ACTE**

# , 34 FF7 9 DBB: ; CG7 0 (  $\sqrt{7}$  @ 75 A

**@ANR@ELK MBRO DOOB ROFFFO @LJJB** 

FB AOSTFFB M\_ROAOSL FFBOERFOMRJ BP

RK BUGBURKOMO GB@GBROAR POMBO! B **POMPOBROFBLISH KSI BOGSMIKKO M RO OBFFBJ ?IBOK RK @DVLK ! BPORKB ABP @G@@GFOFRBPAB@BROWRBGM**  $M_0$  ( $\overline{R}$  ! I J J B A  $\geq$  KP I  $\geq$  MRM $\geq$  O  $\triangle$  ABP **@PIB POWBOFK@RORK RKIFNRB?LROLK**  $*$  > MRJ B AB ABFFFK FB OD RSB k IRK ABP 21 ROP AR POMBOROLS DUJ B k  $I > R$  $R$  $R$  $R$ 

## $!8 +$  \$\$ . !' &

 $*$  > @LKKBUEK AB I >  $Q$ ?IBOOB BPQ >RFFFFFE MB NRB AB ? GK@EBORK ? LRQ  $AR @?IB31$   $A>KP>Q?IBCEBBQQ>R$ **ODBASKPRKM COO31 IPCB** 

 $*$  > AO BOOF  $K$  >ROLJ >OF RB AB  $SL$ OB G-? IBODE MACKEL ODB AFFOOR FBOARK MBR  $>10$   $\sim$   $\Omega$  FCB  $\Omega$   $>$   $\Gamma$  KB AOFBRAD  $\Gamma$   $\sim$  B **ISK@RJBKOAB** 

<span id="page-40-0"></span>**COFFICIAL COB NERBARP CO-21 POOTEP DOG** MEIRRBP PLIBKO AO BOOBP PLRP \* FKRUBPOM<sub>b</sub>OL FPRK MD ? In JB RFFF **F BROFK COORFE-XOAR ST FORKB G-?IROBB** NRF KLK FBRIBJ BKQBFQAO BOOBB AnP I FKPOSILSOF K J SP NRESTRKOA RKB BK **OBMER NREAGSHIMAR RKMFT OBM RO**  $*$  FKRI J

V5DFB3D\* A@@7, G5=7D

## $8.8$

 $*$  > ?LS BERO OT DE BERO MORPEK **QOB \* ORF FKOBOKB GEODIK SBOOBFOSF** FPIB K ODSBOP AB MBOEBP BKGAFIBP @RMOBPA>KPIOORFBUDBOKB ">KPIOORF **FKOBOKB FB OD RSBKQI> Q21BOOB BIB** J pJ B RK @ ? IB 31 RK OR? B ARORK ?LRQELKBKDLJJBRKDSKOMLROABP HIK IF OB BOLBPIFORK OBPE > FORBILBP BOQ

U AU AROIS WIKR AR ARFFEK BRO ROFFFOBS SB@RK ALFDOBO OLROKBBK AB OB@ESKDB \*BPMRJBPAB OB@ESKDB AB ^ U ^ \*> WIKB AB ABFFFK >R ALR@RO\*B?LR@ELK @EQUK SBOQUEROKF FLKQQLRGEROP RKB ?LKKB @ELFB A>KP OVXVe 00 SOC O @AK LOTRE BRONA OS FERM RO MBRO DOOB FKROQ ASKP IB OOD RAB LS IBPG ? IBODBPDO METARBP \* BOR? BBRO IS MRIAGO ARP OF IROF KP ARPIOARS **OBROPAB?ROBERJLABOKBPJDJBBK J>KABMRPMO@FB RABFFRPBQBK** JR CFO @ KP @ JJB JLF . LFFO ABO ABFFLRP AB I> QLRB FB @ LRSBKO @ LP RKB G 21 ROOB JRK FARKB WK BABARP ? LROLKP FIK @ COOR @ J J R GR I > FFRO J > 5 > QUI > J?LL 2LRQE > SB@RK 0QQBK ISODB MBROMLFBOABP MOL? In JBP AB GAM LOOP A O OF BILB BOL> FEKPS OF KNRB RK? LROM ROOG ORMOGROUB FOMBOBO OB

IB ML FK (BRO? LRDB QOL M S FCBL LR DIFFEB

M.COB FOMBO \* > ROBBLOON FO AROR?B R J FFBR k D > ROEB FB OOLRSB RKB \*> Q: POOBBIB J pJ B J BFROB A cbOLRB f > ODBK Q B ! BIB @F MBR Q pOOB OLRB MLRO SLRP ALKKBO RKB @LJ

> \*B POMBOFB OD RSB ASKPIB JVP **@GBRUGR?BBKJoGJ4LRPAOSTFFBW**

 $*$  !, !) -

MLROOHOLGHOB >MM>O+SQOB I> Q+?IBQOB FRO <u>EQQMP DFQER? @LJ "'%JBKA AF</u> A>KPI> IFPQB ABPL?GBQP@LKKB@QoPBK  $31$   $\overline{R}$   $\overline{R}$  NRBJ BKOIB KRJ O O A FABKOFTE-KONRF  $\omega$ ,  $J > K$ AB

#### { l qsxw ol vw

 $>$   $\Omega$ RHFM ROJ LFBOG FMR I $>$  SLFOIFP QoB M>DBMOo@oABKQB BK?>Pk AOLFQB

1LRSBKBWSLRPABPKRJ oOLPAFABK QFCF>KQP BQ A>KPJ LK @>P @>O  $S$  RPM ROOFBWAK  $>S$ LFO?BRLK FFSLRP SLRIBWI>K@BORKB @LJJ >KAB LJFKMRO MLRO>GRPOBOI>Q?IBQOBLRIBPOMBQ

1F M RONRBINRB GHR K NRB @B PLFQ SLRPKBSLVBWM>PSLOOBG2PROOB@LK KB@QoB>SB@IPRP? LRUFKMRQ@BI> MBRQ FFEXFORONRYF SLRP GROFKPGIIBOABP MFILQBP 'I V>RKMFILQB" B@L A>KPIB M>NRBQ" '%'J BKA >@QRBI k I EBROBLv GOOFP 4LRPMLRSBWOO@RMOOBO@BIRF@F

BPQ ?A, BOOHDKBWOFBK \*> ILOBPMLRORKI>ODBOELFUABQ>?IBQOBP DFJ BKAHBOKBI AOFSBOPOBIB>PBPQ+D S " '%J BKA BPORK BKPBJ ?IB AB MF 'I KB @LKQFBKQM>PIB " B@L J >FPFI FK@IRQ?BI BQ?FBK IB " B@L NRF GB MBKFB BPQFRCCFP>KQM ROC>FOBCLK@QFLK KBOI>" B@L ROQBOQBEKBPAFFOORP

> 2oIo@E>ODBWPFJ MIBJ BKQIB CF@EFBO AB? BOALR?IB@IFARBWABFFRPM ROIFKP GNIBO 41 RP > ROBWP>KP ALROB ? BPLFK AB OBI>K@BOSLQOB PVPQnJ B MLRONRB IBPMFILQBPMOBKKBKQBCCBQ

#### $8$  ,  $-$  %  $18$ +  $8$

ILOP NRBPQ@B NRFJ >O@EB PLRP \*FKRU #E?FBK IBP@ELPBPMOFK@FM>IBP CLK@QFLKKBKQ I>PBKPF?FIFQoABI>Q>?IBQB k I>MOBFFFLKBQI>MRJBARPOMBO

#Q @B NRF KB J >O@EB M>P I> OLRIBQQB IBP?LRQLKPBQI>DLJ J B

 $*$  > PBKPP? FFC $\omega$  k I > MOBPFFLKBPQE >? F QRBIIBJ BKQ >GRPQoB A>KP IB ILDF@FBI NRB SLRPROFIFFBW FKFFFFF@BRQ%+ LR A>KPJ LK@>P + V. >FKQSLRPQOLR SBOBWIBPOODI>DBPABA>KP GRECBWIBP MLROL?QBKFORK KFSB>R NRFSLRP BPQ @LKCLOQ>?IB

![](_page_41_Picture_12.jpeg)

 $*$ B PFCBB AB "  $\%$ J BKA > ABP M>DBP BU@BIIBKQBPJ LKQO>KQ@LJ J BKQJ LAF CFBOBQ>@QFSBOI> PBKPF?FIFQo k I> MOBP FFLK A>KPIBPILDF@BIPIBPMRPMMR I>FOBP EQOMP AFDFJ BKADFOER? FL FRM  $M$ <sub>( $\Omega$ )</sub>

#### $8 + $ + . - 1 - 0$

 $($  >FPLRJ FP IBP ALKKOBP AB I>  $Q_2$ ?IBOOB >RU DBKP AB " '%J BKA A>KP IBPMLFONRFIPMRFPPBKQOBKAOBI>Q>?IBQB BKQFnOBJ BKQCLK@QFLKKBIIB >SB@IBROP MFILQBP (>F>RFFFOQO BK QLKQ+QQ>SB@ 6. .  $#$ , NRF> RKMHLOBBKSBOFFLK?pQ>

 $PRO$  IBRO FFCB  $+$  >FP FI KB J >O COEB NR>SB@ / Q 3?RKOR BPQ IFSOO >@RBIIBJBKQ>SB@/ Q BOIBPMFI(BP ?pQ> KB QLROKBKQM>PABPPRP 6. . #,  $J > AF$  of  $N$ RFIP (OBSSHIBKC) AROFROIB MFILQB BQ NRFIP SBRIBKQ IB SLFO CLK@QFLKKBOM>OC>FQBJ BKQPLRP\*FKRU

### ' & \$- +!' &

+ pJ B>SB@IBP?LRQLKPBQI> OLRB FKLMOGKOBP OB ALKKB RKB KLOB AB NR>QOB PRO@FKN k @BQQB Q>?IBQQB \*BP C>?OF@>KQP PRMMLOQBKQ\*FKRU BQ MLRO pQOB ELKKpQB GB K>FG>J >FPRQFIFPo IBP ?LRQLKPABO>@@LRO@FPPRORKBQ>?IBQQB ( ROFFIFB OLRGLROPIBP G @ 2 ROOP AR @ SFBO>SB@I>J>FKNRFKBABFFFKBM>P

3KB CLIP NRB G-RO-F>GRPQ IBP M> ON NOOBPAB FEKFF?FIFC k I> MOBFFFLK GB SLFP?FBK @BQQB Q+?IBQQB MOBKAOB I>  $M > 2B$  AB  $J > 5$ FBFIIB BO (FAnIB  $5 > 2$ ) >J ?LL[

. FILQBP" FDFJ BKA EQQMP DFOER? @LJ " '%J BKA AFDFJ B KA HBOKBI AOFSBOPOBIB>FBPQ+DS

\* A@@;7 BPQIB CLKA>QBROBQoAFQBROAB  $$RII$ ! FOOB 1LK>ROOB FKQOO QBFQI>OQBQ PLKQO>S>FI MBRQpQOBSRk OLKKFBOR@BO@RH

![](_page_41_Picture_23.jpeg)

<span id="page-42-0"></span> $\left( *1, 1 \right)$  - \$!,,  $\sqrt{*}$  !\*  $V5DF\overline{B}3D$  D=, : 7- @D736K

> J BKQo@OFQ>SB@BK QpQB RK RQFIFP>QBRO AOBAB@BQ>RQBROMLROQLRQJ >FPPLK AB \*FKRU J LABOKB FGB J BKQFLKKo QO>S>FI M>OIBMLROIRF NRB@BIFSOBBPOORJMFAFIRPODGEKP

MOLDOBPP>KQ SBOP IBP @LKQBKBROP IB MOBKA NRBINRB@ELPB @LJ J BIBM>O> QBUQBBPQC>@FIBkPRFSOBBQ?FBKMOoPBKQo

( >FJ B ?FBK IBPIFSOBP NRFCLKQABP QIRQBK GIP-XQABP @ELPBP MO+QTARBP FKQOBFFO \*B QQLIFFFNJB @E>MFQOB FRO 4LRP >MMOBKBWBK @LKQFKR QLRQBK BPQBK@LOBJBFTIBRO(BMBRUAFOBNRB IBP@LKKBUFLKPkAFPQ+K@B@LJJBK@B>V>KQIBM>FFFOABC>FOBNRBINRB@ELFB GBKB FRFP M>P Aonr &>?FORBIIBJBKQ >SB@IFJMLOQXK@IAR@EFCCO>DB'K@QL\> ABQoBI\*BcNRBINRB@ELFBABQoBIf IBPMOLGBQPARc J LKAB OoBI f MOoPBK ?IB g M>OQFOABIk I >RQBROJ LKQBPFJ QO PA>KP @BQMB AB IFSOB KB PLKQM>P MBJ BKQBK MRFFP>K@BBQFB AoM>@B (@BJ LK@EMSLPJ>K@EBPBQMILKDBWA>KP AR OLRO, ABP > MMF@ OF LKP AR J LKAB OoBI P>RCPFSLRPSFSBWPLRPRKBMFBOOB QFLK BQ@ BQMBKPBWNRo@OFOB RK @>I@RI>QBROAB MLRO?LFOBBPQIBJ LKABOoBI ( >F@LJ J BK@o k IFOB MBKP>KQNRB G>II>FPJ B @LIQFKBOABPc EBIIL TLOIAf BQABP@>I @RI>OBROPABMLRO?LFOB J>FPOBK>FMSP EQQMP TTT VLROR?B@LJ T>QQES BR @BQQB @E>K@B ! B IFSOB BPQPLIFAB

@ELFBPMOGARRBP MMOBKAOB\*FKRU V>BRNRLFNRB@BPLFCNRFKBJ\>FCM>P BKM>FF>KQM>OABP@ELFBP@LJUB.&. #K SoOFQo GB KB MBRUM>PAFOB NRFI GRPNR>R@ELFUAB I> ?>PB AB ALKKoBP SBOP IBP PBOSBROP 5 B? I >AJ FKFFOD

> (BK>S>FPG>J >FPOFBK IRAB@BQ>R QBROBQG>FOBD>OAo RK MBR PRO7LR 2R?B 4LRP IB MLRSBW >RPPF D20R1EJ + H (BKBMBRUM>POOMLK 7LR2R?B

\*B@E>MFQOB RK @LJ J BK@B>SB@RK AB \*FKRUNRFPLRE>FQB BK P>SLFOMIRP \*FKRU J >FP MIRQuQNRBABI>PPBO>SB@ @ELPBPMLRO@E>@RKA>KP@BIFSOB / R>KA A B A > >B @>A?  $\Delta$ RPPLKQMODPBKOOP QLJ B c PRAL f BPQAFQ cJLKAB OoBI f @BPQSO>F\*B BQIBPC>PQR@BPAR@I>SFBOf (RFNRF@F@E>MFQQBFFUBFQAoAFokl>@LKFQQR@QEK QURQS>?HEK \*B@E>MFQOBABRUSLRP ARKAFFMLFFOECABOo@RMoGOELKARPVP QO>KPMLOQB AFOB@QBJ BKQSBOP IB MIRP QnJ B \*B@E>MFQOBERFQBPQ@LKP>@Oo >R FKKLS>KQBQA>KPI> SFODR>UFL>CIEK #K MSO>J oOD>DB AB FLK MOLMOB FBOSBRO @LJ J BKm>KQM>O4FOQR>I LU MRFP BK - TK! ILRA / R>KA I >RQBROSLRP >M #K @LK@IRPFLK PFSLRPpQBPRK C>K  $J$  o COD-DB ARK FBOSBRO + BAFST FFF FT M>OIB AB  $@$ RO ABMRFP  $|>$  MFB  $*$  +.

> @LJ MQB BK C>FQALRWB @ELPBP IIBWV IBP>O@>KBPABSLQOBPVPQnJ B

> + LK @LKFBFF BFQAB SLRP IB MOL@R OBOQLROAB FRFOB \* BMOFUBPOA BKSFOLK M ROABPSBOFFLKPoIB@00LKFFNRBP M?LLH B?LLH IFSB?LLHBQ. " \$ 'I V> >RPPFRK @LAB MOLJ L A>KPIB IFBK AB

/ R>QOB oQLFIBP PFJ MIBJ BKQM>O@B NRBGBKSLRI>FPMIRP

\$;@GJ 7@35F;A@

c5BI@LJBQL\*FKRUf FBKSBKRBA>KP @BIFSOBBPQG-FQMLROSLRP'IV>ABP <u>@LK@KQP>J>W.K>TP@LJALTKIL></u> IEFPQLFOBAB\*FKRUABPFRGBQPMO+QTKRBP FFBFQAFQMO+QTKRB@BFQSO+F/R>KAFF<u>>>>B@ ?!E>MQBO1+.\*#RD</u> 0BD>OABWRKB MOoPBKQ>QFLK F@F EQQMP J >KKFKD **MAC** 

![](_page_43_Picture_0.jpeg)

+: HAGE HAG37L @AGE 7 @HAK7DG@7 S/FFL7 G@7 B>3: @F7 AG67E 5A? B > ? 7 OF HTG >>7L 7E 7 OHAK7D 7 @ 3 @ + 3: E Z  $\overline{\mathcal{A}}$  FF7DE 8 Cash: Dh $\overline{\mathcal{A}}$  ? 393L:  $\overline{\alpha}$  AD9 &  $5703$ :  $@E \cancel{\rightarrow}$  HTTE B7GH7@F^FLY ? A6:817EB3D? 3@0G7 67 B>357

" $A:@G\mathsf{E} A@$ 

**DLL DI \$02+1** 

GOB?LLHOLJ CRIOEDGB  $JSDSWKR$ 

**CT FOBOGLJ**  $CRI$  ( $RI$ ) $QED$ 

**IFKI-BAFK @J @J MSKV CRIL GERGIB J >D>VEKB** R? RKOROLORJ PLOD OLORJ AFFM>VMEMC

 $S - SS$   $\frac{1}{2}$   $S$  $+18$  $\frac{1}{2}$  ,  $\frac{1}{2}$  +  $\frac{1}{2}$ 

1>KP IBP @KOOP ROEKP ABP **IB@BROPIB\$RI! FOOTBKBFB** GEONR RK CECEERO. " \$ SFAB NRF k J LK STP K FK@CBFFBO FONBOPLKKB . LRP **@EBO@ELKP QLRGEROP ABP > O CROBP ABP @ CETARBP KE MLOOB NRLF** + pJ BABPMBOEPOOR@P@UJ BABP **IBOOBP BO ABP O @BKP AB ?ROBSR** >FABKOK OBJ MFOLBJ >D>VFKB

\*FBW @FEB MLROIB \$! + A>KP **@BKRJ oQ M\_ROFREGEKLPIFOKBP AFEB@OF@P** 

**(BOBWRKA FIK I> ABOKFIOB M>DB)** ARKEIM OOR NRBIKRIOOD MRO >@@ABO>RUFKCCO > ŒKPAOGHOBP @K@OKSKOIBKSLFABSLP@KODF ?ROEKP

#### $8) - W$  $- -$  \$\$  $!^*$  \$

! BPOK KLRSBSR IS MODE AB AB ISKKOBLY KLRPSLRPAB J > KALKP @B NRB SLRPMBKFBW AR\$! + A3?RKORBOAB\*FKRU

! BOOKBP NBBRIEKP PLKQ L?IEDOLFEBP A >ROBBP MBRSBKO pOCB LJ FEBP FF BIIBP KB SLRP **@K@OKBKOMP** 

4LP COMLKFBP>FABOLKQK G nt KKBOB SRI! FO BM ROI > K KOBK SBKFO>IL OP PIFSLRPM>SQ **ROFFFBWSLODE FBKP @DEDRRB AB GOM K @KROPR@EB 1FS RPKB** KLRP AFEBP MOP @B NRB SLRP **MEKFEWLR@NRBKLRPGFPLKP** J > KLRPKBIBP>ROLKPM>P

30\* ABIBKNRpOB

: FFB 4:F  $\angle$  85?

+; HAGE 3H7L 67E CG7EF;A@E EGD - 4G@FG 7@HAK7L >7E 7@3@9>3;E Z [CG7EF;A@E](mailto:questions@fullcirclemagazine.org) 8G>>5;D5>7? 393L;@7 AD9 7F D;= K D] BA@6D3 63@E G@BDA 5: 3;@@G? | DA A@@7L 7 ? 3J;? G? 67 6] F3; EEGDHAFD7 BDA4 > ? 7

) , \* A? B;>] B3D D;=F: 7- @D736K

<span id="page-44-0"></span>FBKSBKRB A>KP RK KLRSBI > ODF@1B AB KLOOBOR?OFNRB/RBPOEKPBQ NRBPFDKFOB@BcOECf J RJ ! BPOM ROURL FOB SBRUP>SLFO@B

0oM KPBP 1 FISLRPM>OKB PLVBWM>P QOLM S>DRB NR>KA SLRP MLPBWRKB NRBPQFLK , LRPKLRPBCCLOmLKPABSLRP >FARO J >FP KI RP KB IFH KP M<sub>2</sub>P A>KP SI PMBKROBP

'IP I LKQGEQ FIK V > MOP FFILKD QBJ MP KLRP>SLKPBRRK@IFBKQNRFBPQ PLOQFAB PBPDLKAPBQNRFABJ >KA>FQ RKB @LIBFKOBOKBODO ORFOBLRRKKLR SB>RM>NRBQ5 FKALTP 'I OQ>FQM>ODF@R IFIOBJ BKQFOOFQO BQM>PLRSBOQK I> AFP @RPPFLK , BP>@E>KQM>P@BNRoQ>FQ@BQB c @LIIB'KQBOKBQf GBJ BPRFP>OOpQo >R ALJ F@FIB AB @B @IFBKQPROJ LK QO>GBQ ABOBQLROk I> J >FPLK #KC>FQP> ?>OOB AB Q @EBPK o QHQM >PoMFKDIOBBQoQHQ k @BJ LJ BKQIk BKE>RQABPLKo@O>K  $($  > Fc  $\circledR$   $\circledR$   $\$ M > @BK ? > PAB I o @DK BQ G FRFP @K QOo k I>J >FPLK

/ LK SLF@FJ LK MOL?InJ B J LK PBOSBROMI>KQB ARP>DBAR ! . 3 BQ NR>KA m>>OFGB GROFFFBEQLM MLROQ TURSBOIB @RM3?IB RPFF GSF KLOG RKB **@ELFB @E>NRBCLFPNRBJLK** ! 3 GEORKB MLFKOB ASKP IS GKDOB cb2>PHPf Ql @EBP I> PB@LKAB@LILKKB NRFBPQMLROc QEOf M>PPBk PLKJ >UF

0 \*FKRU>ALOBIBPO>@@LRO@FP c QEOf BPOI>? @ SF>OFLK AB c OE OB>AP f MDL@BFFRPRKFQ+FOBP c HOEOf BPQIBO+@ @LRO@FAB c HBOKBI QEOB>APf MOL@BP PRPARKLV>R

/ LKGROG-FJ FPK GROJ LK FBO SBRO3?RKOR SBOPI> + >FKOBK>KQ J BP FFOBP 5 B? PLKQ@P PoP FABWJ LFPFISLRPMI>sQ

0 1>IRQ2BKJ FI ! B@FBPQ?B>R@LRM QOLMS>PQB >SB@QOLMABS>OF>?IBP BQ>R@RKBALKKoB (BS>FPSLRP MOL MLPBOAB @LJ J BK@BOM>OAoPFKPQ>IIBO BQ @ FKPQ>IIBO @B ALKQIBP FFOBP 5 B? AOMBKABKQNRB@BPLFQ0R?V.&.LR >RQOB 1FSLRPABSBW@E>KDBOAB SBO PFLK > PFROBVGLRPNRBSLOOB@LABBPQ BK@LOB @LJM<sub>2</sub>QFPIB 3QFFFBWRKB >M MOL@EB PVPQoJ >QFNRB KB C>FQBP M>P IBPJ FPBPk GLROKFJ MLOQB @LJ J BKQ OBD>OABWABP@ELPBP@LJ J B IBPILDP M>@EB >S>KQAB MOBKAOB ABP Ao@F PFLKPFOOO CEFBP

/  $($  >F 5 LOAMOBEP FRO 3?RKOR . LRONRLFJ LK PFQB 5 LOA  $M$ BPPRPQFI PFIBKQ / RB MRFPGBG FOB #PQ@BNRB5 LOAMOBPPBPQJ >RS>FP

V J , LK 5 LOAMOBPPKBPQM>PJ >R S>FP FI > >FAO ABP@BKG>FKBPAB DBKPK @DBOABPFF@BP5 B? BOFF > Do Ko @ ABP OBSBKRP MLRO?B>R@LRMAB DBKPNRF@>IFBKQABPJLARIBPBQABP  $QEn.$  BP  $*$  > SFORFFB AB 5 LOAMOBEP BPQ FKCIRBK@B M>OIBP FJ >DBP IBP SFAOLP  $BQIB$   $Q$  $AB$   $J$   $>1$   $Q$  $QCD$   $4LP$   $E$   $>$  $DBP$   $BQ$ SFAOLPPLKQBIIBPLMDFIFTOBPMLROABP M<sub>>D</sub>PP<sub>5</sub> B<sup>2</sup> SBMA RPC<sub>>FORK</sub>BALR?IB SO OF FOR CLAB SLOOB @LAB (>S> SBW SLRP>RQLOFFO IB@ @EB 1RFSBWSLRPIB MOFK@FMBAR) '11 9, AQ ) BBM'Q1FJ MB 1QRMFA LR 0B@EBO@EBWI> PFJ MIF@FQo FAFLQ 1FSLRPOOMLKABWLRFk QLROBP @BPNRBPQFLKP @BPQSLQOBJ >QoOFBI NRF >?BPLFKARKBJ FPBk KFSB>R

/ + LK" , 1 MLFKQBSBOPRKKLRSB>R , >J BPBOSBO PBOSBRO AB KLJ P MBOFLKK>IFFO 'I > SFAO IB @ @EBBQQLRQ (B MBRU >@@oABO>R PBOSBROM>OPLK '. J >FPM>PM>OIB ALJ >FKB \*B J BP **P>DB ABOOBROBPOC @KKLOBPG>?IFFE** PBOROB@LKKB@DEK f FJ MLPPP?IBA o Q ?IFORKB @LKKBUFLK Po@ROFPoB BQ IB

" , 1 AoJ > OOB > SB@c EQQMP f R@RK **@BOOKF@OFFIK BPOFKPO>IIO** 

#### 0 (BSLRPFKSFQBk OBD>OABO@BPFQB  $\overline{5}$  B?

EQQMP @BOQ?LQBCCLOD AL@PFKPQ>II EQ J I ORKKFKDTFOEAL@HBOLRF@FFFF SLRPKpCBPM>PA>KP" LOBBO EQQMP @BOQ?LQBCCLOD IBQP BK@MOR?RK@RUBKF>IKDFKUEQII ! BRODO-ORIEO

/ ( >F@Ooo RKRQFIFP>QBROP>KPAOLFQP >AJ FKFFODOFEP MLROIB ALKKBOK NRBINRRK BK SRB AB QoloSBOPBO ABP FJ >DBPPRORKPBOSBRO5 B? J >FPGBKB MBRU>@@ABOK JLK PBOSBRONR>SB@ PCCMBQI ROFFF>OBROOLLQ ( ROFFFB RKB @Io MLROJ FABKQFCFBO@LJ J BOLLQJ >FP G-FM-G-J oQ DRK J LQAB M<sub>2</sub> FFB MLRO I ROFFF>OBROKLKOLLQ / RSKA GBFPS-FB @BQRQFIFP>QBROGBIFPc >@@BPPABKFBA f  $>$  $@$  $P$  $R$  $R$  $R$  $R$ 

0 @QFSBWI >RQLOFP>QFLK ABPJ LQP ABM>PPBA>KPPPEA

( >FIKPQ>IIo 4, ! FROJ LK GPM ? BOOV MF G-RM5-K BQI BUDBKFFLK 4, ! AB@EOLJ BA>KP@EOLJ FRJ / R>KA

/

![](_page_45_Picture_1225.jpeg)

% 02#" KBPOMPFKPONIO J>FP 0R?V BQ0>FFP MBRSBKQpOOB FKPONIOP FFJ MBJ BKOSB@SMO G-F40 '+ #, 2 #1-', AB J LAF dsw | avwdoo uxel **CEORK KLRSB>R AFFARB ! LJ J BKQIB** dsw I gywdoo udl ov **GKB** 

1>IRQ (B FRM LFB NRB SLRPBP  $B\setminus B\setminus A$  and  $C \setminus B$   $C \setminus B$  and  $R$  and  $A$   $F$ **CEO IBP MGOECH KP A RK KLRSBSR AFP** NRB \*>K@EWHEIMBJBKQI>MMFcAFF+Pf ASKP3? RKOR BOSL RPM RODBWOESKDBO **IBP MGOFOF KP #K IFOKB AB @ J J > KAB** SIP IMOFIKP RIKOGAFFH @GAFFH ROMAO **OBA 40 OF EBWOLRGEROP ABRU CLIP NRB** SI RP>SBMPOIR@FKKOIB?IKAFFARB

 $\star$ 

**BOYBOKP ABJ SKAB I FKPOSILS OEKAB(>S>" BSBILMJ BKQ) FQ @H** / RBI BROIB. I BFIIBROORD OF IM ROOM

**RSOBVRK OBO IFSI BOPSIFIFFBW** vxgr dsw0ihwlgvwdoorshgmgn0  $440$ man

" BKLJ? OBRU OROL OBIP BLIFOBKO FRO (>S (AH J > PROFFFBWLMOEK c PROB f k M<sub>2</sub>000CABPA<sub>0</sub>M<sub>1</sub>OP

**B-ROZ RMAB ORO OBJPBLIFORKO FROOR?VBOD>FF NRBIBBFO>JBF IBROB GhtLKA FKPGHBOOR? VBQGHP** 

**TBK NRB GGTB FRISTRK BLBJ MB OLRSO BK @BO@SKQASKP%LLDIB** 

3 KFOV BPODBIO > MDDPIO@BKAB Ao J > CONDB FROB? RKCR

4 L FOROL ROOB NRB GO-FINR ONLRSBO EQUAP CLORI RKFEV QUI DECESSAP **IFKRU?RFA @PEBPLK R?RKOR FCBOROK IPMBFFBA** 

**BPBB A FKPG IIBOM A FKOML RO FROB?RKOR MACELK**  $J > F$ **G-FMBFKABOOBROP** 

\*> COMLKPB @ROOB BPQ NRB MMIKOK BPOM PM\_ROM/CELK \*B FRMLOQAB. VOELK **FR OROL F** KBO ? FBKQUQ BFP>VBWARCHTFBO. V **ŒLK** 

## SBWSLRPOBORJLKJ>F

- RFc">SBf c(LBf c1FKAVf  $c$  4 FHQ Of  $J \geq F$  Q $J$  J B QB PLKQ QURPABP PM PKLRP IBP > SLKPBCG> @P + >FKOBK>KQ J BOOFA > OD OBOA BK  $S$  VROARP. I SIFPC SSBAGE RPORME, I I K  $J \rightarrow F$  f

D= CDSS-FFIB ASKPIFKCLCJ SCFARB ABMRFP MRPAB >KP'l>SRI>OBOEKLILDEB>IBO BO SPKIED " B IS COMBO OF K AB AFFARED AROP AB I> GHTB A RKB J > OETKB k I>SBO >SB@JRIOED nOOBPBQLPOETLPOEMBPBK M<sub>2</sub>FP<sub>2</sub>KQM<sub>2</sub>Ol<sub>2</sub> MLFB AB @?IBP GRFNR k l> JFBKIO @EBIBABOLROP %FILSOFO

<span id="page-47-0"></span>1 OBJ I > GFO KKLRSBO-R ! BOOB OLTP OF OBVEKASKO OBKBFO MAPRK PB @F@BMBKA>KQ@B KBPQM>PRK PB @OBQNRB %>?B , BTBII BQIB OBPQB ABP AFOFDB>KQP@EBW4>ISB IB DOLRMB MOL MOFOGHER AB 10B<sub>2</sub>J PLKQ ABP DBBHP \*FKRUP>FKPABPMOFQNRF@OLFBKQ>RC>FQ NRB IB GBR PLRP\*FKRU BPQKLK PBRIB J BKQRKB Ko@BPPFQo J >FP>RPPFRK So OFQ>?IBSB>RDO>P RK C>FPBROA>ODBKQ RKB>S>I>K@EBNRFK>QQBKANRBApQQB Ao@IBK@EoB ILOPNRFI PBJ ?I>FQNRBIB OBSB AB MLODBOIBP GBRUA>KP \* FKRUSF> IBP1QB>J + >@EFKBPBQ1QB>J - 1 oQ>FBKQ J BKQMLROQLRPIBPPVPQnJ BPABUMILF ABPBUMODBK@BPMDO@Pk pODBLR?IFOBP MLROILKDQBJ MP %>?B BQ@LJ M>DKFB D>**OA>FBKQM\_ROQ+KQMO** @FBRPBJ BKQFB @OnQB IBROJ BFIIBROB FAoB @BPQIk Lv 10B<sub>2</sub>J. I<sub>2</sub>V BKOOB BK PO2KB 4 > ISB I > OoSoIo ILOPABI >KKLK@BAB1QB>J . I>V IB >LwQ BQ@BQQB>KKLK@B>oQo FJ J OAFSOEJ BKQ FRESTB MBR AB GLROP >MONP M>OI> MR?IF@< OFLY LOCF@FBIIB AB  $I>$  pQ  $AB1$ ( $B$  $J$  .  $I>V$ 

 $\frac{11}{10}$  - 0 - - &, -

ILOP NRBPQ@BNRB1QB>J . I>V #K ?OBC1QB>J . I>VBPQRKBPLOQBAoJ R I>QFLK FKQoDOoB NRFQOLJ MB IB GBR BQ I-1 EuCB A>KP @B @P \* FKRU BK IBRO C>FP>KQ@OLFOBNRFI PLKQ@LJ M>QF?IBPIRK  $>$ SB@I $>$ ROOB \*> M3OOB I> MRP oQK K>KQB >SB@I FKQOLAR@QFLK AB 1QB>J  $.$  I>V  $4$ >ISB I> GFQ NR>FFFKFQ+KQ+Ko

J BKQABPLOQBNRB >RJ LFKPBKQEoL OFB @E>NRB GBR 5 FKALTP BPQ >RPPF GLR>?IB PLRP\*FKRU ! BOQ>FKPGBRU AB SO»FEKOFB GERBOSOFI BKQ?FEK A>R QOBPM>PQ>KQNRB m> Q>KAFPNRB A>R QOBPKB MLROOLKQM>PQLROKBOARQLRQ " >KPQLRPIBP@+PKLRP@LJJBKmLKP k AFFMLFBOARKBFJ >DBMRP@FOBABP  $M > KP > J$  ? FOBRU A $> KP$ I $>$  IFDKB AB J FOB AB4>ISB h> @LJ J BK@Bk OBPPBJ ?IBO k RK CRQROA>KPIBNRBI I> MIRM>OQABP GBRU FBO-FBKQAFFMLKF?IBP RKFSBOFBIIB Q>QFLK @BPQI> AFOB@QFLK SBOPI>NRBIIB 1QB>J MLRO>FQPBAFOFDBO" RPBRI MLFKQ ABSRB OFK>K@BO@BPQILDFNRB @ OIBP SBKOBP PBO→FBKQLRSBOOBP k RKB MRP I>ODB >RAFBK@B #K J pJ B QBJ MP @B@F ALKKB k 4>ISB RKB PLOQB AB MLIF@B A>PFROK@B@LKOOBIBPQ>@QFARBPFKOOR PFSBP QLRGLROP @OLFPP>KQBP AB + F@OL PLCQ@LK@BOK>KQIBPGBRU

1QB>J . I>VKLRPALKKBJ >FKQBK>KQ RKSOFAOIRDBABGBRU @BNRFBUMIFNRB MLRONRLFG>FAo@FAo ABKB M>PJ B CL **@IFBORORK GBRRKFNRB @BQDB CLFP** @F J >FP MIRQuQAB M>OIBOAB 1QB>J . I>V IRFJ pJ B ! F>MOnP KLRPOBD>OABOLKP QOLFPSLIBQPAB1QB>J . I>V \*BMOBJ FBO BPQRKB BUMF@GLEK CONP@LRODB BQG @FIB k @LJ MOBKAOB AB I> C>mLK ALKQ

RKB C>mLK GAMEAR AB GLRBOK ABPGBRU BKRQFIFP>KQ1QB>J . I>V \*BABOKFBOJ >FP MBROOODB IB MRP FJ MLOOKO BPO I> J > KFnOBAB M>O<br />J oQOBOSLQOBP<br />
OB AB C>mLK k @B NRB IBP oAFQBROPAo SBILMMBROP AB GBRU PLFBKQ>SBOOP AB IS ABJ SKAB ABP GLRBROP PLRP \* FKRU RPPFP>KPMRPQ>QABO>IILKPV

## $-$  +, ) - +, % (\$ 1)

" >MOnPI>KKLK@BLCCF@FBIIBAB1QB>J . I>VM>OI oNRFMBAB1QB>J IB?RQMOFK @FM>I AB 1QB>J . I>V D) 78 ( ) 4) 61 ) 8 86) %9< .39) 967 ( ) 8) %1 7397 -29<  $($   $\frac{9}{446}$  ' -) 60%' H7  $\frac{10}{6}$  +  $\frac{10}{10}$  F 92 4097 0% + ) '%8%D+9) E BQ BK MRP FFP PLKQMBO PR>AoP NRB 1QB>J . I>V D 4) 61 ) 886%  $\%$  \*98967 (1:) 0344) 967 () 86 6 \*%-01) 28 463\*8 () 096 86% % 0796 ( %9 86) 7 40% 8 \*361 ) 7 4396 ' -80 6 -29 < E  $F$ FF  $V >$  ABRUM  $\sim$  OCHBP FJ MLOQBK OBP A>KP@BJ BPP>DB " >?LOA 1QB>J . I>V C>FQFKPQ>KQ>KoJ BKQDOLPPFOI> ?F?IFL QEnNRB AB GBRUPLRP\*FKRUk RK MLFKQ NRBKLRP>ROFLKPMOL?>?IBJ BKQQOLRSo  $OIFPIB$   $FV > FBRIB$   $BKO$  $QFKN > KP$   $#K$ **FRED BQ@BPQIB MRPFJ MLODKQFIV>** I BPMLFO NRB IBP AoSBILMMBROPoAF QBROP SBOOLKQ IB ?oKoCF@B AB @F?IBO >RPPF\*FKRU BQALK@IB CBOLKQ LK

1QB>J . I>VCLK@QFLKKB \*BPB@LKA BPQ / R> C>FQ4>ISB MLROOBKAOB IBP GBRU 5 FKALTPGLR>?IBPPLRP\*FKRU " >MOnP IBROPMOLMOBPBUM FOR COE KP FIPLKOBUS J FKo 5 FKB&/ AB QOnP MOnP BQI LKQ QO>KPCLOJ o BK@BNRFIP>MMBIIBKQ. OL QLK NRFBPQBK DOLP5 FKB J >FPJ LAF CFo MLRO@F?IBOIBPGBRU 1LRPQLRQ@BI> FI V> RK CLOQJ LRSBJ BKQSBOP4RIH>K NRFBPQRKB . ' J RIQFMI>QBCLOJ BA>C CF@E>DB " BQAB @>I@RI NRFBPQBK DOLP I> J pJ B @ELPB NR- MBK%\* LR " FOB@Q" BQ@\* FAoB F@FBPQNRBK RQF IFP>KQ4RIH>K RKAoSBILMMBROKLKPBR IBJ BKQ?oKoCF@BABP>S>KQ>DBPLCCBOQP M>O4RIH>K J >FP>RPPFP>PPROBNRBAB QBIP GBRU PLKQC>@FIBJ BKQ>A>MQoP k KFJ MLOOB NRBI PVPONJ BABUM LIEQOEK AB MOBJ FBOM>K F-1 KAOLPA \* FKRU + >@- 16 5 FKALTP ! BMBKA>KQ k IEBROB>@QRBIIB 1QB>J . I>VRQFIFPBMOFK @FM>IBJ BKQ. OLQLK I oJ RI>QBRO5 FKB J LAFCFO

+F73? (  $\cancel{\text{3K}}$ 

#### ' $\%%$  &, -,  $\frac{1}{3!}$ + \* +, % (\$1)

/ RBINRBPQRQLOFBIPABNR>IFQo BUFP QBKQPROI FKPQ>II>QFLK BQIB I>K@BJ BKQ AB GBRUSF> 1QB>J . I>V >RPPF MIRQuQ NRB AB OBKQOBOA>KP IB AoQ>FI F@F GB SLRP BK ALKKRONERK ? OBC SMROMR BO GFKAFARBOSHBPoQAMBP@DR@GIBPNRFSLRP OBKAOLKQI> SFB MIRP C>@FIB BQSLQOB

 $" - 0 - -8, -$ 

BUMoOFBK@BMIRP>DOo>?IB #KQLRQMOB 2FQIBPf @QFSBO1QB>J . I>V MLROIBP J FBOIFBR ABC>mLKk MOLCFQBOAB@BQQB QFQOBPMOFPBK@E>ODB #2 c #K>?IB1QB>J OBWk 1QB>J BQ>

\_\_. LRO@B C>FOB LRSOBWSLQOB @IFBKQ QFLKKB?FBK 1QB>J MRFP QLRQBK E>RQk D>R@EB >IIBWk 1QB>J . >O>J nQOBP NRFLR SOFO> RKBOBKpQOB MLMRMPoM>GOB ">KP ABIk FKPQ>IIBWKFJMLQOBNRBIGBRNRB @BOOBCBARFOB>FFROBMSLRPNRB SLRP SLRIBWBQFI OLK@DELKKBOS MBRQ SLRPpQBPPLRPILMOEK! LJMOBPA>KP pQOB LR MBRQpQOBM>P <u>EQQMP QLPP</u> I> M>OQB D>R@EB #KPRFQB OBD>OABW <u>MLPQLODQRQLO5IPBK>?IBPOB>JMI>V</u> I LMQFLK MLROI >AEoPFLKk 1QB>J BQ> LKIFKRUQL ORKTFKALTPD>J BP BQ@L@EBWI> @>PB g @B J LJ BKQIk SLRP ABSOBWOBAoJ >OOBO1QB>J MLRO MLRSLFORQFIFPBO1QB>J BQ>

GLRBOk KFJ MLOQB NRBI GBR NRF> oQo PLK PBKPIB MIRPBU>@QI> OoMLKPB BPQ J FPBMQBJ ?OB RPPF MLROMOL CFQBOMIBFKBJ BKQAB1QB>J . I>VBQQBP LRM<sup>SP</sup> SLRPABSOBWCSFOB@BNRFFRFQ

OBWSLRPNRBIBPABRU@>PBPNRFAFPBKQ IBPOoPRIQ>QPAB IBROPBUMoOFBK@BPAB c#K>?IB1QB>J.I>VQLO1RMMLQQBAQBREQQUPPMQQKBQJEVQLJ

KLRSBIIB OLK@QEKK>IFQo >MMBIoB 1QB>J . I>VOLO II 2FQ1BPf @QFSBO1QB>J . I>V SLRPMLRO@BWQQLRSBOk MQLMLPABPGBRU . ISV SLRPABSBINSOOFDBONRBSLRPSAEO MLROQLRPIBPOFQDBP PLKQQL@EOBP#K NRFFRMMLOOBKQ4RIHSK + SIEBROBRPB PRFQB OBAoJ >OOBW1QB>J RKBABOKFnOB CLFPMLROSLRP>PPROBONRB QLRQCLK@ MOo@FPoJ BKQk @B PRGBQBPQ@LJ MInQB

! BPQQLRQ@BNRFFV>GADBO, MAQQEO AQLAQPIFAQBKQIBPGBRU>SB@RKPRMMLOQ

MOnPOBAoJ >OO>DB SLRP MLROOBW \*>OoMLKPBF@FKBPQM>PPFPFJ MIB " >KP #QBKPRFQB " BSLKPKLRPAoQBOJ F KBOKLRPJ pJ BPIBPQFQOBP@LJ M>QF?IBP >SB@\*FKRUBQ@BRUNRFKBIBPLKQM>P

>MMOLRSo LCCF@FBIIBJ BKQM>O4>ISB@LJ - 3' KLRPABSLKPKLRPJ pJ BPAoQBO J B GBR MOpQMLRO1QB>J . I>V ! BMBK J FKBONRBIP QFQOBP CLK@QFLKKBKQ?FBK A>KQ@BQQBIFPQBBPQ>@QRBIIBJ BKQQOnP PLRP \*FKRU BQ@BRU NRFKB J >O@EBKQ @LROQB PBRIBJ BKQ QFQOBPBKSFOLK k M>P ! BMBKA>KQ @LJ J B KLRP>MM>O QBO, '+ . - 02# / 3#\* GBR NRFI J >O@EB ?OBRUk OBKAOB@BQQBQl @EBMIRPC>@FIB \_\_3KBCLFPBK@LOB A>KPIB@LFKBKE>RQ IBP>RQOBPDBKP>MOnPI FKPQ>II>QFLK Ak k D>R@EB AR @IFBKQ 1QB>J >IIBWk MBR MOnPKFJ MLOQB NRBI GBR BPQRKB 1QB>J . >O>J nQOBP J >FP@BQQB CLFP M>DB 5 B? NRF> oSLIRo k M>OQFOARK >RIFBRA>IIBOPRO! LJ MQBP >IIBWSBOP Q>?IBROAB %LLDIB " OFSB PROI>NRBIIB I> PB@QFLK KLJ J oB 1QB>J . I>V PPR IBP GLRBROP MBRSBKQJ BQQOB M>OGBR QBKLKPk I>@LJ J RK>RQo AB\*FKRU IBP FKAFSFARPCLORJ PDOLRMBP PLKQKLJ  $*$ B J BFIIBROBKAOLFO >@DRBIIBJ BKO k STF TEBOMLROQ OLRSBO @B NRBK AFFBKQ

! BMBKA>KQ GB OB@LJ J >KAB >RPPF AB 4RIH>K IFPQB ABP GBRU >SB@IB AB D>OABORK a FI PROQLRQB IFPQB NRB PRMMLOQAB4RIH>K

J BKQ I> M>DB AB 1QB>J AoAFoB J BKQSFBODB ?FBK NRBIIB BUFGB SO+F J BKQ+ >FPEBROBRPBJ BKQA>RQOBPBK

 $\frac{1}{2}$ . M- 0 (' - \*  $\frac{1}{2}$ .8- 0

+ >FKQBK>KQ SLF@FI> M>OQFB I> MIRP FJ MLOQ>KQBABQLRQBP " FQBP>RUAoSB ILMMBROP @B NRB SLRP @BFFBK@BWRKB CLFPNRBSLRP>SBWC>FQQLRQ@BNRBG>F  $-0 - -8$ .

>SBWQLRGLROPSLRIRGLRBO+ >FP >R@>P ( %270) 967 6I \*I 6) 2' ) 7( 9 8) %1 7836) GBRU GSLOFFLFQ>R QLROKQAB I> AB **MRSLKPKLRPGFOB** 

0BQLROKLKP k KLQOB @IFBKQ1QB>J ?FBK>FJ o J >FP @BQQBCLFP >IILKPA>KP IB@LFK AOLFQBK E>RQMLROQOLRSBOSL QOBKLJ ARQFIFP>QBRO! IFNRBWPRO@BIRF @FBQBKPRFQB A>KPI> IFPQBAoOLRI>KQB @IFNRBWPRO. OoCoOBK@BP . RFPABP@BK ABWI> IFPQB GRPNRk SLFO. OoCoOBK@BP MLROABPQFQOBPCRQROP ABM**SOBOLOJ BBQPLRP1VPONJ BPABU** MLFQ GEK > PFROBWEL RPNRB FBRI \* FKRU BPQPoIB@QFLKKo ! B @ELFU >RO> NRBI NRBPBCCBOP ">?LOAKBSLRPFBOLKQ Q+KQNRB@LKPLJJ>OBROPABSLKP>M MOoPBKQoP NRB ABP GBRU NRFPLKQ>R MLOQBOKLQOB @LKQOF?RQFLK K>SFDRBO QEBKQFNRBJ BKQ@LJ M>QF?IBP>SB@\*FKRU A>KPIB@>Q>ILDRBAB1QB>J OBD>OABO FKPF ?FBK NRB @BI> MRFPPB PBJ ?IBO IBPQ>?IB>RU@LJ M>O>QFCPAB @LJ M>QF M>O>ALU>I BQNRB m> PBJ ?IB >IIBOk I FKSBOPB AB @B NRB KLRP >SLKP C>FQ GRPNRF@F>QQBKABWFFJMBJBKQBQo@LR QBWJ LFGRPNR>R ?LRQ 2LRP IBP GBRU MLRO5 FKALTP NRB SLRP SLRIBWBP P>VBO KB PLKQ QLRGLROP NR>R ?LRQ ARKB OB@EBO@EB PFJ MIBJ BKQ FIP KB CFDROBOLKQM>PA>KPSLQOB \*FPQB J >FP SLRP PBOBWOLRGLROP @M3?IB AB K>SF DRBOM<sub>b</sub>OJ F@BP@BRUBOABIBPFKRO>IIBO  $PROS$  QOB PVPC  $n \cup B$   $\rightarrow$  40  $\#$  OSHPLK MLROI>NRBIIBKLRPK>SLKPPoIB@QFLKKo NRB IBPGBRUPLRP\*FKRUA>KPKLPMOo CoOBK@BP BPQNRB A>MOnP 4>ISB D 7-

GLRok QLRPIBP GBRU>RUNRBIP SLRP :%0,96 (%27 0) \*-086) () 7 40%8) \*361 ) 7 >MMLODBOKLODB QLKODFROEK BK >QEB LV SLRP>FJBOJBWNRBSLOOBoAFOBROAB 0%2398 (92.) 9 F0%0-78) () 739,%87 J >KAB MLROABPGBRUPLRP\*FKRU NRB 6) 1 328I %9 ( I : ) 0344) 96 ( %27 92 I 8%8 )286%K2)6%59) ' )09-' - 7)6%74I ' -%0)1 )28 ( I 8%-00I 40%8)\*361 ) 4%6 40%8)\*361 ) ( 9  $6\%44368() 078()$ : B 9< E

> - K MBRQBPMoOBONRB @BI> PFDKFCFB >RPPFNRB IBPGBRU KLK \*FKRU NRB IBP DBKP>@En@BKQFBOLKQ>RFFF@BJLK@P >RUAoSBILMMBROPAB C>mLK k IBPMBO PR>ABOABKSFP>DBOIRQFIFP>QFLKAB4RIH>K

> $*$  >SPKIFOK> GN >FP M $\epsilon$ OR J BFIIBRO MLROIB GBR PLRP\*FKRU J >FPKLRP BK

BUMIFNRo>RABFFRPBQNRBSLRP>SBW 92 98-07%8)96 2 % 7I0)'8-322I 59 92) ?FFFQoAB1OB⊳J.I>VIFOBIBPOLORJPBQ <u>EQQMPDROER?@LJ[4>ISB1LCQT>OB](https://github.com/ValveSoftware/Proton).O</u>

Q**XQBQBKGR>KQkABPGBRUSFAoLP** 

 $*$  V  $\vee$  & +

EQQMP PQB>J @LJ J RKFQV@LJ D>J BP >KKLRK@BJ [BKQPABQ>FI](https://steamcommunity.com/games/221410/announcements/detail/1696055855739350561)

EQQMP PQB>J @LJ J RKFQV@LJ D>J BP >KKLRK@BJ [BKQPABQ>FI](https://steamcommunity.com/games/221410/announcements/detail/1475356649450732547)

EQMP BKTFFFMBAFSLOD TFFF4RIH>K= . ' 4FABL=D>J BP

EQQMP PQLOBPQB>J [MLTBOBA@LJ](https://store.steampowered.com/curator/32970916-Vulkan-Games/) @RO  $>0$  4RIH $\times$ % BP

EQ<u>MP</u> TTT TIKBENLOD

LQLK

EQQMP TTT DSJ BFFKARFOOV?FWSQ0FQ BP **POB**<sub>></sub>J M>VRMA>OB J[>HBPTFKALTPD>J](https://www.gamesindustry.biz/articles/2018-08-22-steam-play-update-makes-windows-games-playable-on-linux)BPM>V>?IBLK IFKRU

EQQMP BKTFFFMBAF>LOD TFFF\*FFQ=LC= D<sub>></sub>J BP=T FOE=4 RIH>K=FRMMLOQ

' E53D AFMIuJ o AB ! 13, BPQ RK AF OB@QBROJ RPF@>I BKPBFDK>KQ?pQ>QBPQBRO OoA>@QBRO5 FHFMBAF> BQ@LKQOF?RQBROPRO IBPCLORJ P3?RKQR 4LRPMLRSBWIB@LK Q-@DBO SF> EQQMP QTFQDBO@LJ OBPL K>KQ E>KALRM>OBJ>F [?IRBE>KA](mailto:7bluehand@gmail.com) DJ >FI @LJ

# % V U & +

### ' &+ % &+- \$+

( D7E7@F FII BOKFKDE>RPBK  $($ >@H+ @+ >ELK  $*$  $K$ A $>$ . 0BJ HB1@ERROJ >KP  $\Box$  C  $\Box$  K. FFIFAP  $2L$  J  $0 > R$ FK $RO$ ! **F>OBP** > **OBOP**? V  $2LJ$  BII  $-$  P@ $\cup$ FRG $\cdot$ IBU! O>?QOBB  $0>V1$ M $K$ 0F@E>OA3KABOTLLA ! E>OIBP KABOPLK  $0F@QA$  !  $|S|>$ ! FOP%FFOK>KB  $5$  FILS  $1$  S K  $8$   $>$  DBK  $+$  > CH1 FRODIBTLOOF  $(R-K-$  COFW (LB%RIFWF> ) BSFK0>RIFKP " LRD OR@B  $BH$ , ENF 0L? \$FQWDBO>IA  $(BK + + ROBV)$  $0I$  V +  $F K R O$ OF>K LDA>K  $1@$  $CD + > @$  $"$  BKK $FP+ >$ (LEK&BIJ BOP

 $(2)$ (2)<br>#IFWS?BOE) (LFBME) 4 FK @BKQ( L ? >OA (L>L!>KQKEL\*LMBP ( L E K KAOBT P

( D7 E7 @F + >QQ& L MMBO ( >V . BB OF> K ) BIIV ( ( S> K ) >J MBK

( D7 E7 @F ( L E K & BIJ BOP ) BSFK - OFBK  $)$  BSFK 0 > RIFKP ! >OI KABOPBK ! E>OIBP1QBT>OQ  $" > B$ , BIPLK OF>K LDA>K " BKKIP1FFJ BO \*BL . >BPBK

### ' &+

7SL %BBKP %O>FD. B>OBK  $! > 0$ . RDIFFF  $(\sim]$  BP  $!>\propto$ OKOFOB (LEK&LIJ >K . %1 $(E$ J $FCD$ 

0 L ? BOQ! > KKL K 2ELJ>P \*>TBII 0LK>IA\*B I>K@ \*RFP#AR>OAL &BOJ > K %IBKK & B>QL K . BQBO1 T BKQWBI  $I > K + > IIBQIB$ ! EOFOLMEB! >OLK \* FKA> . OFKPBK 0LK>IA#FFB KQELKV! LLMBO \* L RFP 5 A>J P ( O ( L PBME 2 L KD 0 L ? BOQ% 5 BIIP 0 L ? BOQ) > PM>O 2ELJ >P%J ?IBO . BOBO\$FQNFFJLKP 2 BOOV - , BFII OF>K) BIIV 2L?F>P, >KKBK ( RIF> K 5 >QQP ( ( S> K ) >J MBK 0 >IME " B+ >O@L 0 L ? BOQ) > PM>O

\* B PFQB > @QRBI AR \$ RII ! FO@IB + > D>WFKB CRQ **@@oDO@Bk\$G53E/7EF7D?3@@+LKFFBRO** ! LJ J >KA ! LKNRBO NRFPBPQ>QQ>NRo k I> OB@LKPQOR@QFLK BKQFnOB AR PFQB BQABP P@DFMDPk M3ODFABW60 MBKA>KOFBPILFFFPP

\*>M>DB. >QOBLK + o@nKBP BUFPQBMLRO>FABO k M>VBOIBPCO>FPARALJ >FKBBQABI Eo?BO DBJ BKQ \* L?GB@QFC>KKRBI CRQO>MFABJ BKQ >QQBFKQDOl @Bk @BRUALKQIBKLJ CFDROBPRO @BQQB M>DB \* >ODBKQ@LKQOF?RB >RPPFk I> KLRSBIIBIFFOBABAFCCRPFLKNRBG>F@OO

. >O@BNRBMIRPFBROPMBOPLKKBPLKQABJ >KAo RKBLMQFLK . >V. >I MLRORK ALK MLK@QRBI G+F>GRQ RK ?LRQLK FROIB @ QQ AQLFOAR  $FRB5 B?$ 

" BQOnPPFK@nOBPOBJ BO@FBJ BKQPk QLRP@BRU NRFLKQRQFIFPo . >QOBLKBQIB?LRQLK. >V. >I  $*$ BROPALKPJ >FABKQ $: -0+ i+# 2$ 

: FFBE I I I [B3FD7A@5A?](https://www.patreon.com/fullcirclemagazine) 8G>5;D5>7? 393L;@7

: FFBE B3KB3>? 7 DA@@7FG5=7D

: FFBE 6A@AD4AJAD9D75GDD@9 ? A@F: [>K6A@3F;A@](https://donorbox.org/recurring-monthly-donation)

CRII @FO@IB J > D> WFKB Kd

![](_page_51_Figure_0.jpeg)

4LRP MLRSBWSLRP QBKFO>R @LRO>KQABP @QRP EB?ALJ >A>FOBP BK RQFIFI>KQIBCIRU011 EQQM CRII@FO@IBJ [>D>WFKBLOD](http://fullcirclemagazine.org/feed/podcast) CBBA MLA@PQ

- R FFSLRPpQBPPLRSBKQBK AoM>@BJ BKQ SLRPMLRSBWL?QBKFOIBP @DRPEB?ALJ>A>FOBPPRO1QFQ@EBO0>AFL KAOLFA F-1 TB? EQQM T T T PQFQQEBOQLJ P CFA OBCFA PQMO

[BQPRO2RKB'K](http://tunein.com/radio/Full-Circle-Weekly-News-p855064/) k EQQM QRKBFK@LJ O>AFL \$RII ! FO@IB 5 BBHIV, BTP M

' 4F7@D57 G $\gg$ ;D557 7@8D3@[3;E

<span id="page-51-0"></span>EQQM T T T [CRII@FO@IBJ](http://www.fullcirclemag.fr/?pages/Num�ros) >DCO M>DBP, RJ oOL

CRII @FO@IBJ >D>WFKBKd PLJ <sup>J</sup> [>FOB<](#page-1-0)

RK IFBK SBOPIB CF@EFBOBMR? PROI> M>DB AB QoIo@E>ODBJ BKQP 1F SLRP>SBWABPMOL?InJBP SLRPMLRSBWBKSLVBORK @LROOBIK J L?FIB CRII@FO@IBJ [>D>WFKBLOD](mailto:mobile@fullcirclemagazine.org)

! EEGG 4 LRP>SBW> MLP FP? FIFO AB IFOBIB \$RI! ! FO TOB BK IFDKB SF> 'PPRR EQQM FPPRR@LJ [CRII@FO@IBJ](http://issuu.com/fullcirclemagazine) >D>WFKB , EoPFQBWPROQLRQ M>Pk M>OQ>DBOBQk KLQBOIB\$! + MLRO>FABOk IBC>FOB@LKK>sQOB [>FKPFNR](http://issuu.com/fullcirclemagazine) 3?RKQR\*FKRU

%39LEF7D 4LRP MLRSBW>RFFFIFOB IB \$RII ! FOOBLKIFKB SFS + >DWROBO EQQM TTT J >DWBOQLJ MR?IFFEBOP\$RI! FOQB, EOFF QBWPROQLRQM>Pk M>OQ>DBOBQk KLQBOIB \$! + MLRO>FABOk IB C>FOB@LKK>sQOB>FKPFNR3?RKQR\*FKRU